# Әд $\partial$ пет

Қазақстан Республикасы Білім және ғылым министрлігі көрсететін білім беру лицензиялау бойынша электрондық мемлекеттік қызмет регламенттерін бекіту туралы

# Күшін жойған

Қазақстан Республикасы Білім және ғылым министрінің 2012 жылғы 10 қазандағы № 467 Бұйрығы. Қазақстан Республикасының Әділет министрлігінде 2012 жылы 15 қарашада № 8082 тіркелді. Күші жойылды - Қазақстан Республикасы Білім және ғылым министрінің 2014 жылғы 19 қарашадағы № 480 бұйрығымен

 Ескерту. Бұйрықтың күші жойылды - ҚР Білім және ғылым министрінің 19.11.2014 № 480 (қол қойылған күнінен бастап қолданысқа енгізіледі) бұйрығымен.

 «Ақпараттандыру туралы» Қазақстан Республикасының 2007 жылғы 11 қаңтардағы Заңының 29-бабының 2-тармағына және «Электрондық мемлекеттік қызметтің үлгі регламентін бекіту туралы» Қазақстан Республикасы Үкіметінің 2010 жылғы 26 қазандағы № 1116 қаулысына сәйкес БҰЙЫРАМЫН: 1. Қоса беріліп отырған:

 1) осы бұйрықтың 1-қосымшасына сәйкес «Жоғары, жоғары оқу орнынан кейінгі білім беруге лицензия беру, қайта ресімдеу, лицензияның телнұсқаларын беру» электрондық мемлекеттік қызмет регламенті; 2) осы бұйрықтың 2-қосымшасына сәйкес «Діни білім беретін бiлiм беру ұйымдарына лицензия беру, қайта ресімдеу, лицензияның телнұсқаларын беру» электрондық мемлекеттік қызмет регламенті; 3) осы бұйрықтың 3-қосымшасына сәйкес «Техникалық және кәсiптік бiлiм беру бағдарламалары бойынша бiлiм беру қызметіне лицензия беру, қайта ресімдеу, лицензияның телнұсқаларын беру» электрондық мемлекеттік қызмет

р е г л а м е н т і ;

 4) осы бұйрықтың 4-қосымшасына сәйкес «Бастауыш, негізгі орта, жалпы орта бiлiм беру бағдарламалары бойынша бiлiм беру қызметіне лицензия беру, қайта ресімдеу, лицензияның телнұсқаларын беру» электрондық мемлекеттік қызмет регламенті;

 5) осы бұйрықтың 5-қосымшасына сәйкес «Республикалық бюджет қаражаты есебінен қаржыландырылатын білім беру ұйымдарына білім беру қызметін жүргізуге лицензия беру, қайта ресімдеу, лицензияның телнұсқаларын беру» мемлекеттік қызмет регламенті бекітілсін.

 2. Қазақстан Республикасы Білім және ғылым министрлігінің Білім және ғылым саласындағы бақылау комитеті (С.Ә. Ырсалиев):

 1) осы бұйрықтың белгіленген тәртіппен Қазақстан Республикасы Әділет министрлігінде мемлекеттік тіркелуін қамтамасыз етсін;

 2) осы бұйрықты мемлекеттік тіркеуден кейін бұқаралық ақпарат қ ұ р а л д а р ы н д а ж а р и я л а с ы н .

 3. Стратегиялық жоспарлау және ақпараттық технологиялар департаменті ( А.Ә. Нұрмағамбетов) осы бұйрықты Қазақстан Республикасы Білім және ғылым министрлігінің интернет-ресурсына орналастырсын.

 4. Осы бұйрықтың орындалуын бақылау вице-министр М.Қ. Орынхановқа ж ү к т е л с і н .

 5. Осы бұйрық алғашқы ресми жарияланған күнінен кейін он күнтізбелік күн өткен соң қолданысқа енгізіледі.

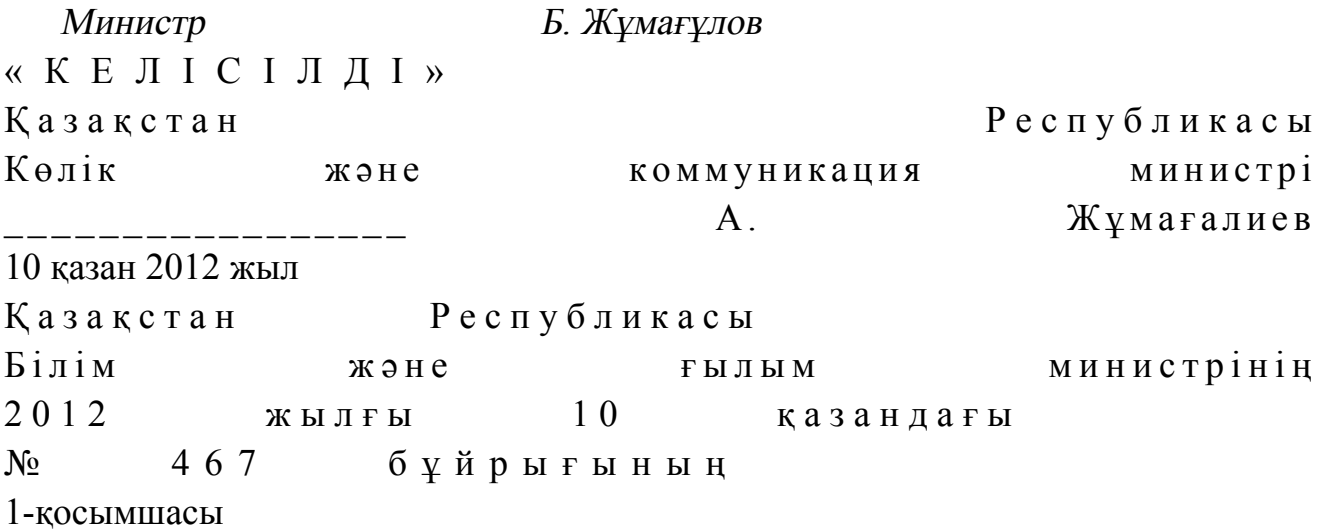

«Жоғары, жоғары оқу орнынан кейінгі білім беруге лицензия беру, қайта ресімдеу, лицензияның телнұсқаларын беру» электрондық мемлекеттік қызмет регламенті

#### 1. Жалпы ережелер

 1. «Жоғары, жоғары оқу орнынан кейінгі білім беруге лицензия беру, қайта ресімдеу, лицензияның телнұсқаларын беру» электрондық мемлекеттік қызмет ( бұдан әрі – қызмет) қызмет алушының электрондық-цифрлық қолтаңба болған жағдайда Қазақстан Республикасы Білім және ғылым министрлігінің Білім және ғылым саласындағы бақылау комитеті (бұдан әрі – қызмет беруші) тарапынан, сондай-ақ «электрондық үкімет» веб-порталы www.egov.kz (бұдан әрі - ЭҮП) немесе «Е-лицензиялау» веб-порталы www.elicense.kz арқылы көрсетіледі.

2. Қызмет «Қазақстан Республикасы Білім және ғылым министрлігі,

жергілікті атқарушы органдарының білім және ғылым саласындағы көрсететін мемлекеттік қызмет стандарттарын бекіту туралы» Қазақстан Республикасы Үкіметінің 2012 жылғы 31 тамыздағы № 1119 қаулысымен бекітілген «Жоғары, жоғары оқу орнынан кейінгі білім беруге лицензия беру, қайта ресімдеу, лицензияның телнұсқаларын беру» мемлекеттік қызмет стандарты негізінде к ө р с е т і л е д і .

 3. Электрондық мемлекеттік қызметтің автоматтандыру дәрежесі: ішінара а в т о м а т т а н д ы р ы л ғ а н .

4. Қызмет көрсетудің түрі: транзакциялық.

 5. Осы Регламентте қолданылатын ұғымдар: 1) ақпараттық жүйе (бұдан әрі - АЖ) - ақпаратты сақтауға, өңдеуге, іздеуге, таратуға және аппараттық-бағдарламалық кешенді қолдану арқылы ұсыну үшін арналған жүйе;

 2) «электрондық үкіметтің» веб-порталы - нормативтік құқықтық базаны қоса алғанда, барлық шоғырландырылған үкіметтің ақпаратына, сондай-ақ электрондық мемлекеттік қызметтерге қолжетімділіктің бірыңғай терезесі болып  $T a 6 b 7 a T b 1 H$   $a K \Pi a p a T T a p$   $a K \Pi a p a T T a p$ 

 3) «Е-лицензиялау» веб-порталы (бұдан әрі - «Е-лицензиялау» МДҚ» АЖ) лицензиар беретін лицензия нөмірлерінің сәйкестігін бір орталықтан қалыптастыратын, берілген, қайта ресімделінген, қолданысы уақытша тоқтатылған, жандандырылған және мүлдем тоқтатылған лицензиялар, сондай-ақ лицензиаттың филиалдары, өкілдіктері (объектілері, тіректері, бөлімшелері) жүзеге асыратын лицензияланатын қызмет түрлері (кіші түрлері) жайлы мәліметтері бар ақпараттар жүйесі; 4) «электрондық үкіметтің» шлюзі (бұдан әрі - ЭҮШ) – электрондық қызмет

көрсетуді жүзеге асыру шегіне сай «электрондық үкіметтің» ақпараттық жүйелерді кіріктіру үшін арналған ақпараттар жүйесі; 5) «электрондық үкіметтің» төлемдік шлюзі (бұдан әрі - ЭҮТШ) - жеке және

заңды тұлғалар төлемді іске асырған кезде екінші деңгейдегі банктер, жекелеген банк операцияларын жүзеге асыратын мекемелердің, сондай-ақ «электрондық үкіметтің» ақпараттық жүйелері арасында қарым-қатынасты қамтамасыз ету үшін арналған автоматтандырылған ақпараттық жүйе; 6) «Заңды тұлғалар» мемлекеттік деректер қоры (бұдан әрі - ЗТ МДҚ) - Қазақстан Республикасының заңнамасына сәйкес, Қазақстан Республикасының

заңды тұлғаларының бірыңғай сәйкестіктерін енгізу мақсатымен бизнес-сәйкестік нөмірлері ұлттық тізімін жасау және ақпараттарды автоматты жинау, сақтау мен өңдеу және Қазақстан Республикасы заңнамасына сәйкес, мемлекеттік басқару органдарына өз құзыреті шегінде басқа да субъектілерге олар туралы өзекті және нақты мәліметтерді ұсыну үшін арналған ақпараттық ж ү й е ;

7) қызмет алушы - электрондық қызмет көрсетілетін жеке немесе заңды тұлға

;

 8) бизнес-сәйкестендіру нөмірі (бұдан әрі - БСН) - бірлескен кәсіпкерлік түрінде қызметтерді жүзеге асыратын заңды тұлға (филиал және өкілдік) және жеке кәсіпкер үшін құралатын бірегей нөмір; 9) пайдаланушы - өзіне қажетті электронды ақпараттық ресурстарды алу үшін ақпараттық жүйеге жүгінетін және оларды пайдаланатын субъект (қызмет алушы  $K \oplus D \subset C \subset T \vee \text{III}$  i );

 10) транзакциялық қызмет - электрондық цифрлық қол қоюды пайдаланумен өзара ақпараттық алмасуды талап ететін қызмет алушыларға электрондық ақпараттық ресурстарды пайдалануды ұсынатын қызмет;

 11) электронды цифрлық қолтаңба (бұдан әрі - ЭЦҚ) - электрондық цифрлық қол қою жолымен жасалған және электрондық құжаттың дұрыстығын, оның тиесілілігін және мазмұнның тұрақтылығын растайтын электрондық сандық таң балардың жиынтығы;

 12) электрондық құжат - электрондық цифрлық қолтаңба қойылып куәландырылған және электрондық сандық нысанда берілген ақпарат - құжат;

 13) электрондық мемлекеттік қызмет - ақпараттық технологияларды қолдану арқылы электрондық нысанда көрсетілетін мемлекеттік қызмет;

 14) электрондық лицензия - қағаз лицензияға тең маңызды, ақпараттық технологияларды қолданып ресімделетін және берілетін электрондық құжат ны санындағы лицензия;

 15) құрылымдық - функционалды бірліктер (бұдан әрі - ҚФБ) – мемлекеттік органдардың құрылымдық бөлімшелерінің, қызмет көрсету үдерісіне қатысатын мекемелер немесе өзге де ұйымдардың және ақпараттық жүйенің тізімі.

## 2. Электрондық мемлекеттік қызметті көрсету жөнінде қызмет беруші әрекетінің тәртібі

 6. Осы Регламентке 1-қосымшада Қызмет берушінің қадамдық әрекеттер мен шешімдері (электрондық қызмет көрсету кезіндегі функционалдық өзара іс қимылының № 1 диаграммасы) ЭҮП арқылы келтірілген:

 1) тұтынушы ЭҮП-ке тіркеуді өзінің компьютеріндегі интернет-браузерде сақталатын ЭЦҚ тіркеу куәлігінің көмегімен жүзеге асырады (ЭҮП-ке тіркелмеген қызмет алушылар үшін жүзеге асырылады);

 2) 1-үдеріс - мемлекеттік қызметті алу үшін ЭЦҚ тіркеу куәлігін, тұтынушының паролін ЭҮП-ке енгізу үдерісін интернет-браузерде бекіту (  $a$  в торизация  $y \vee a$  (i);

 3) 1-шарт - логин және пароль арқылы қызмет алушының тіркелгені туралы ЭҮП-тегі мәліметтердің нақтылығын тексеру; 4) 2-үдеріс - қызмет алушының деректерінде орын алған кемшіліктердің

болуына байланысты авторизациядан бас тарту туралы хабарлауды ЭҮП-мен қ а л ы п т а с т ы р у ;

 5) 3-үдеріс - қызмет алушының, осы Регламентте көрсетілген қызметті таңдауы, өтініш нысанына электрондық түрдегі қажетті құжаттарды тіркеп оның құрылымдық және форматтық талаптарын ескере отырып нысанды (мәліметтерді енгізу) толтыру және қызмет көрсету үшін өтініш нысанын экранға шығаруы (  $\alpha$  е р е к т е р д і енгізу);

 6) 4-үдеріс – ЭҮТШ-қа қызметтік төлеу, бұл ақпарат содан кейін « Е-лицензиялау» МДК АЖ ға түседі; 7) 2-шарт - «Е-лицензиялау» МДҚ АЖде қызмет көрсету үшін төленгенін

 $T$  e  $K$  c e  $p$   $y$  ;

 8) 5-үдеріс - «Е-лицензиялау» МДҚ АЖде көрсетілінген қызмет үшін төлемнің жоқтығына байланысты, сұраныс түскен қызметтен бас тарту туралы хабарламаны қалыптастыру;

 9) 6-үдеріс - сұранысты растау (қол қою) үшін қызмет алушының ЭЦҚ тіркеу куэлігін таңдауы;

 10) 3-шарт - ЭҮПда ЭЦҚ тіркеу куәлігінің жұмыс мерзімін және қайтарылған ( күші жойылған) тіркеу куәліктерінің тізімде жоқтығын, сондай-ақ сұраныстағы БСН-де көрсетілген сәйкестендіру деректерімен ЭЦҚ тіркеу куәлігінде көрсетілген БСН-нің сәйкестігі;

 11) 7-үдеріс - ЭЦҚ-сының нақтылығын қызмет алушының дәлелдемеуіне байланысты сұраған қызметтен бас тарту туралы хабарламаны қалыптастыру;

 12) 8-үдеріс - толтырылған нысанда (деректерді енгізу) қызмет көрсету сұранысын қызмет алушының ЭЦҚ-ы (қол қою) арқылы растауы;

 13) 9-үдеріс - «Е-лицензиялау» МДҚ АЖ-де электрондық құжатты (қызмет алушының сұранысы) тіркеуі және сұранысты «Е-лицензиялау» МДҚ АЖ-да ө ң д е у і ;

 14) 4-шарт – қызмет алушының біліктілік талаптарына және лицензия беру негіздеріне сәйкестігін қызмет көрсетушінің тексеруі; 15) 10-үдеріс – қызмет алушының «Е-лицензиялау» МДҚ АЖ-дегі деректеріндегі кемшіліктерге байланысты сұраныс түскен қызметтен бас тарту туралы хабарламаны қалыптастыру; 16) 11-үдеріс – қызмет алушының ЭҮП қалыптастырған қызмет нәтижесін (

электрондық лицензия) алуы. Қызмет көрсетуші уәкілетті тұлғасының ЭЦҚ-сын қолдану арқылы электрондық құжат қалыптасады. 7. Осы Регламентке 1-қосымшада қызмет көрсетушінің шешімдері және

қадамдық әрекеттер (электрондық мемлекеттік қызмет көрсету кезіндегі функционалдық әрекеттестіктің № 2 диаграммасы) келтірілген:

 1) 1-үдеріс - мемлекеттік қызмет көрсету үшін «Е-лицензиялау» МДҚ АЖ-ге логин және парольді қызмет көрсетуші қызметкердің енгізуі (авторизациялау ү д е р і с і ) ;

 2) 1-шарт - логин және пароль арқылы қызмет көрсетушінің тіркелген қызметкері туралы деректердің дұрыстығын «Е-лицензиялау» МДҚ АЖ-да т е к с е р у ;

 3) 2-үдеріс - тіркелген қызмет берушінің қызметкері жайлы деректеріндегі кемшіліктерге байланысты авторизациядан бас тарту жөнінде «Е-лицензиялау» МДҚ АЖ хабарламасын қалыптастыру; 4) 3-үдеріс - осы Регламентте көрсетілген қызмет көрсетуші қызметкердің қызметті таңдауы, қызмет көрсету үшін сұраныс нысанын экранға шығаруы және қызмет алушының деректерін енгізуі; 5) 4-үдеріс - сұранысты ЭҮШ арқылы қызмет алушы туралы деректерді ЗТ МДК-ға жіберу;

6) 2-шарт - ЗТ МДҚ-да қызмет алушы жайлы деректердің болуын тексеру;

 7) 5-үдеріс - ЗТ МДҚ-да қызмет алушы деректерінің болмауына байланысты деректерді алу мүмкін еместігі туралы хабарламаны қалыптастыру;

 8) 6-үдеріс - құжаттардың қағаз түрінде болуы туралы белгіленген бөлігінде сұраныс нысанын толтыру және қызмет алушы тапсырған керекті құжаттарды қызмет көрсетушінің қызметкері сканирлеп, оларды сұраныс нысанына бекітуі;

 9) 7-үдеріс - «Е-лицензиялау» МДҚ АЖ-да сұранысты тіркеу және « Е-лицензиялау» МДҚ АЖ-да қызметті өңдеу;

 10) 3-шарт - қызмет алушының біліктілік талаптарына және лицензия беру талаптарына сәйкестігін қызмет көрсетушінің тексеруі;

 11) 8-үдеріс - «Е-лицензиялау» МДҚ АЖ-дегі қызмет алушының деректеріндегі кемшіліктерге байланысты сұраныс түскен қызметтен бас тарту туралы хабарламаны қалыптастыру;

 12) 9-үдеріс - қызмет алушының «Е-лицензиялау» МДҚ АЖ-мен қалыптастырылған қызмет нәтижесін алуы (электрондық лицензия). Қызмет көрсетушінің уәкілетті тұлғасының ЭЦҚ-ын қолдану арқылы қалыптасатын э л е к т р о н д ы қ қ ұ ж а т .

 8. Қызмет көрсетуге сұраныстың және жауаптың толтырылу нысаны осы Регламенттегі 2-қосымшасында келтірілген.

 9. Сұраныс өңделгеннен кейін, пайдаланушыға сұраныстың өңделу нәтижелерін келесі жолмен көруге мүмкіндік беріледі: «ашу» түймесін басқан соң өңдеу нәтижесі дисплей экранына шығарылады; «сақтау» түймесін басқан соң сұраныс нәтижелері Adobe Acrobat үлгісінде

қызмет алушының магниттік тасушысына сақталып қалады.

 10. Электрондық қызмет көрсету жөнінде қажетті ақпаратты және кеңесті call-центр (1414) арқылы алуға болады.

#### 3. Электрондық мемлекеттік қызмет көрсету үдерісіндегі өзара іс-қимыл тәртібін сипаттау

11. Мемлекеттік Электрондық қызмет үдерісін көрсетуде қатысатын ҚФБ:

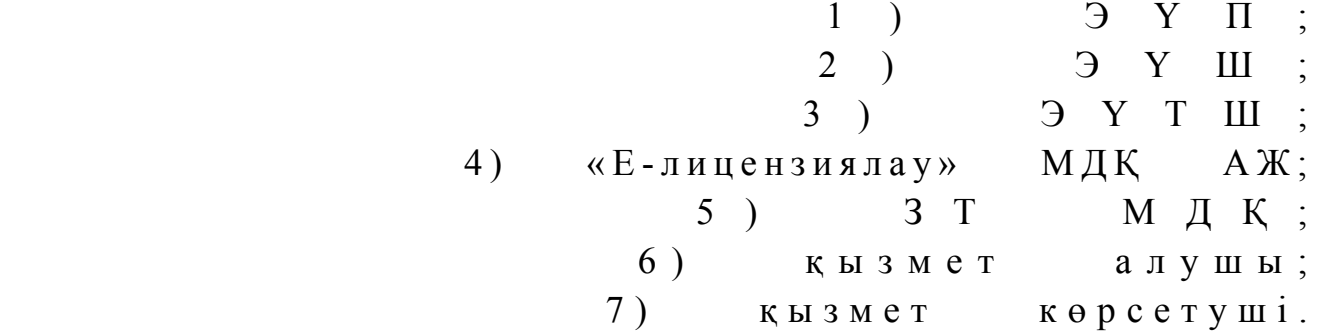

 12. Іс-әрекеттің реті мәтіндік кестелі сипаттамасы (үдерістер, функциялар, операциялар/амалдар) іс-әрекеттердің орындалу мерзімі осы Регламенттің 3 қ о с ы м ш а с ы н д а б е р і л г е н .

 13. Іс-әрекеттердің логикалық реттілігі арасындағы өзара байланысын ( электрондық қызмет көрсету үдерісінде) және олардың сипаттамасымен сәйкестік диаграммасы осы берілген Регламенттің 1-қосымшасында келтірілген.

 14. Қызмет алушыларға қызмет көрсету нәтижелері осы Регламенттегі 4 қосымшаға нысаны бойынша анкетаға сәйкес сапа және қолжетімділік  $\kappa \theta p c e \tau \kappa i \ln \tau e p i \kappa e$   $\theta \ln \ln e \tau$ 

15. Қызмет алушы қызмет көрсету үдерісіне қойылатын талаптар:

 1) құпиялық (ақпаратты заңсыз алудан қорғау); 2) тұтастық (ақпаратты заңсыз өзгертуден қорғау); 3) қолжетімдік (ақпаратпен ресурстарды заңсыз түрде ұстап қалудан қорғау).

16. Қызмет көрсетудің техникалық шарттары:

1) интернетке шығу;

2) электрондық лицензия берілетін тұлғаның БСН-інің болуы;

3 ) Э Ү П а в т о р л а н д ы р у ;

4) пайдаланушыда ЭЦҚ-ның болуы;

 5) екінші дәрежелі банкте банк картасының немесе ағымдағы есепшоттың болуы.

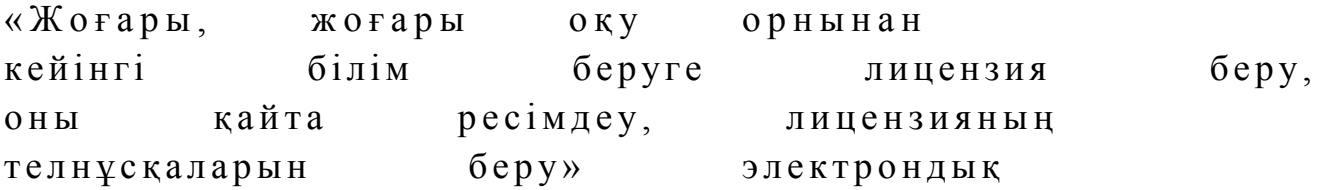

# ЭҮП арқылы электрондық мемлекеттік қызметті көрсеткен кезде функционалдық іс-қимылының № 1 диаграммасы

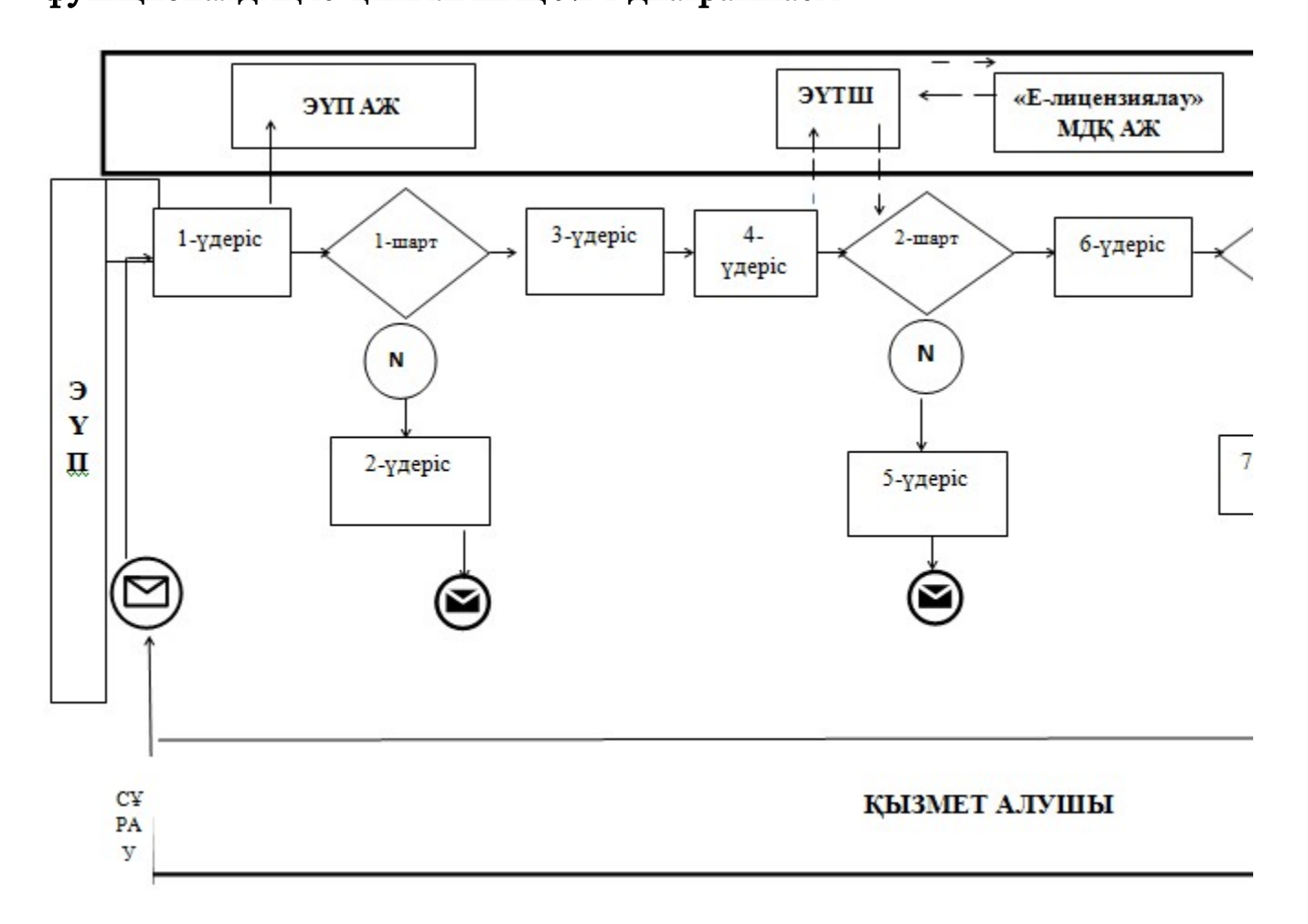

ЭҮП арқылы электрондық мемлекеттік қызметті көрсеткен кезде функционалдық іс-қимылының № 2 диаграммасы

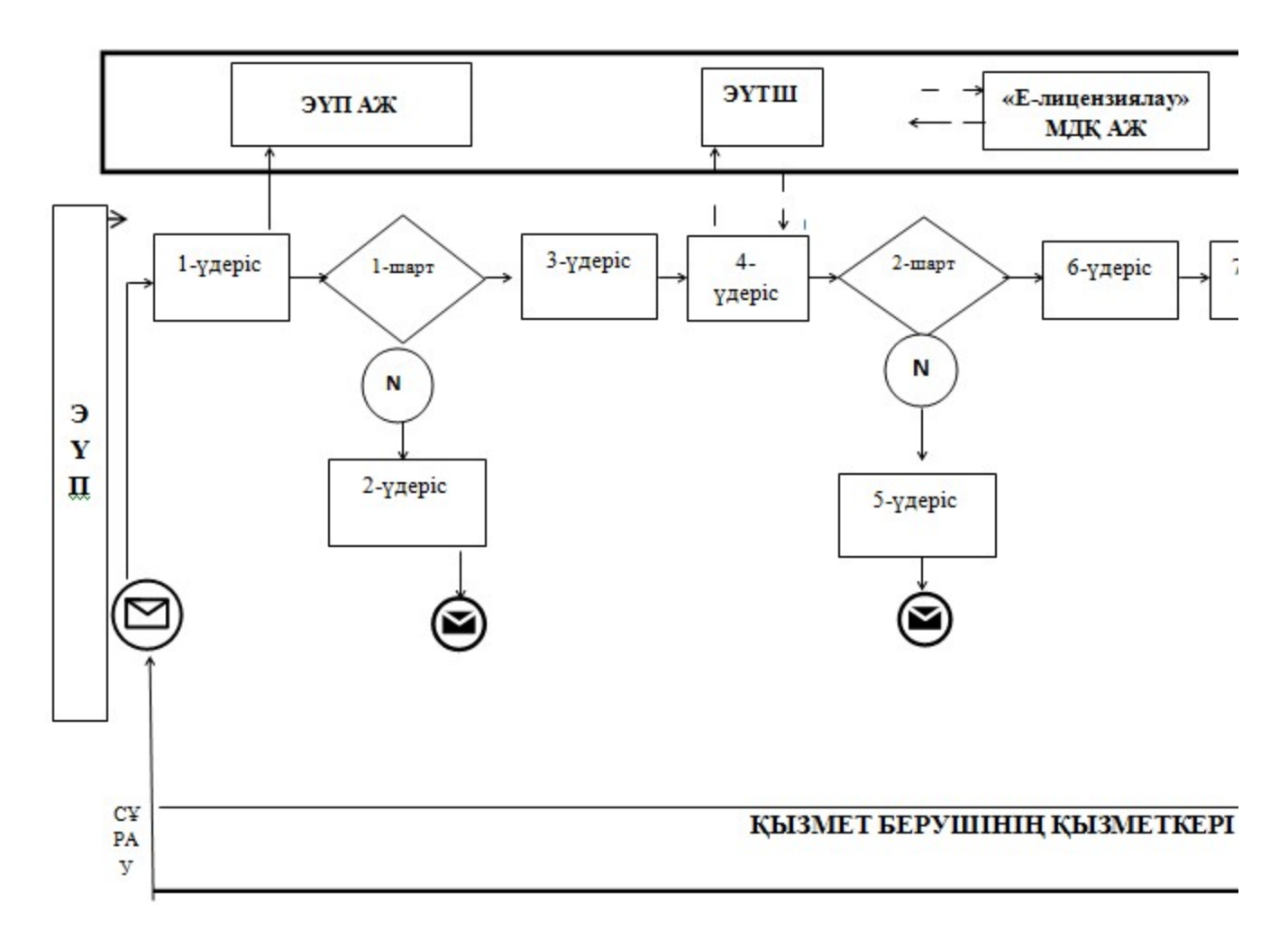

# Кесте. Шартты белгілер

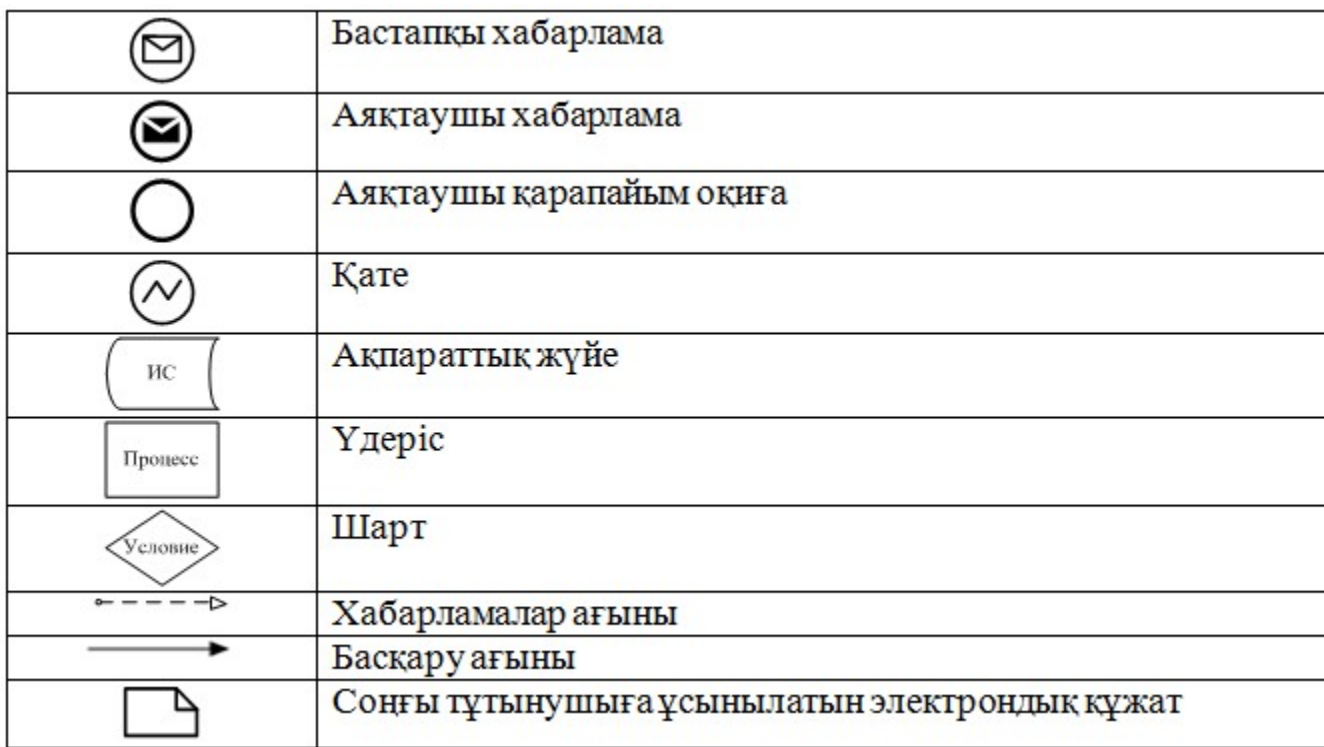

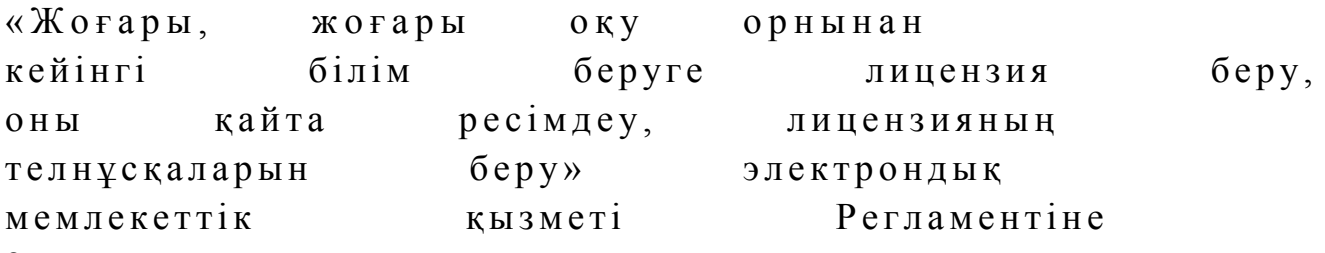

#### 2-косымша

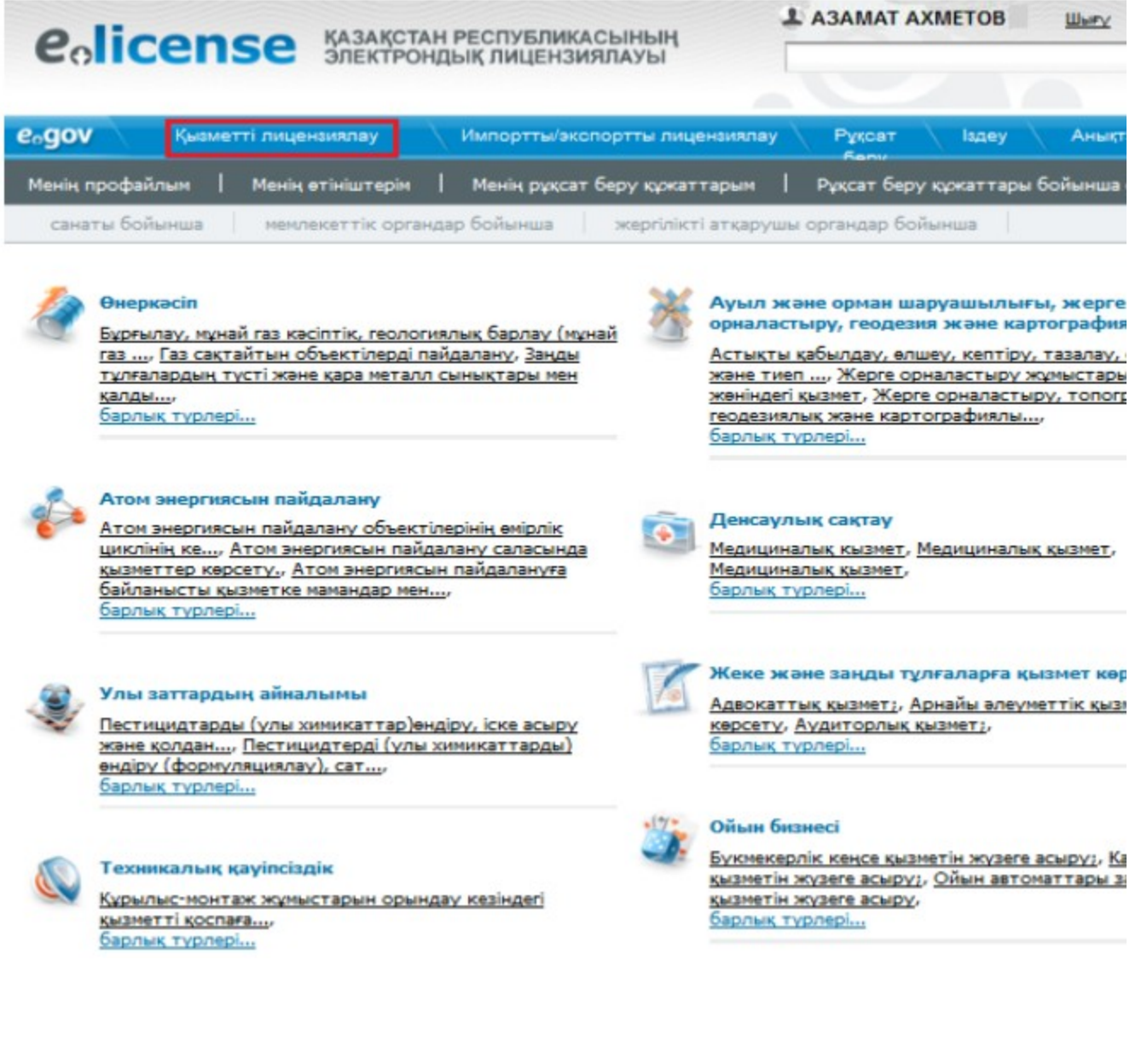

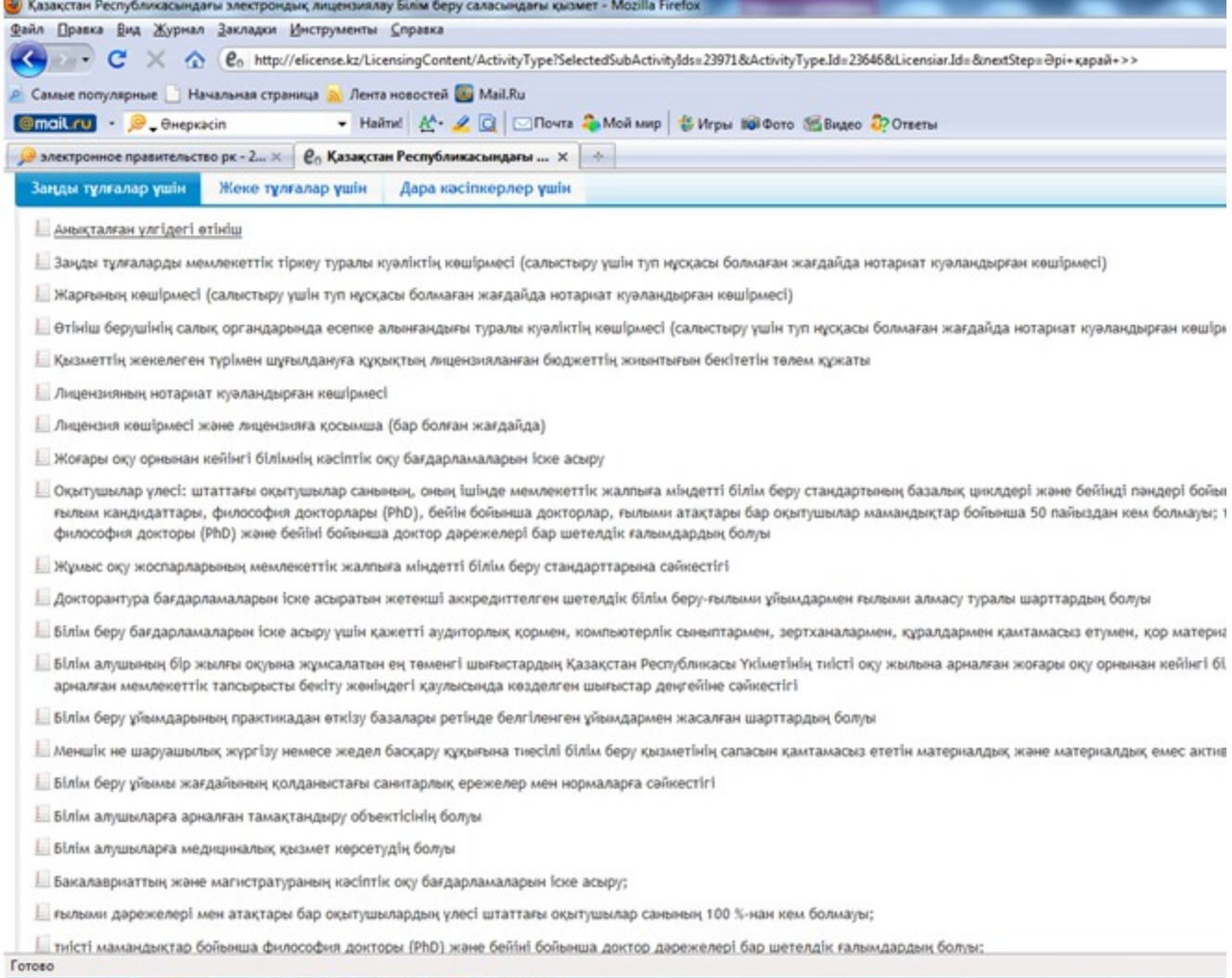

санаты бойынша | мемлекеттік органдар бойынша | жергілікті атқарушы органдар бойынша

#### Қызмет түріне өтініш беру

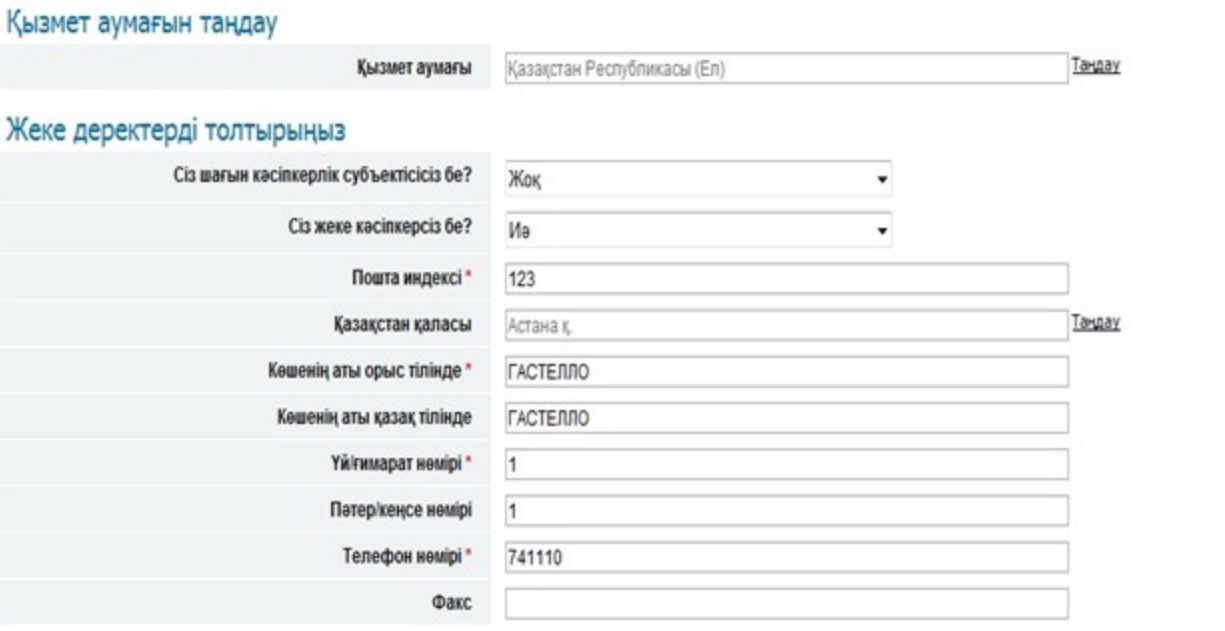

<< Артқа

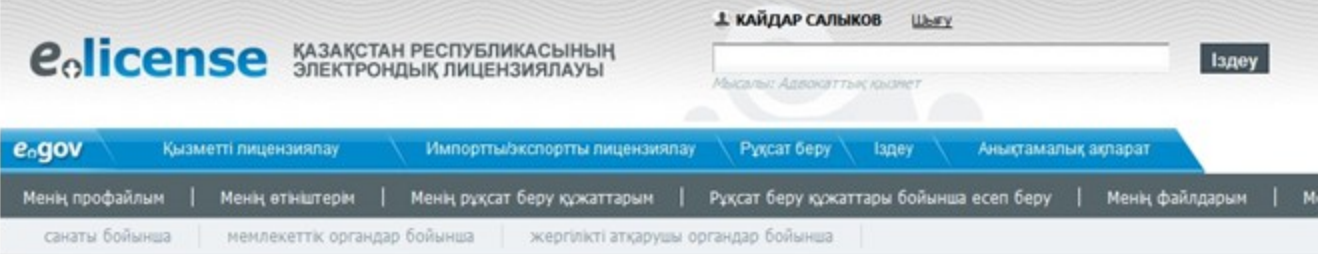

#### Электрондық-цифрлық қолтаңба

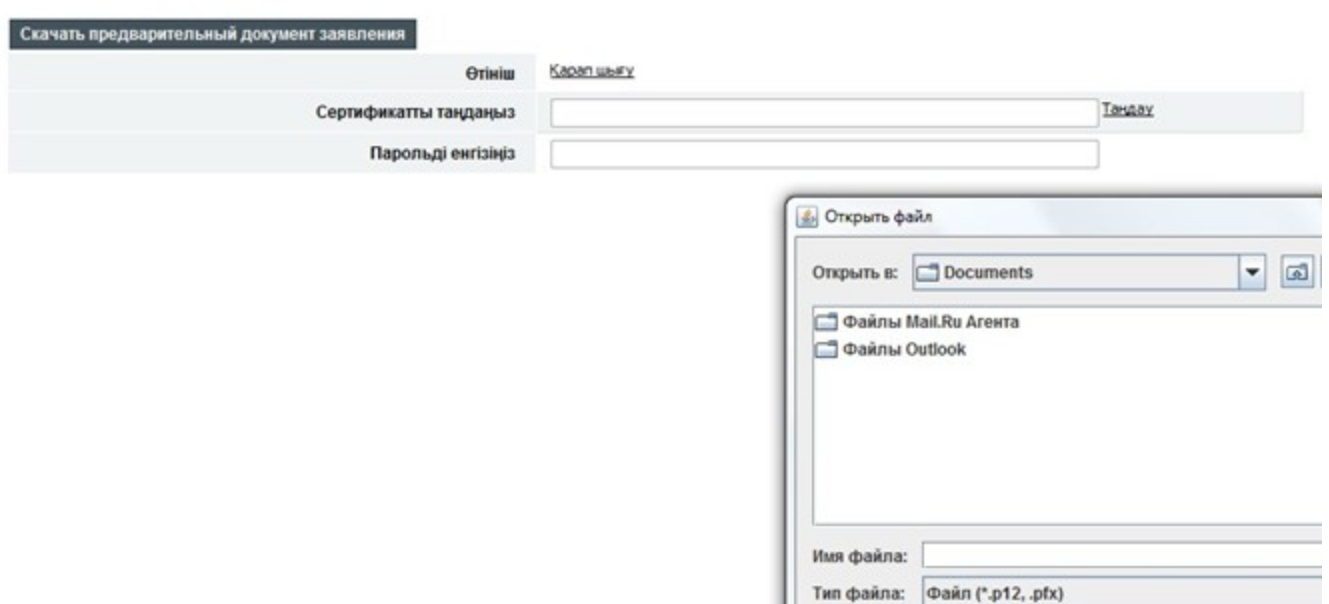

Открыть

Өтініш туралы ақпарат

#### Құжатты көшіру

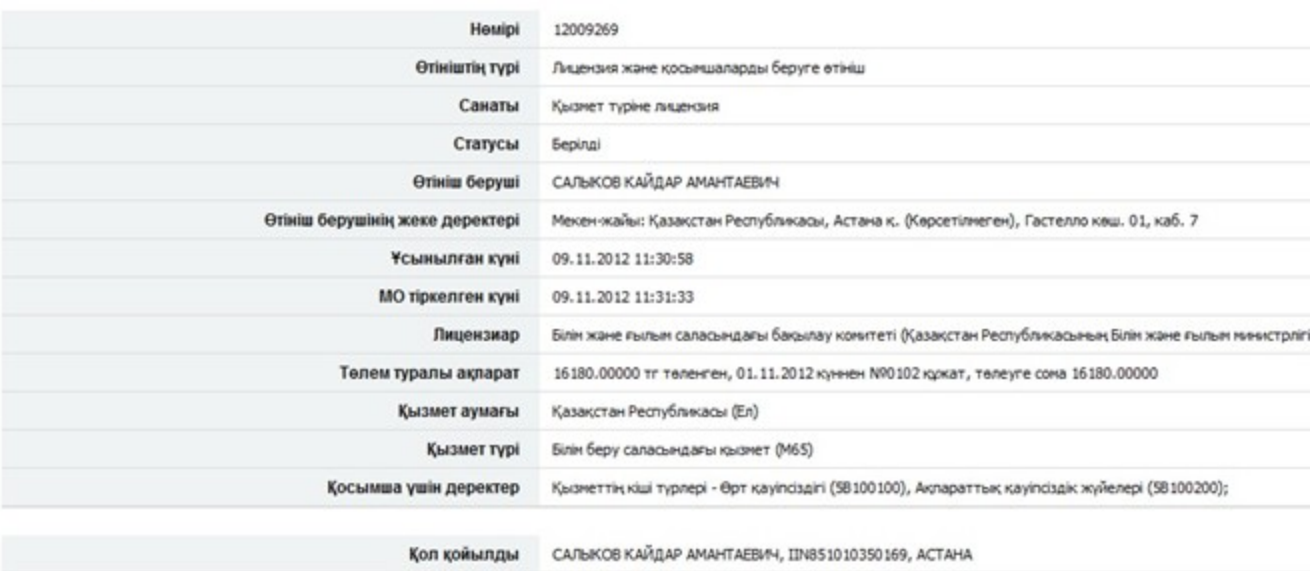

Білім және ғылым саласындағы бақылау комитеті

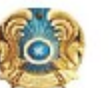

Комитет по контролю в сфере образования и науки

Куні: 17.02.2012

**МО мекен-жайы:** 

Kimre:

#### **Курметті ДАУКЕЕВ ГУМАРБЕК ЖУСУПБЕКОВИЧ**

Сіздің Білім беру саласындағы қызмет Қызмет түрі алу үшін алу жөніндегі 27.12.2011 күні<br>жіберілген № 128 өтінішіңізді

қанағаттандыруға БАС ТАРТЫЛДЫ

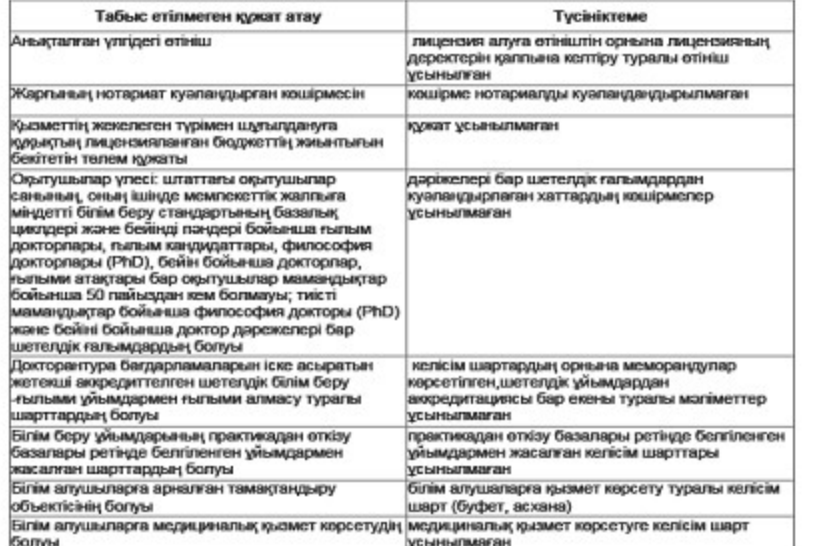

айрықша жағдайлары Лицензияны берген орган

Берілді

Кызмет түрі

Лицензия қолданылуының

Басшы (уәкілетті тұлға)

Лицензияның берілген күні

Лицензияның нөмірі

Кала

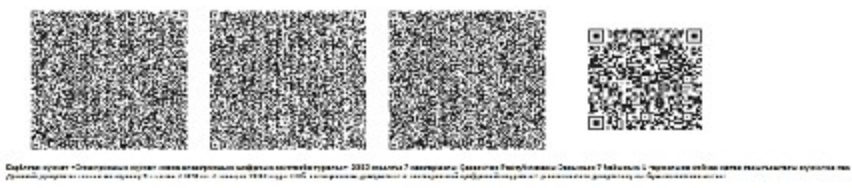

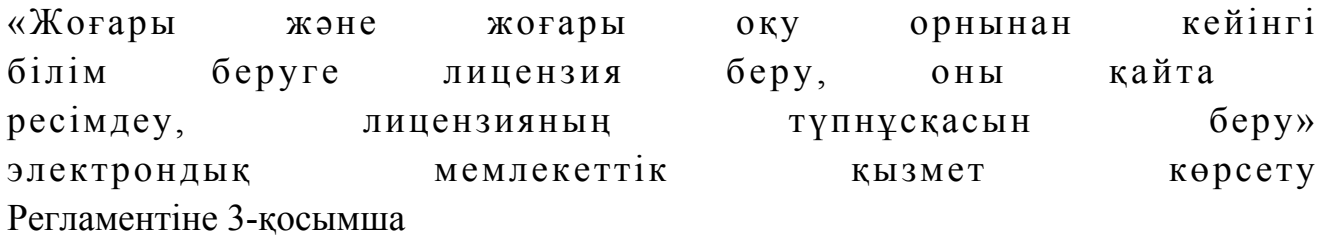

## Кесте 1. ЭҮП арқылы ҚФБ іс-әрекеттерінің сипаттамасы

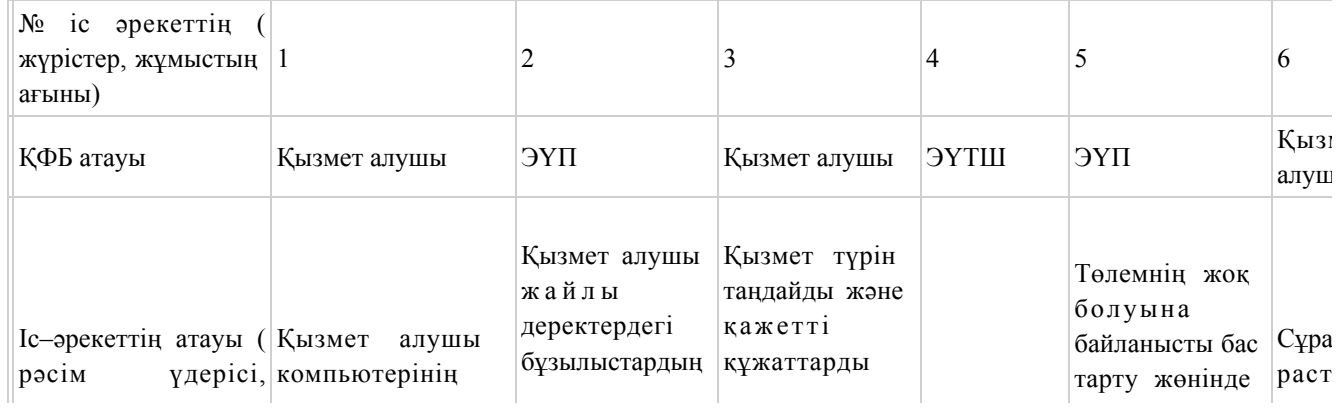

 $1 - 1$ 

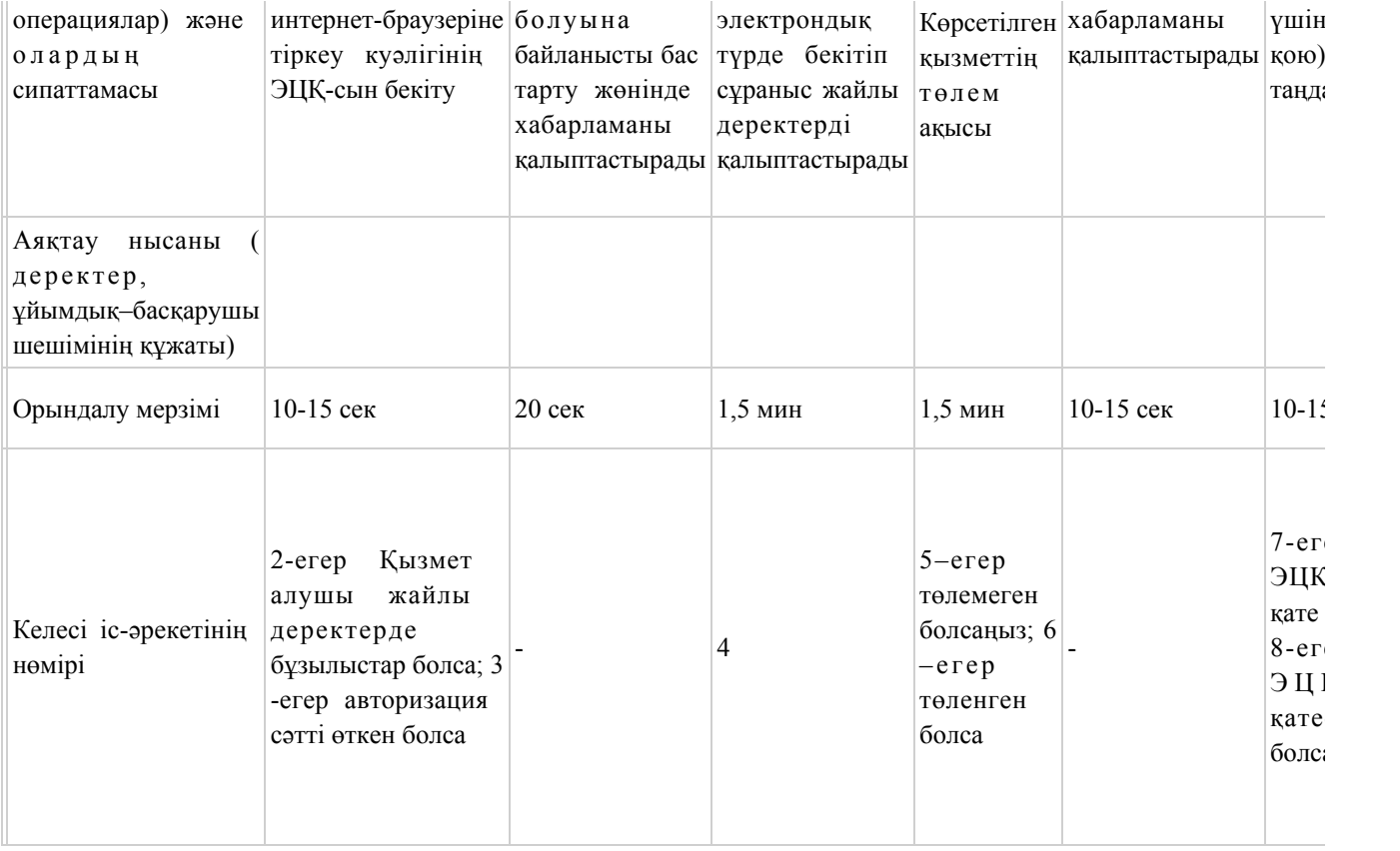

# Кесте 2. Қызмет беруші арқылы ҚФБ іс-әрекеттерінің сипаттамасы

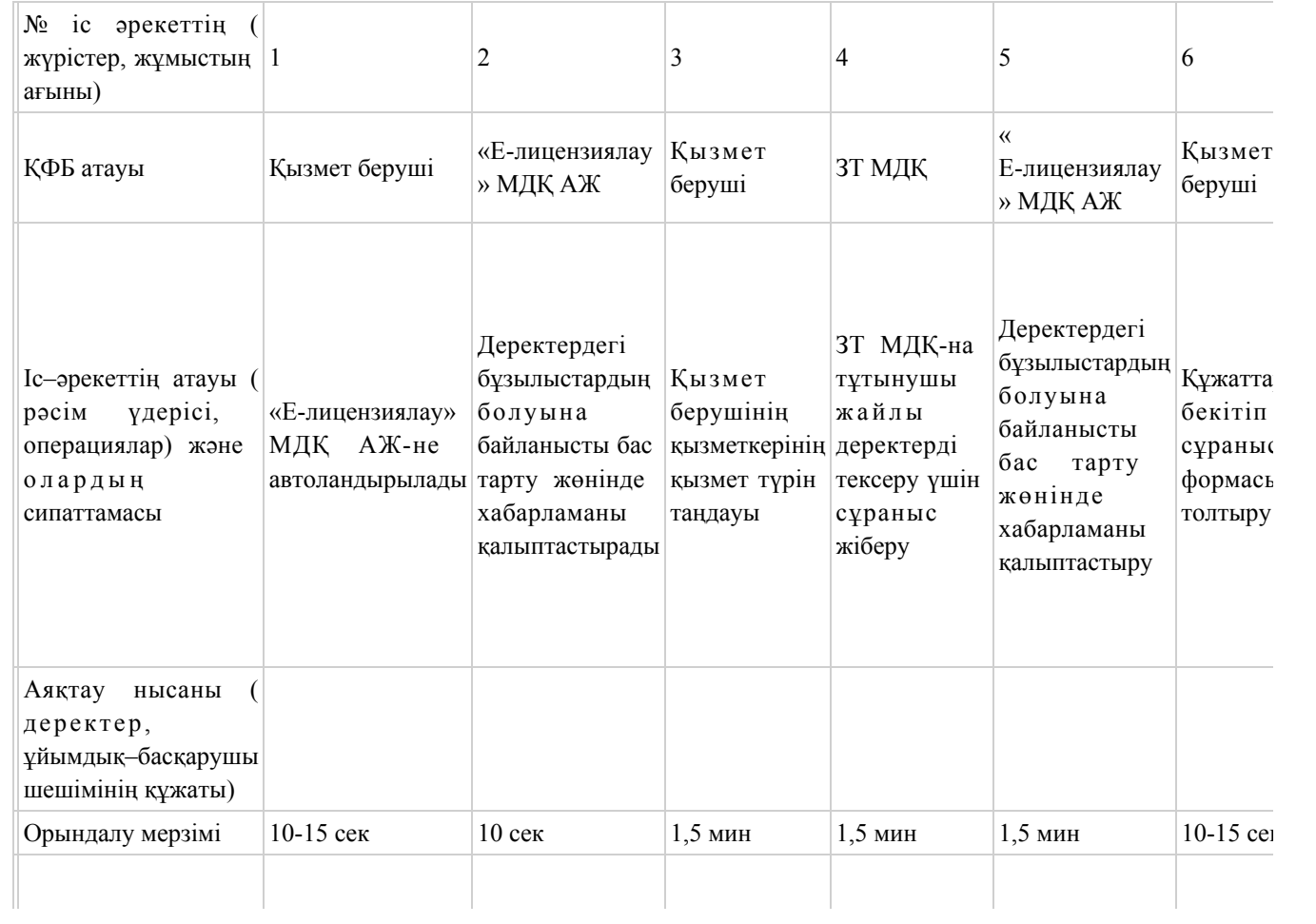

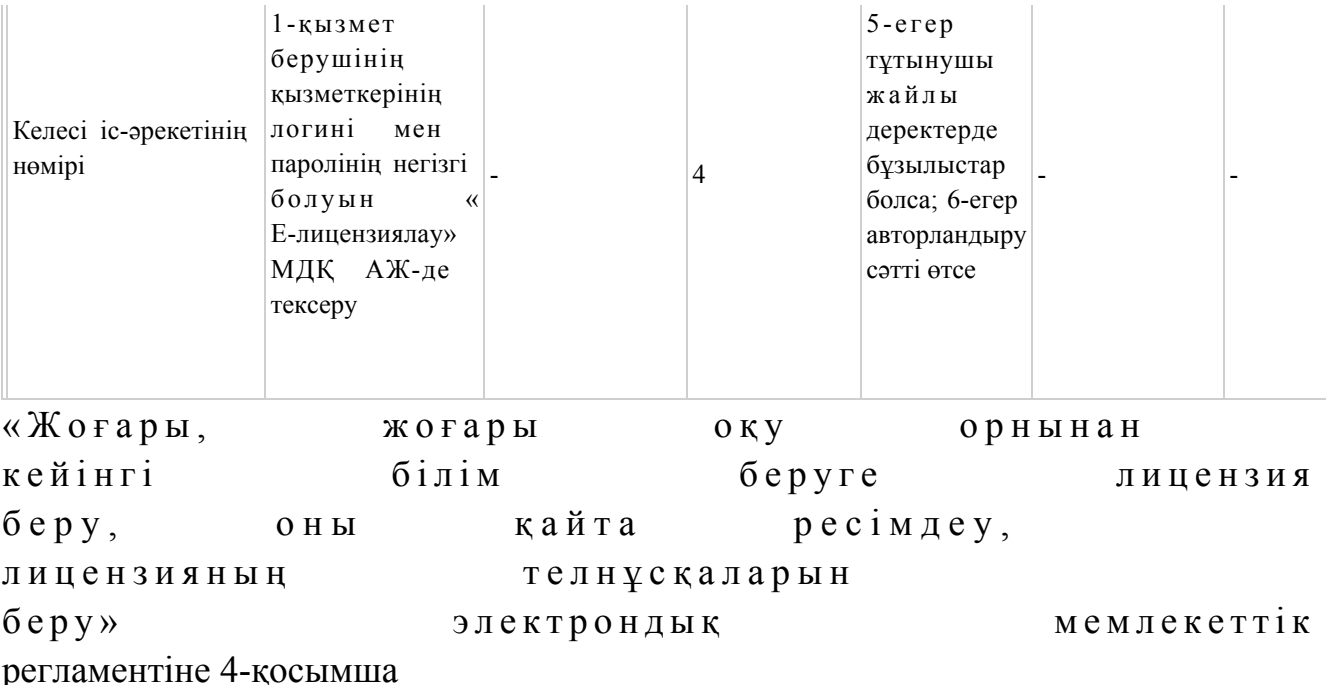

## «Жоғары, жоғары оқу орнынан кейінгі білім беруге лицензия беру, оны қайта ресімдеу, лицензияның телнұсқаларын беру» электрондық мемлекеттік қызметінің «сапа» және «қолжетімділік» көрсеткіштерін анықтау үшін сауалнамасы

 1. Электрондық мемлекеттік қызметті көрсету үдерісінің сапасына және  $H 3 T H 3 R 2 C 1 H 2$   $R 3 H 3 T 1 T 3 H 3 C 5 13$   $5 a ?$ 1) қанағаттанған жоқпын; 2) ішінара қанағаттанамын; 3 ) қ а н а ғ а т т а н а м ы н . 2. Электрондық мемлекеттік қызметті көрсету тәртібі туралы ақпараттың  $c$  ап а сына канағаттан а сыз ба? 1) қанағаттанған жоқпын; 2) ішінара қанағаттанамын; 3) қанағаттанамын. Казақстан Республикасы Білім және ғылым министрінің  $2012$  жылғы  $10$  қазандағы  $N_2$  467 бұйрығының 2-қосымшасы

«Діни білім беретін бiлiм беру ұйымдарына лицензия беру, қайта ресімдеу, лицензияның телнұсқаларын беру» электрондық мемлекеттік қызметінің регламенті

#### 1. Жалпы ережелер

 1. «Діни білім беретін бiлiм беру ұйымдарына лицензия беру, қайта ресімдеу, лицензияның телнұсқаларын беру» электрондық мемлекеттік қызмет (бұдан әрі – қызмет) қызмет алушының электрондық-цифрлық қолтаңба болған жағдайда Қазақстан Республикасы Білім және ғылым министрлігінің Білім және ғылым саласындағы бақылау комитеті (бұдан әрі – қызмет беруші) тарапынан, сондай-ақ «электрондық үкімет» веб-порталы www.egov.kz (бұдан әрі - ЭҮП) немесе « Е-лицензиялау» веб-порталы www.elicense.kz арқылы көрсетіледі.

 2. Қызмет «Қазақстан Республикасы Білім және ғылым министрлігі, жергілікті атқарушы органдарының білім және ғылым саласындағы көрсететін мемлекеттік қызмет стандарттарын бекіту туралы» Қазақстан Республикасы Үкіметінің 2012 жылғы 31 тамыздағы № 1119 қаулысымен бекітілген «Діни білім беретін бiлiм беру ұйымдарына лицензия беру, қайта ресімдеу, лицензияның телнұсқаларын беру» мемлекеттік қызмет стандарты негізінде көрсетіледі.

 3. Электрондық мемлекеттік қызметтің автоматтандыру дәрежесі: ішінара а в т о м а т т а н д ы р ы л ғ а н .

4. Қызмет көрсетудің түрі: транзакциялық.

 5. Осы Регламентте қолданылатын ұғымдар: 1) ақпараттық жүйе (бұдан әрі - АЖ) - ақпаратты сақтауға, өңдеуге, іздеуге, таратуға және аппараттық-бағдарламалық кешенді қолдану арқылы ұсыну үшін арналған жүйе;

 2) «электрондық үкіметтің» веб-порталы - нормативтік құқықтық базаны қоса алғанда, барлық шоғырландырылған үкіметтің ақпаратына, сондай-ақ электрондық мемлекеттік қызметтерге қолжетімділіктің бірыңғай терезесі болып  $T a 6 b 7 a T b 1 H$   $a K \Pi a p a T T a p$   $a K \gamma i c i;$ 

 3) «Е-лицензиялау» веб-порталы (бұдан әрі - «Е-лицензиялау» МДҚ» АЖ) лицензиар беретін лицензия нөмірлерінің сәйкестігін бір орталықтан қалыптастыратын, берілген, қайта ресімделінген, қолданысы уақытша тоқтатылған, жандандырылған және мүлдем тоқтатылған лицензиялар, сондай-ақ лицензиаттың филиалдары, өкілдіктері (объектілері, тіректері, бөлімшелері) жүзеге асыратын лицензияланатын қызмет түрлері (кіші түрлері) жайлы мәліметтері бар ақпараттар жүйесі; 4) «электрондық үкіметтің» шлюзі (бұдан әрі - ЭҮШ) – электрондық қызмет

көрсетуді жүзеге асыру шегіне сай «электрондық үкіметтің» ақпараттық жүйелерді кіріктіру үшін арналған ақпараттар жүйесі; 5) «электрондық үкіметтің» төлемдік шлюзі (бұдан әрі - ЭҮТШ) - жеке және заңды тұлғалар төлемді іске асырған кезде екінші деңгейдегі банктер, жекелеген банк операцияларын жүзеге асыратын мекемелердің, сондай-ақ «электрондық үкіметтің» ақпараттық жүйелері арасында қарым-қатынасты қамтамасыз ету үшін арналған автоматтандырылған ақпараттық жүйе;

 6) «Заңды тұлғалар» мемлекеттік деректер қоры (бұдан әрі - ЗТ МДҚ) - Қазақстан Республикасының заңнамасына сәйкес, Қазақстан Республикасының заңды тұлғаларының бірыңғай сәйкестіктерін енгізу мақсатымен бизнес-сәйкестік нөмірлері ұлттық тізімін жасау және ақпараттарды автоматты жинау, сақтау мен өңдеу және Қазақстан Республикасы заңнамасына сәйкес, мемлекеттік басқару органдарына өз құзыреті шегінде басқа да субъектілерге олар туралы өзекті және нақты мәліметтерді ұсыну үшін арналған ақпараттық ж ү й е ;

 7) қызмет алушы - электрондық қызмет көрсетілетін жеке немесе заңды тұлға ;

 8) бизнес-сәйкестендіру нөмірі (бұдан әрі - БСН) - бірлескен кәсіпкерлік түрінде қызметтерді жүзеге асыратын заңды тұлға (филиал және өкілдік) және жеке кәсіпкер үшін құралатын бірегей нөмір; 9) пайдаланушы - өзіне қажетті электронды ақпараттық ресурстарды алу үшін ақпараттық жүйеге жүгінетін және оларды пайдаланатын субъект (қызмет алушы

 $K \oplus D \subset C \cap V \text{ III } i$  );

 10) транзакциялық қызмет - электрондық цифрлық қол қоюды пайдаланумен өзара ақпараттық алмасуды талап ететін қызмет алушыларға электрондық ақпараттық ресурстарды пайдалануды ұсынатын қызмет;

 11) электронды цифрлық қолтаңба (бұдан әрі - ЭЦҚ) - электрондық цифрлық қол қою жолымен жасалған және электрондық құжаттың дұрыстығын, оның тиесілілігін және мазмұнның тұрақтылығын растайтын электрондық сандық таң балардың жиынтығы;

 12) электрондық құжат - электрондық цифрлық қолтаңба қойылып куәландырылған және электрондық сандық нысанда берілген ақпарат - құжат;

 13) электрондық мемлекеттік қызмет - ақпараттық технологияларды қолдану арқылы электрондық нысанда көрсетілетін мемлекеттік қызмет;

 14) электрондық лицензия - қағаз лицензияға тең маңызды, ақпараттық технологияларды қолданып ресімделетін және берілетін электрондық құжат ны санындағы лицензия;

15) құрылымдық - функционалды бірліктер (бұдан әрі - ҚФБ) – мемлекеттік

органдардың құрылымдық бөлімшелерінің, қызмет көрсету үдерісіне қатысатын мекемелер немесе өзге де ұйымдардың және ақпараттық жүйенің тізімі.

#### 2. Электрондық мемлекеттік қызметті көрсету жөнінде қызмет беруші әрекетінің тәртібі

 6. Осы Регламентке 1-қосымшада Қызмет берушінің қадамдық әрекеттер мен шешімдері (электрондық қызмет көрсету кезіндегі функционалдық өзара іс қимылының № 1 диаграммасы) ЭҮП арқылы келтірілген:

 1) тұтынушы ЭҮП-ке тіркеуді өзінің компьютеріндегі интернет-браузерде сақталатын ЭЦҚ тіркеу куәлігінің көмегімен жүзеге асырады (ЭҮП-ке тіркелмеген қызмет алушылар үшін жүзеге асырылады);

 2) 1-үдеріс - мемлекеттік қызметті алу үшін ЭЦҚ тіркеу куәлігін, тұтынушының паролін ЭҮП-ке енгізу үдерісін интернет-браузерде бекіту ( авторизация  $\gamma \overline{\alpha}$ ерісі);

 3) 1-шарт - логин және пароль арқылы қызмет алушының тіркелгені туралы ЭҮП-тегі мәліметтердің нақтылығын тексеру;

 4) 2-үдеріс - қызмет алушының деректерінде орын алған кемшіліктердің болуына байланысты авторизациядан бас тарту туралы хабарлауды ЭҮП-мен қ а л ы п т а с т ы р у ;

 5) 3-үдеріс - қызмет алушының, осы Регламентте көрсетілген қызметті таңдауы, өтініш нысанына электрондық түрдегі қажетті құжаттарды тіркеп оның құрылымдық және форматтық талаптарын ескере отырып нысанды (мәліметтерді енгізу) толтыру және қызмет көрсету үшін өтініш нысанын экранға шығаруы ( деректерді  $e$ нгізу);

 6) 4-үдеріс – ЭҮТШ-қа қызметтік төлеу, бұл ақпарат содан кейін « Е-лицензиялау» МДҚ АЖ ға түседі; 7) 2-шарт - «Е-лицензиялау» МДҚ АЖде қызмет көрсету үшін төленгенін т е к с е р у ;

 8) 5-үдеріс - «Е-лицензиялау» МДҚ АЖде көрсетілінген қызмет үшін төлемнің жоқтығына байланысты, сұраныс түскен қызметтен бас тарту туралы  $x a 6 a p \pi a$  маны калып тастыру;

 9) 6-үдеріс - сұранысты растау (қол қою) үшін қызмет алушының ЭЦҚ тіркеу куэлігін таңдауы;

 10) 3-шарт - ЭҮПда ЭЦҚ тіркеу куәлігінің жұмыс мерзімін және қайтарылған ( күші жойылған) тіркеу куәліктерінің тізімде жоқтығын, сондай-ақ сұраныстағы БСН-де көрсетілген сәйкестендіру деректерімен ЭЦҚ тіркеу куәлігінде  $\kappa$ өрсетілген БСН-нің сәйкестігі;

11) 7-үдеріс - ЭЦҚ-сының нақтылығын қызмет алушының дәлелдемеуіне

байланысты сұраған қызметтен бас тарту туралы хабарламаны қалыптастыру;

 12) 8-үдеріс - толтырылған нысанда (деректерді енгізу) қызмет көрсету сұранысын қызмет алушының ЭЦҚ-ы (қол қою) арқылы растауы;

 13) 9-үдеріс - «Е-лицензиялау» МДҚ АЖ-де электрондық құжатты (қызмет алушының сұранысы) тіркеуі және сұранысты «Е-лицензиялау» МДҚ АЖ-да ө ң д е у і ;

 14) 4-шарт – қызмет алушының біліктілік талаптарына және лицензия беру негіздеріне сәйкестігін қызмет көрсетушінің тексеруі; 15) 10-үдеріс – қызмет алушының «Е-лицензиялау» МДҚ АЖ-дегі деректеріндегі кемшіліктерге байланысты сұраныс түскен қызметтен бас тарту

туралы кабарламаны қалыптастыру; 16) 11-үдеріс – қызмет алушының ЭҮП қалыптастырған қызмет нәтижесін ( электрондық лицензия) алуы. Қызмет көрсетуші уәкілетті тұлғасының ЭЦҚ-сын қолдану арқылы электрондық құжат қалыптасады.

 7. Осы Регламентке 1-қосымшада қызмет көрсетушінің шешімдері және қадамдық әрекеттер (электрондық мемлекеттік қызмет көрсету кезіндегі функционалдық әрекеттестіктің № 2 диаграммасы) келтірілген:

 1) 1-үдеріс - мемлекеттік қызмет көрсету үшін «Е-лицензиялау» МДҚ АЖ-ге логин және парольді қызмет көрсетуші қызметкердің енгізуі (авторизациялау ү д е р і с і ) ;

 2) 1-шарт - логин және пароль арқылы қызмет көрсетушінің тіркелген қызметкері туралы деректердің дұрыстығын «Е-лицензиялау» МДҚ АЖ-да т е к с е р у ;

 3) 2-үдеріс - тіркелген қызмет берушінің қызметкері жайлы деректеріндегі кемшіліктерге байланысты авторизациядан бас тарту жөнінде «Е-лицензиялау» МДҚ АЖ хабарламасын қалыптастыру; 4) 3-үдеріс - осы Регламентте көрсетілген қызмет көрсетуші қызметкердің қызметті таңдауы, қызмет көрсету үшін сұраныс нысанын экранға шығаруы және қызмет алушының деректерін енгізуі; 5) 4-үдеріс - сұранысты ЭҮШ арқылы қызмет алушы туралы деректерді ЗТ  $M \downarrow K - F a$  ж і беру;

6) 2-шарт - ЗТ МДҚ-да қызмет алушы жайлы деректердің болуын тексеру;

 7) 5-үдеріс - ЗТ МДҚ-да қызмет алушы деректерінің болмауына байланысты деректерді алу мүмкін еместігі туралы хабарламаны қалыптастыру;

 8) 6-үдеріс - құжаттардың қағаз түрінде болуы туралы белгіленген бөлігінде сұраныс нысанын толтыру және қызмет алушы тапсырған керекті құжаттарды қызмет көрсетушінің қызметкері сканирлеп, оларды сұраныс нысанына бекітуі;

 9) 7-үдеріс - «Е-лицензиялау» МДҚ АЖ-да сұранысты тіркеу және « Е-лицензиялау» МДҚ АЖ-да қызметті өңдеу;

 10) 3-шарт - қызмет алушының біліктілік талаптарына және лицензия беру талаптарына сәйкестігін қызмет көрсетушінің тексеруі;

 11) 8-үдеріс - «Е-лицензиялау» МДҚ АЖ-дегі қызмет алушының деректеріндегі кемшіліктерге байланысты сұраныс түскен қызметтен бас тарту туралы хабарламаны қалыптастыру;

 12) 9-үдеріс - қызмет алушының «Е-лицензиялау» МДҚ АЖ-мен қалыптастырылған қызмет нәтижесін алуы (электрондық лицензия). Қызмет көрсетушінің уәкілетті тұлғасының ЭЦҚ-ын қолдану арқылы қалыптасатын э л е к т р о н д ы қ қ ұ ж а т .

 8. Қызмет көрсетуге сұраныстың және жауаптың толтырылу нысаны осы Регламенттегі 2-қосымшасында келтірілген.

 9. Сұраныс өңделгеннен кейін, пайдаланушыға сұраныстың өңделу нәтижелерін келесі жолмен көруге мүмкіндік беріледі: «ашу» түймесін басқан соң өңдеу нәтижесі дисплей экранына шығарылады; «сақтау» түймесін басқан соң сұраныс нәтижелері Adobe Acrobat үлгісінде қызмет алушының магниттік тасушысына сақталып қалады.

 10. Электрондық қызмет көрсету жөнінде қажетті ақпаратты және кеңесті call-центр (1414) арқылы алуға болады.

## 3. Электрондық мемлекеттік қызмет көрсету үдерісіндегі өзара іс-қимыл тәртібін сипаттау

11. Мемлекеттік Электрондық қызмет үдерісін көрсетуде қатысатын ҚФБ:

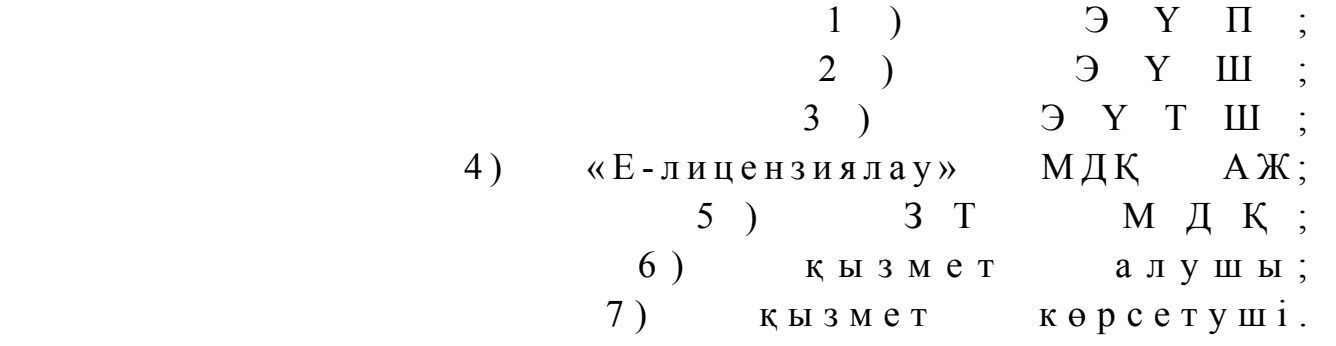

 12. Іс-әрекеттің реті мәтіндік кестелі сипаттамасы (үдерістер, функциялар, операциялар/амалдар) іс-әрекеттердің орындалу мерзімі осы Регламенттің 3 қ о с ы м ш а с ы н д а б е р і л г е н .

 13. Іс-әрекеттердің логикалық реттілігі арасындағы өзара байланысын ( электрондық қызмет көрсету үдерісінде) және олардың сипаттамасымен сәйкестік диаграммасы осы берілген Регламенттің 1-қосымшасында келтірілген.

 14. Қызмет алушыларға қызмет көрсету нәтижелері осы Регламенттегі 4 қосымшаға нысаны бойынша сауалнамаға сәйкес сапа және қолжетімділік  $\kappa \theta p c e \tau \kappa i \ln \tau e p i \kappa e$   $\theta \ln \ln e \ln \tau i$ .

 15. Қызмет алушы қызмет көрсету үдерісіне қойылатын талаптар: 1) құпиялық (ақпаратты заңсыз алудан қорғау); 2) тұтастық (ақпаратты заңсыз өзгертуден қорғау); 3) қолжетімдік (ақпаратпен ресурстарды заңсыз түрде ұстап қалудан қорғау). 16. Қызмет көрсетудің техникалық шарттары: 1) интернетке шығу; 2) электрондық лицензия берілетін тұлғаның БСН-інің болуы; 3 ) Э Ү П а в т о р л а н д ы р у ; 4) пайдаланушыда ЭЦК-ның болуы; 5) екінші дәрежелі банкте банк картасының немесе ағымдағы есепшоттың болуы. «Діни білім беретін білім беру ұйымдарына лицензия беру, қайта ресімдеу, лицензияның телнұсқаларын беру» электрондық мемлекеттік қызметі Регламентіне 1-қосымша

ЭҮП арқылы электрондық мемлекеттік қызметті көрсеткен кезде функционалдық іс-қимылының № 1 диаграммасы

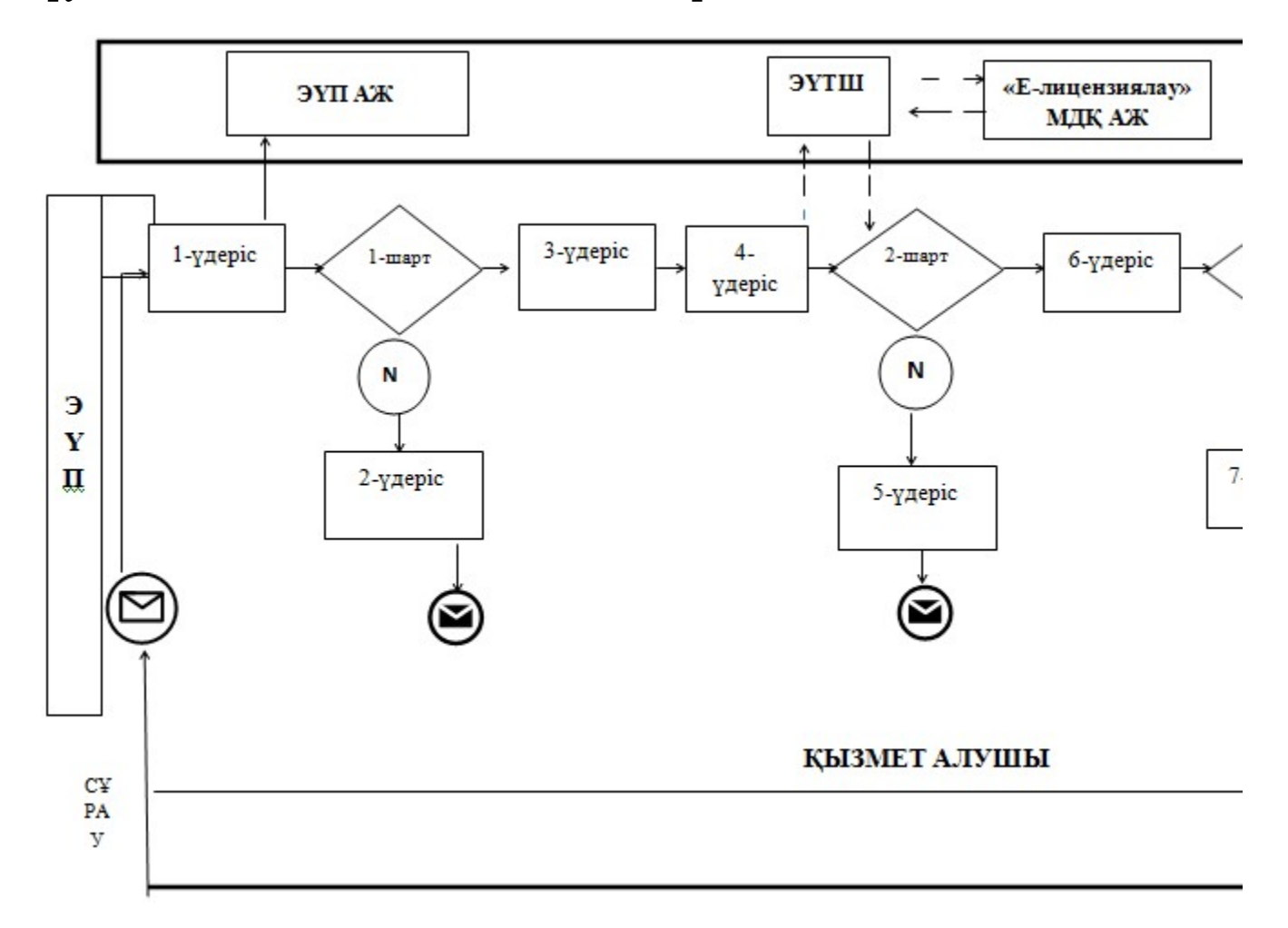

# ЭҮП арқылы электрондық мемлекеттік қызметті көрсеткен кезде функционалдық іс-қимылының № 2 диаграммасы

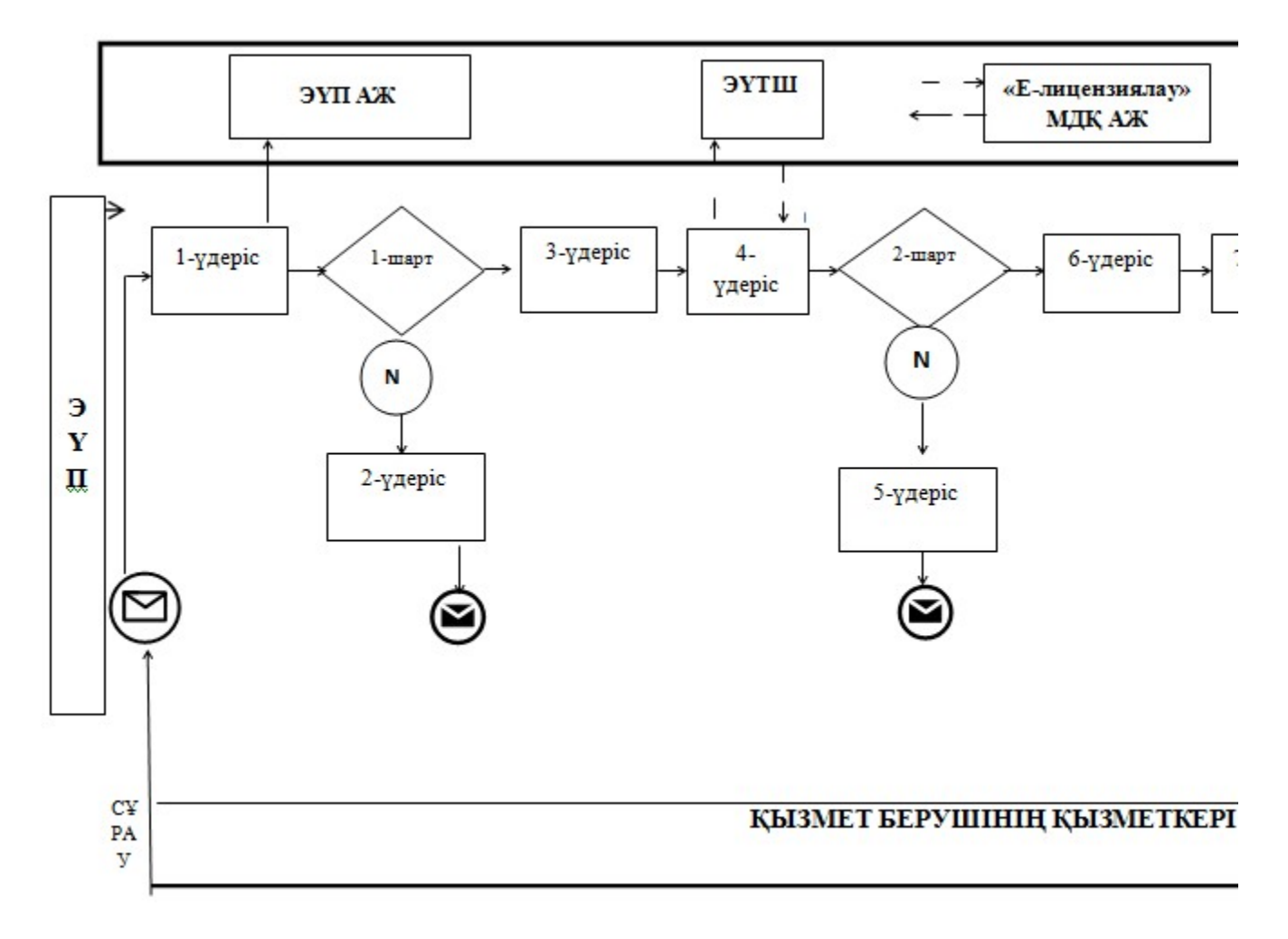

Кесте. Шартты белгілер

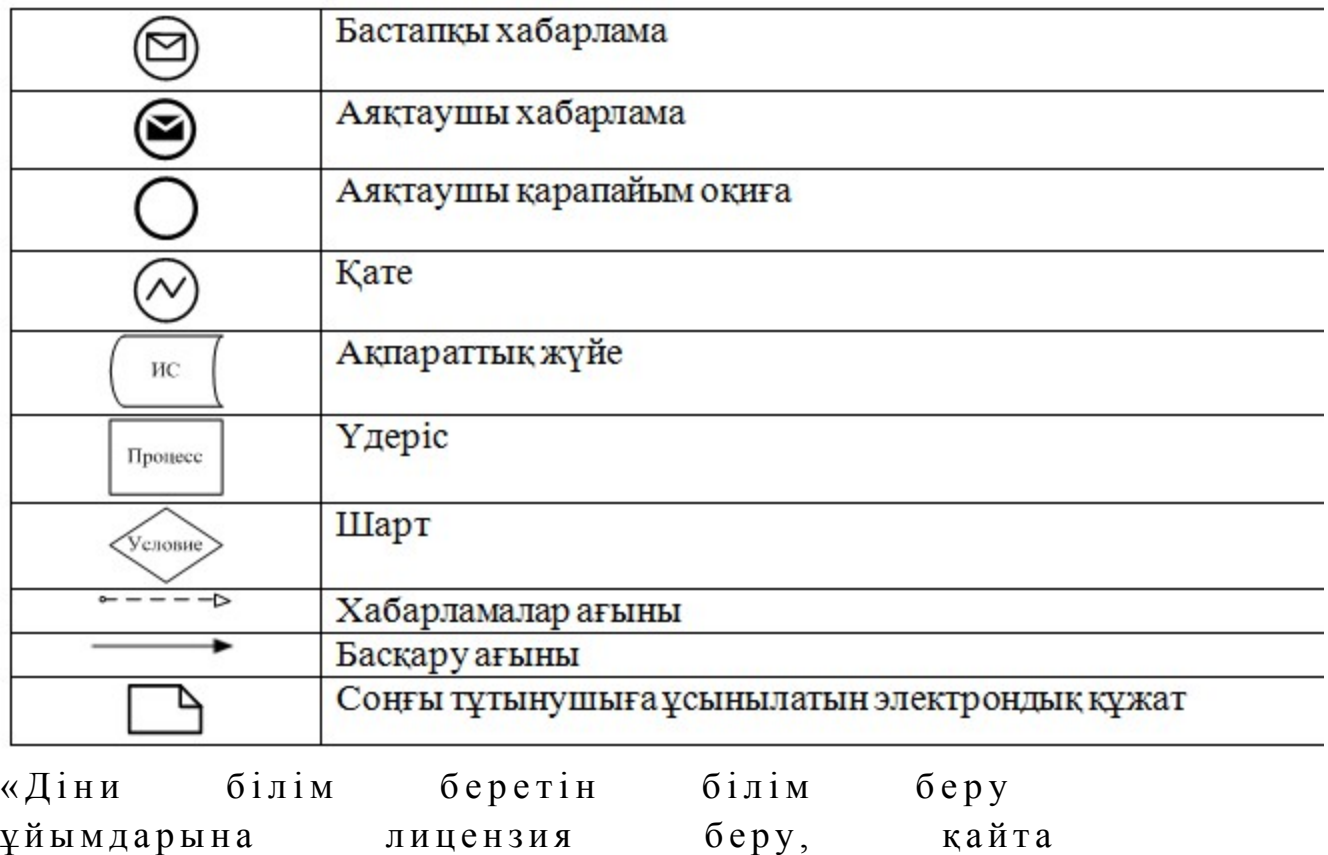

ресімдеу, лицензияның телнұсқаларын беру» электрондық мемлекеттік қызметі Регламентіне 2-қосымша

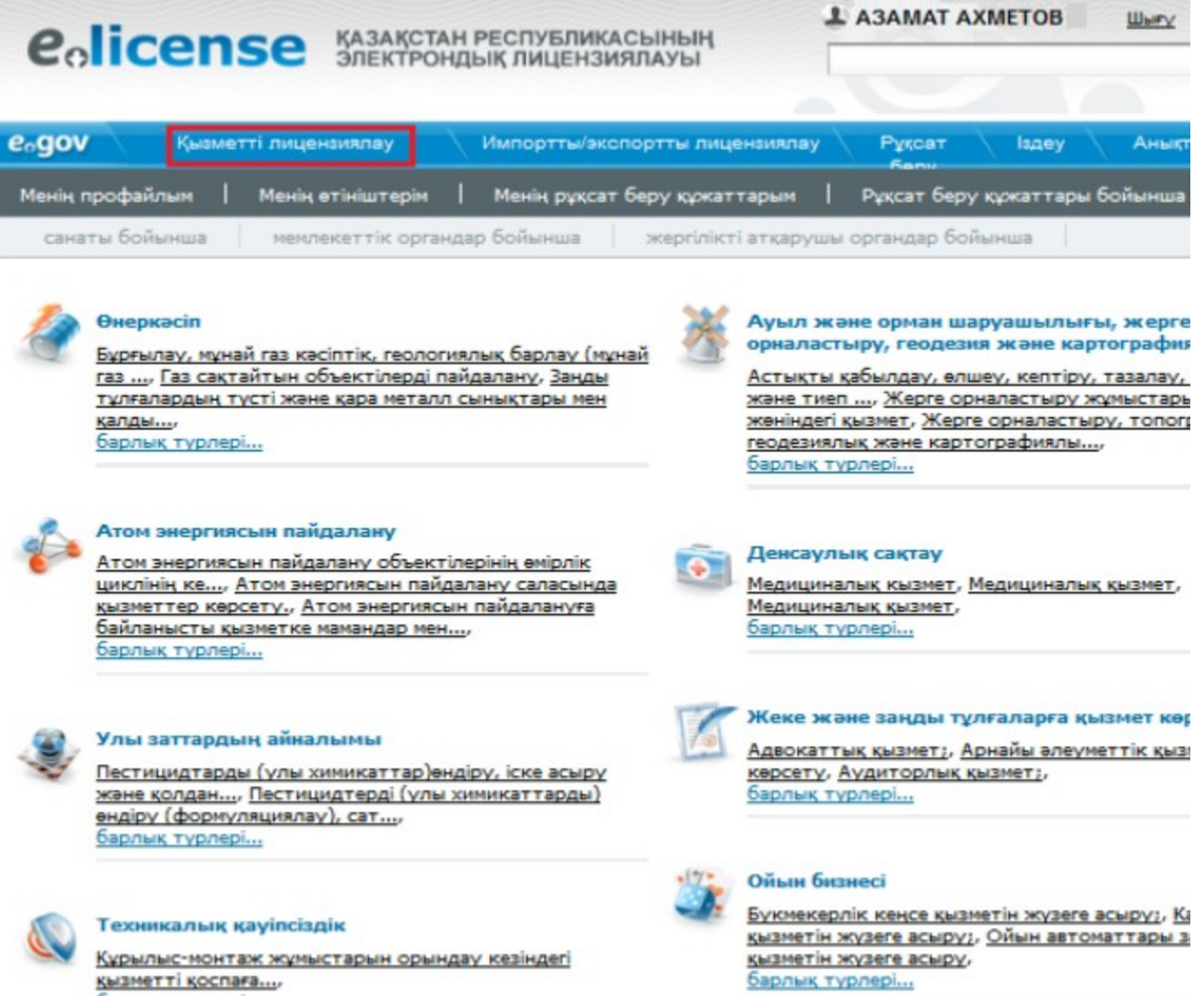

- Курылыс-монтаж жұмыстарын орындау кезіндегі<br>қызметті қоспаға...,<br>барлық түрлері...

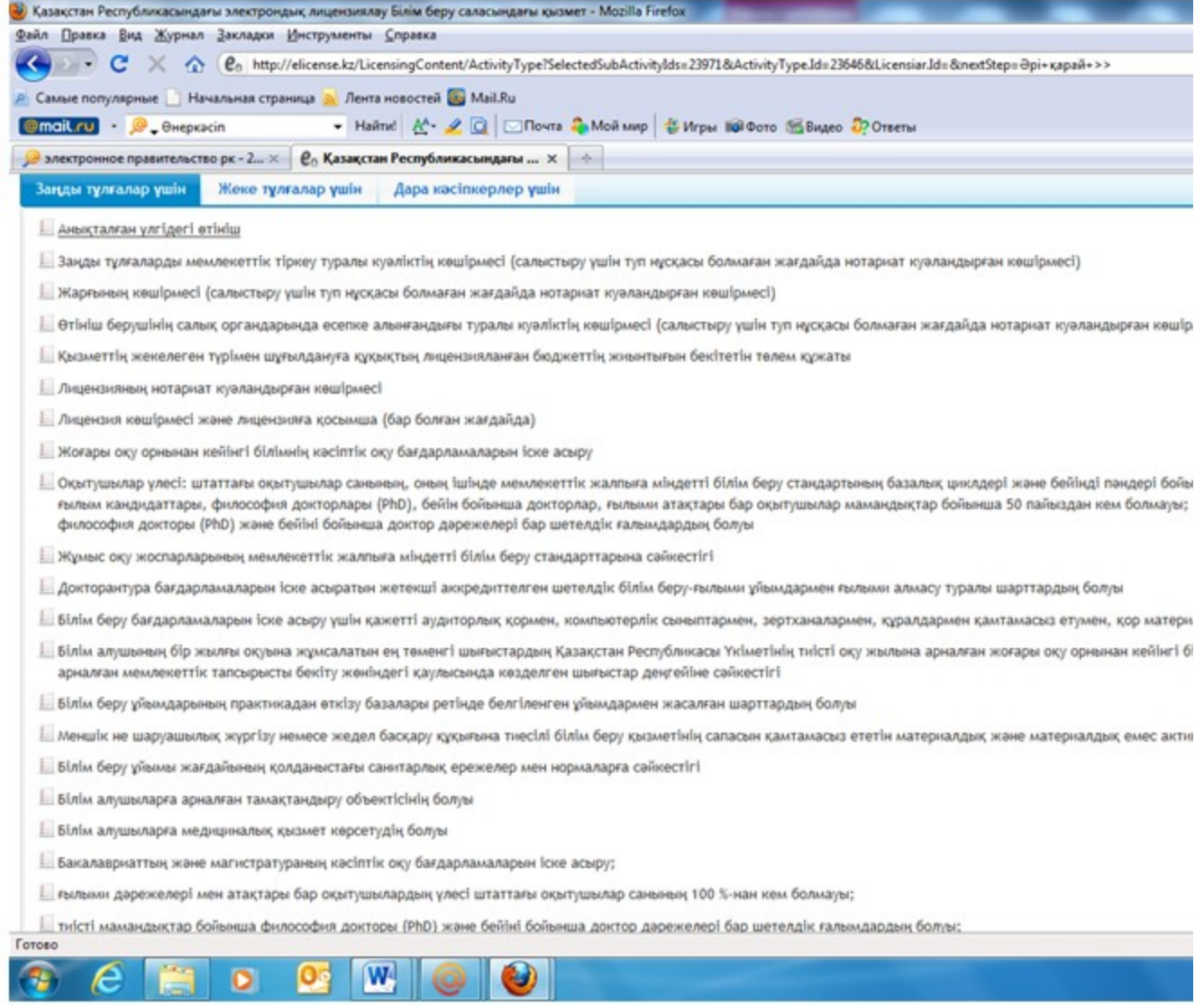

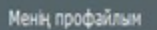

санаты бойынша

мемлекеттік органдар бойынша жергілікті атқарушы органдар бойынша

Қызмет түріне өтініш беру

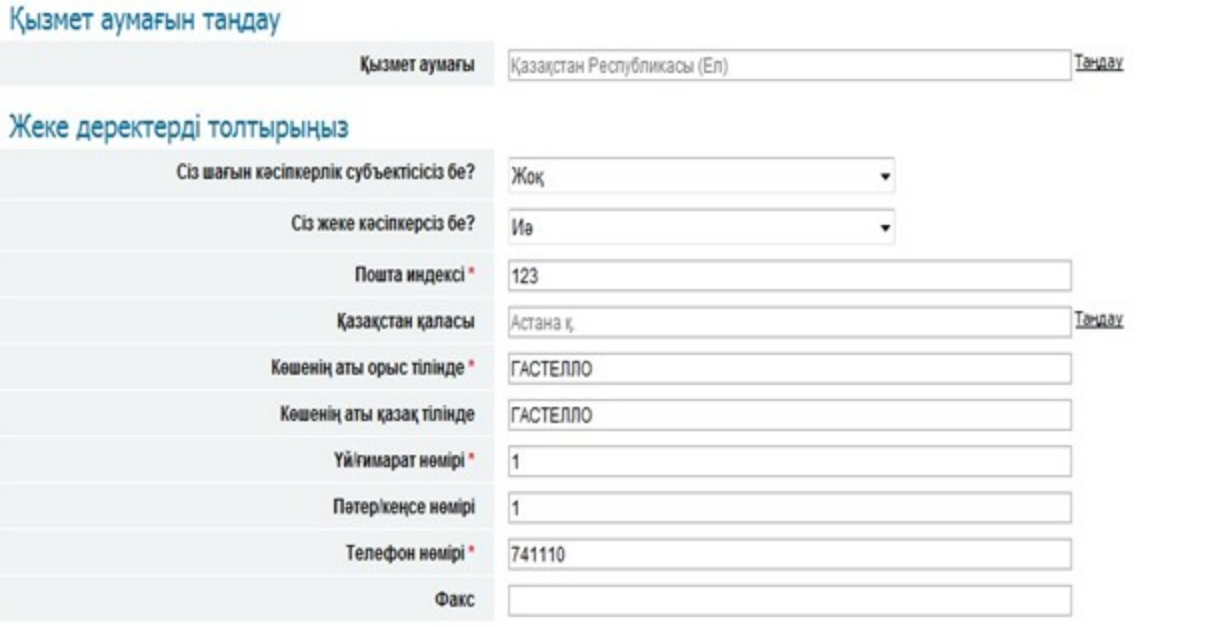

<< Артқа

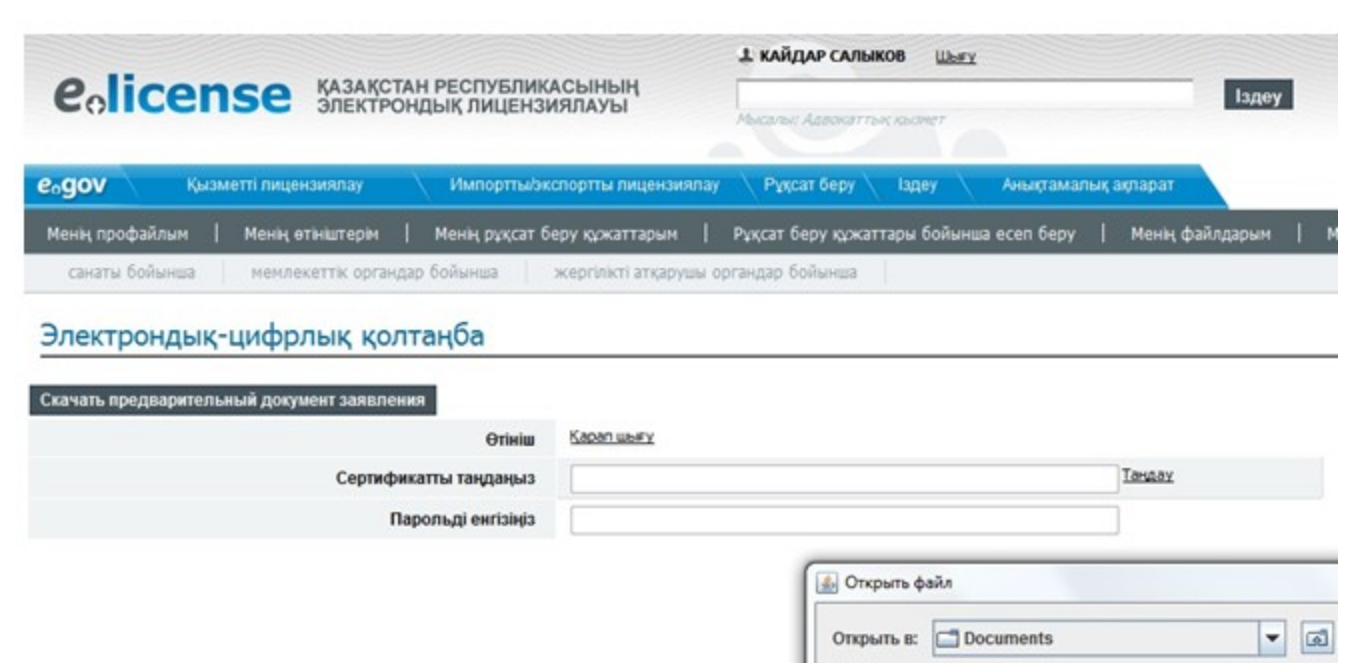

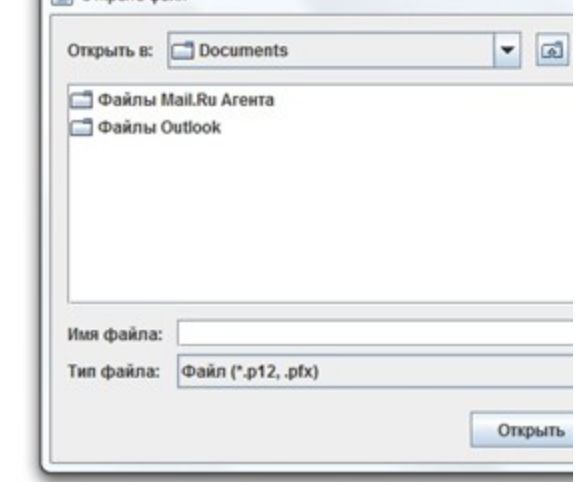

#### Өтініш туралы ақпарат

#### Құжатты көшіру

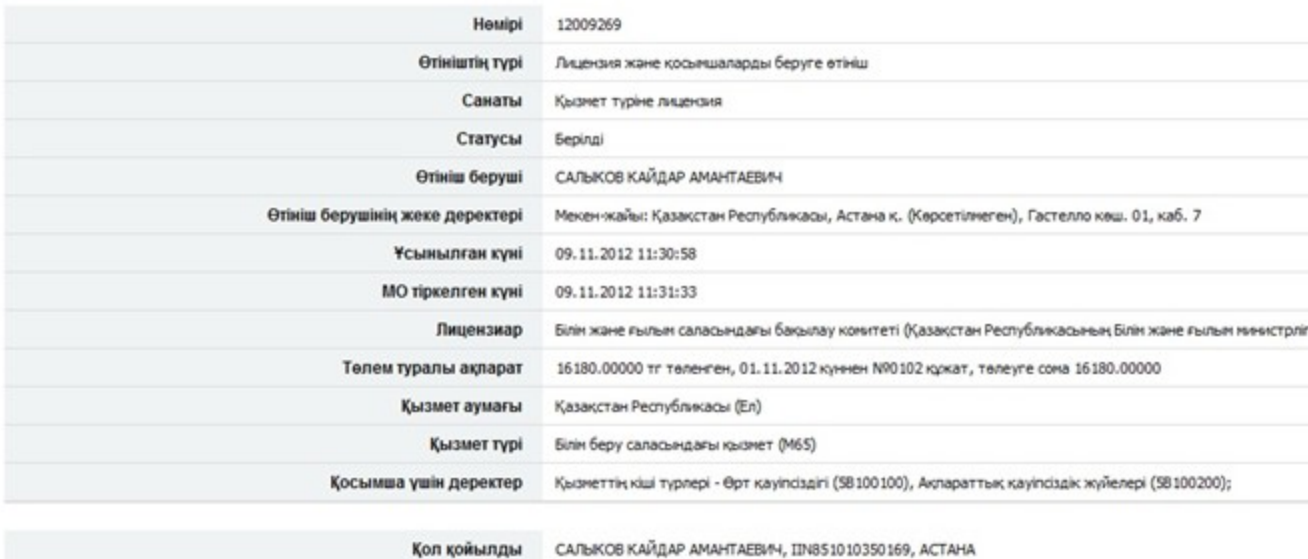

Білім және ғылым саласындағы бақылау комитеті

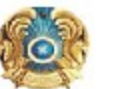

Комитет по контролю в сфере образования и науки

Куні: 17.02.2012

#### **МО мекен-жайы:**

Kimre:

#### Курметті ДАУКЕЕВ ГУМАРБЕК ЖУСУПБЕКОВИЧ

Сіздің Білім беру саласындағы қызмет Қызмет түрі алу үшін алу жөніндегі 27.12.2011 күні<br>жіберілген № 128 өтінішіңізді

қанағаттандыруға БАС ТАРТЫЛДЫ

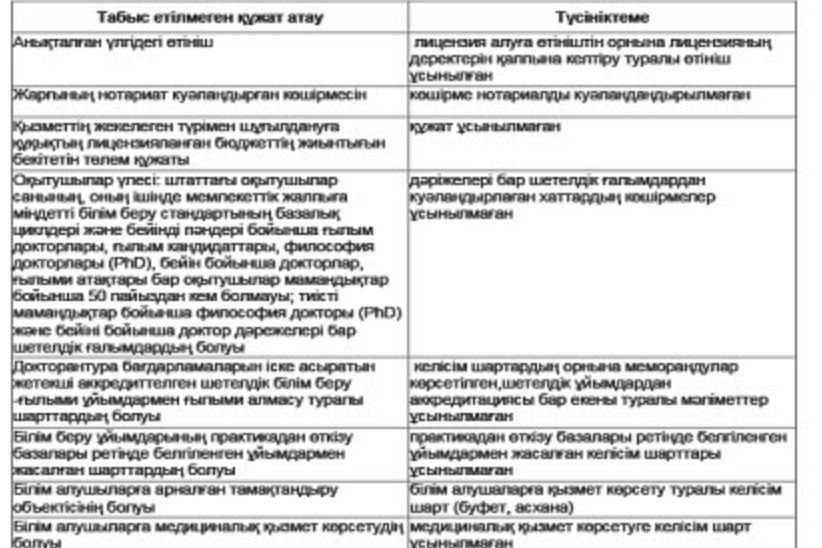

Лицензияның берілген күні

Басшы (уәкілетті тұлға)

Лицензияның нөмірі

Қала

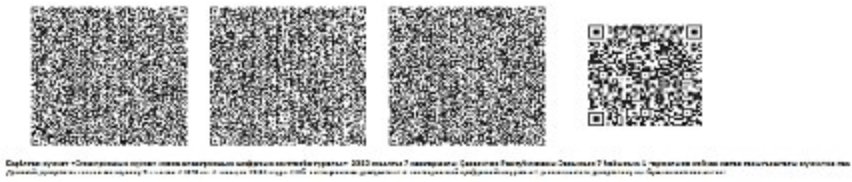

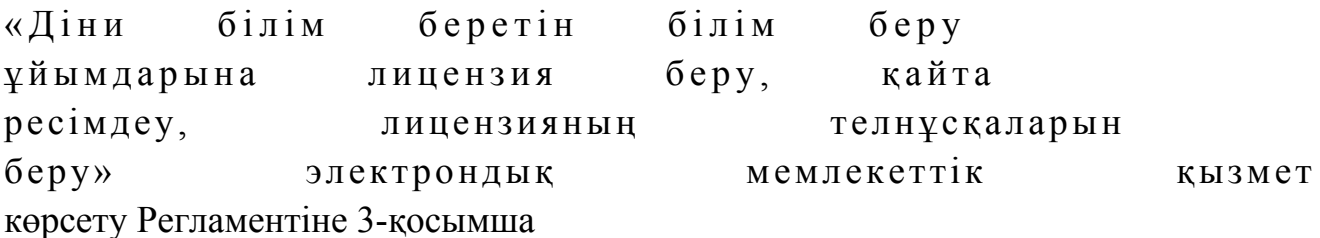

## Кесте 1. ЭҮП арқылы ҚФБ іс-әрекеттерінің сипаттамасы

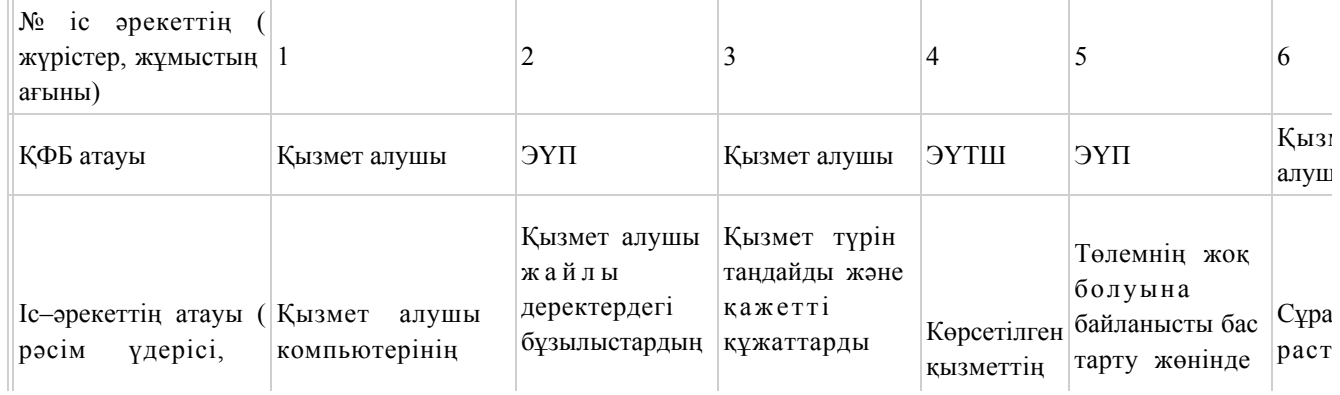

 $1 - 1$ 

Берілді

Кызмет түрі

Лицензия қолданылуының айрықша жағдайлары

Лицензияны берген орган

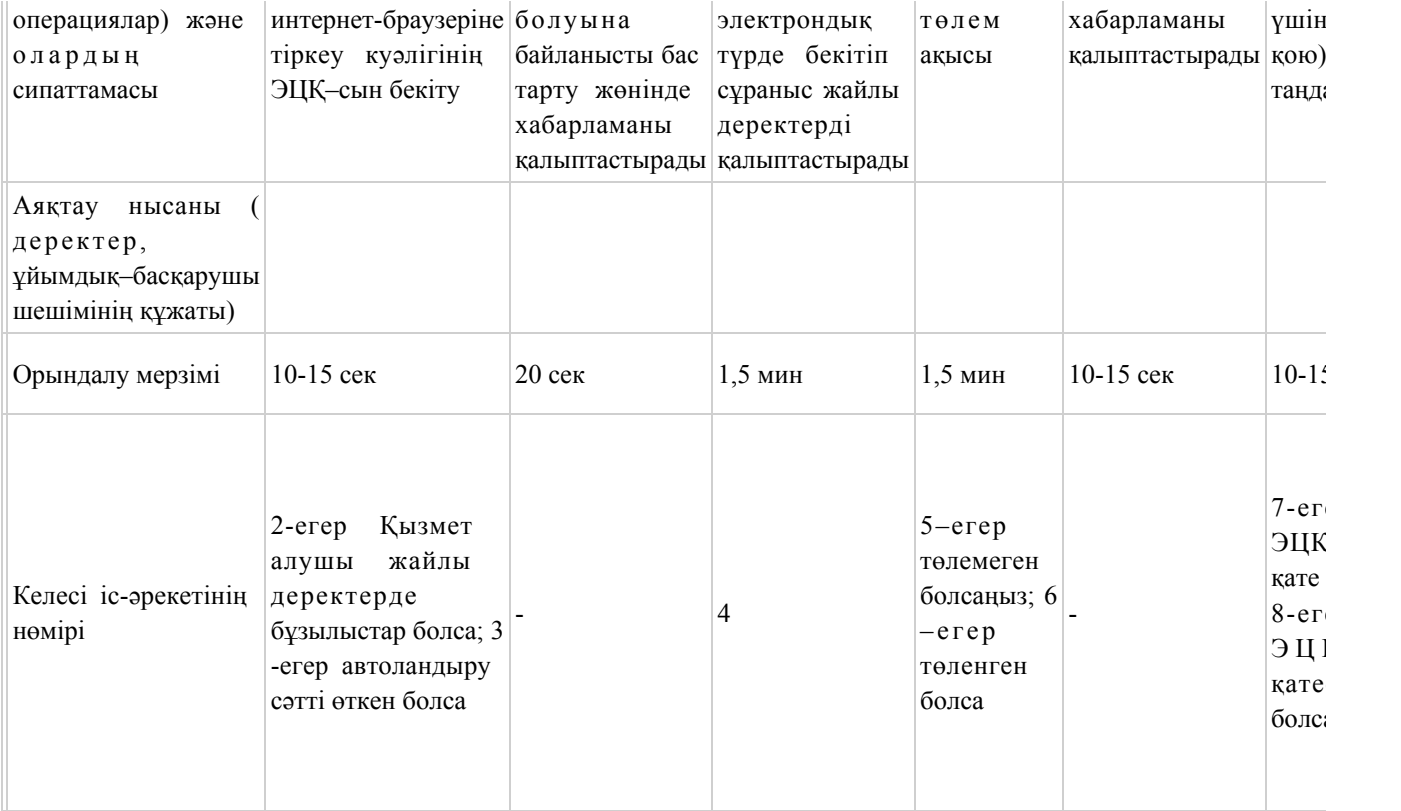

# Кесте 2. Қызмет беруші арқылы ҚФБ іс-әрекеттерінің сипаттамасы

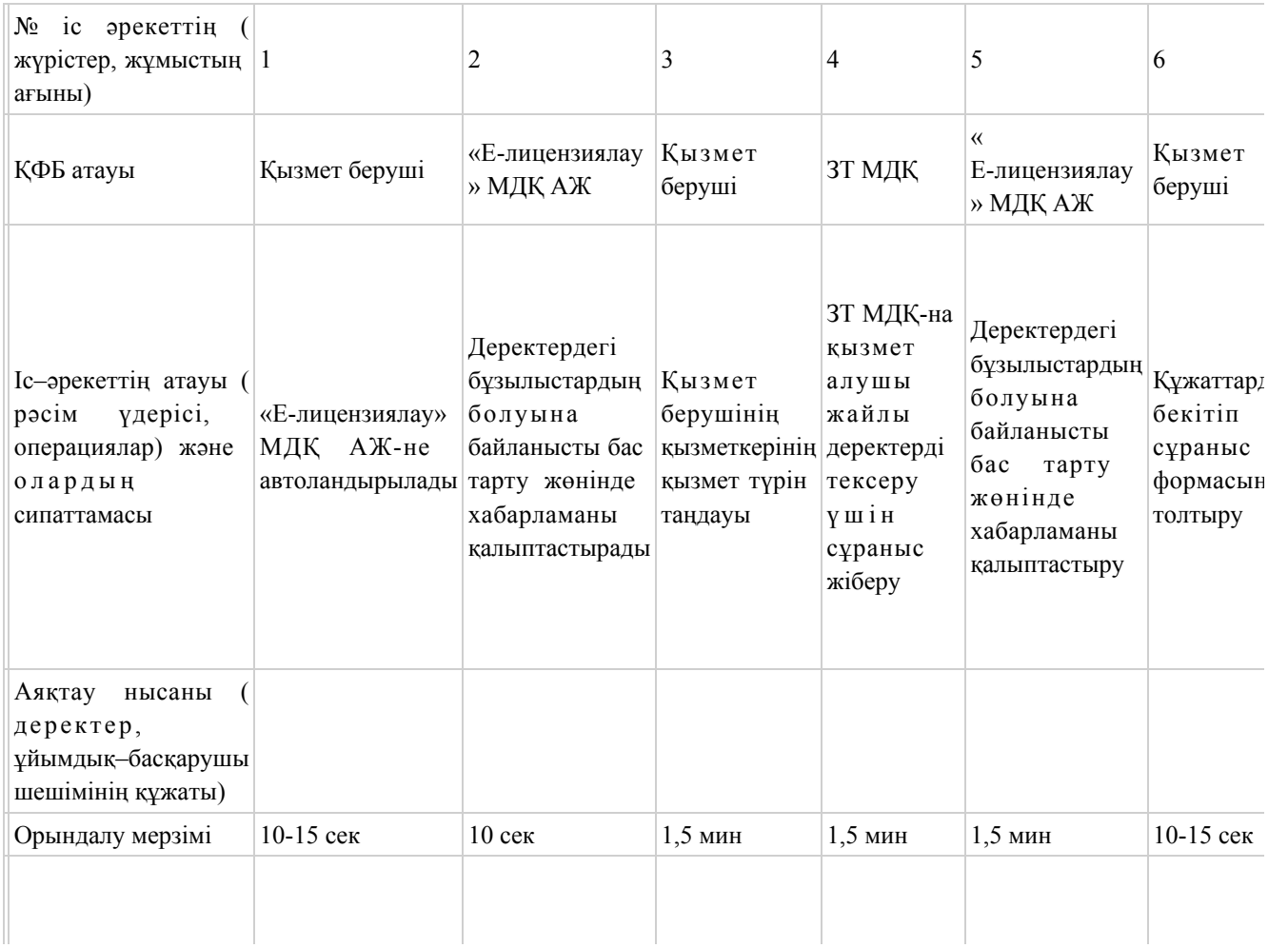

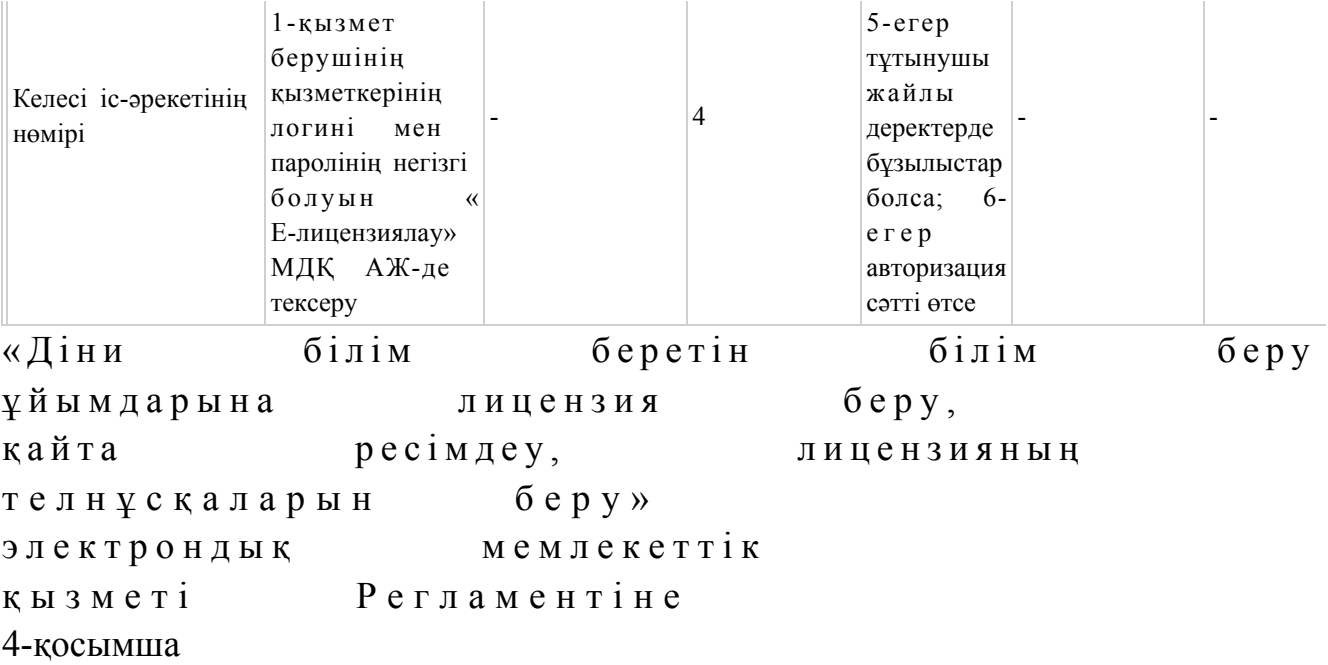

# «Діни білім беретін бiлiм беру ұйымдарына лицензия беру, қайта ресімдеу, лицензияның телнұсқаларын беру» электрондық мемлекеттік қызметінің «сапа» және «қолжетімділік» көрсеткіштерін анықтау үшін сауалнаманың нысаны

 1. Электрондық мемлекеттік қызметті көрсету үдерісінің сапасына және н эти ж е с ін е  $\alpha$  являта на сызнальна сызнальна сызнальна сызнальна сызна та на сызнальна сызнальна календа 1) қанағаттанған жоқпын; 2) ішінара қанағаттанамын; 3 ) қ а н а ғ а т т а н а м ы н . 2. Электрондық мемлекеттік қызметті көрсету тәртібі туралы ақпараттың  $c$  ап а сына произвести кана ғаттанасы з талы ба? 1) қанағаттанған жоқпын; 2) ішінара қанағаттанамын; 3) қанағаттанамын. Казақстан Республикасы Білім және ғылым министрінің  $2012$  жылғы  $10$  қазандағы  $N_2$  467 бұйрығының 3-қосымшасы

«Техникалық және кәсiптік бiлiм беру бағдарламалары бойынша бiлiм беру қызметіне лицензия беру, қайта ресімдеу, лицензияның

#### телнұсқаларын беру» электрондық мемлекеттік қызмет көрсету регламенті

#### 1. Жалпы ережелер

 1. «Техникалық және кәсiптік бiлiм беру бағдарламалары бойынша бiлiм беру қызметіне лицензия беру, қайта ресімдеу, лицензияның телнұсқаларын беру» электрондық мемлекеттік қызмет (бұдан әрі – қызмет) қызмет алушының электрондық-цифрлық қолтаңба болған жағдайда Қазақстан Республикасы Білім және ғылым министрлігі Білім және ғылым саласындағы бақылау комитетінің аумақтық Білім саласындағы бақылау департаменттері (бұдан әрі – қызмет беруші) тарапынан, сондай-ақ «электрондық үкімет» веб-порталы www.egov.kz ( бұдан әрі - ЭҮП) немесе «Е-лицензиялау» веб-порталы www.elicense.kz арқылы к ө р с е т і л е д і .

 2. Қызмет «Қазақстан Республикасы Білім және ғылым министрлігі, жергілікті атқарушы органдарының білім және ғылым саласындағы көрсететін мемлекеттік қызмет стандарттарын бекіту туралы» Қазақстан Республикасы Үкіметінің 2012 жылғы 31 тамыздағы № 1119 қаулысымен бекітілген « Техникалық және кәсiптік бiлiм беру бағдарламалары бойынша бiлiм беру қызметіне лицензия беру, қайта ресімдеу, лицензияның телнұсқаларын беру» мемлекеттік қызмет стандарты негізінде көрсетіледі. 3. Электрондық мемлекеттік қызметтің автоматтандыру дәрежесі: ішінара а в т о м а т т а н д ы р ы л ғ а н .

4. Қызмет көрсетудің түрі: транзакциялық.

 5. Осы Регламентте қолданылатын ұғымдар: 1) ақпараттық жүйе (бұдан әрі - АЖ) - ақпаратты сақтауға, өңдеуге, іздеуге, таратуға және аппараттық-бағдарламалық кешенді қолдану арқылы ұсыну үшін арналған жүйе;

 2) «электрондық үкіметтің» веб-порталы - нормативтік құқықтық базаны қоса алғанда, барлық шоғырландырылған үкіметтің ақпаратына, сондай-ақ электрондық мемлекеттік қызметтерге қолжетімділіктің бірыңғай терезесі болып  $T a 6 b 7 a T b 1 H$   $a K \Pi a p a T T a p$   $a K \gamma i c c i ;$ 

 3) «Е-лицензиялау» веб-порталы (бұдан әрі - «Е-лицензиялау» МДҚ» АЖ) лицензиар беретін лицензия нөмірлерінің сәйкестігін бір орталықтан қалыптастыратын, берілген, қайта ресімделінген, қолданысы уақытша тоқтатылған, жандандырылған және мүлдем тоқтатылған лицензиялар, сондай-ақ лицензиаттың филиалдары, өкілдіктері (объектілері, тіректері, бөлімшелері) жүзеге асыратын лицензияланатын қызмет түрлері (кіші түрлері) жайлы

м ә л і м е т т е р і б а р а қ п а р а т т а р ж ү й е с і ; 4) «электрондық үкіметтің» шлюзі (бұдан әрі - ЭҮШ) – электрондық қызмет көрсетуді жүзеге асыру шегіне сай «электрондық үкіметтің» ақпараттық жүйелерді кіріктіру үшін арналған ақпараттар жүйесі; 5) «электрондық үкіметтің» төлемдік шлюзі (бұдан әрі - ЭҮТШ) - жеке және заңды тұлғалар төлемді іске асырған кезде екінші деңгейдегі банктер, жекелеген банк операцияларын жүзеге асыратын мекемелердің, сондай-ақ «электрондық үкіметтің» ақпараттық жүйелері арасында қарым-қатынасты қамтамасыз ету үшін арналған автоматтандырылған ақпараттық жүйе; 6) «Заңды тұлғалар» мемлекеттік деректер қоры (бұдан әрі - ЗТ МДҚ) -

Қазақстан Республикасының заңнамасына сәйкес, Қазақстан Республикасының заңды тұлғаларының бірыңғай сәйкестіктерін енгізу мақсатымен бизнес-сәйкестік нөмірлері ұлттық тізімін жасау және ақпараттарды автоматты жинау, сақтау мен өңдеу және Қазақстан Республикасы заңнамасына сәйкес, мемлекеттік басқару органдарына өз құзыреті шегінде басқа да субъектілерге олар туралы өзекті және нақты мәліметтерді ұсыну үшін арналған ақпараттық ж ү й е ;

 7) қызмет алушы - электрондық қызмет көрсетілетін жеке немесе заңды тұлға ;

 8) бизнес-сәйкестендіру нөмірі (бұдан әрі - БСН) - бірлескен кәсіпкерлік түрінде қызметтерді жүзеге асыратын заңды тұлға (филиал және өкілдік) және жеке кәсіпкер үшін құралатын бірегей нөмір; 9) пайдаланушы - өзіне қажетті электронды ақпараттық ресурстарды алу үшін ақпараттық жүйеге жүгінетін және оларды пайдаланатын субъект (қызмет алушы , кызмет көрсетуші);

 10) транзакциялық қызмет - электрондық цифрлық қол қоюды пайдаланумен өзара ақпараттық алмасуды талап ететін қызмет алушыларға электрондық ақпараттық ресурстарды пайдалануды ұсынатын қызмет; 11) электронды цифрлық қолтаңба (бұдан әрі - ЭЦҚ) - электрондық цифрлық қол қою жолымен жасалған және электрондық құжаттың дұрыстығын, оның тиесілілігін және мазмұнның тұрақтылығын растайтын электрондық сандық таң балардың жиынтығы;

 12) электрондық құжат - электрондық цифрлық қолтаңба қойылып куәландырылған және электрондық сандық нысанда берілген ақпарат - құжат;

 13) электрондық мемлекеттік қызмет - ақпараттық технологияларды қолдану арқылы электрондық нысанда көрсетілетін мемлекеттік қызмет;

 14) электрондық лицензия - қағаз лицензияға тең маңызды, ақпараттық технологияларды қолданып ресімделетін және берілетін электрондық құжат ны санындағы лицензия;

 15) құрылымдық - функционалды бірліктер (бұдан әрі - ҚФБ) – мемлекеттік органдардың құрылымдық бөлімшелерінің, қызмет көрсету үдерісіне қатысатын мекемелер немесе өзге де ұйымдардың және ақпараттық жүйенің тізімі.

#### 2. Электрондық мемлекеттік қызметті көрсету жөнінде қызмет беруші әрекетінің тәртібі

 6. Осы Регламентке 1-қосымшада Қызмет берушінің қадамдық әрекеттер мен шешімдері (электрондық қызмет көрсету кезіндегі функционалдық өзара іс қимылының № 1 диаграммасы) ЭҮП арқылы келтірілген:

 1) тұтынушы ЭҮП-ке тіркеуді өзінің компьютеріндегі интернет-браузерде сақталатын ЭЦҚ тіркеу куәлігінің көмегімен жүзеге асырады (ЭҮП-ке тіркелмеген қызмет алушылар үшін жүзеге асырылады);

 2) 1-үдеріс - мемлекеттік қызметті алу үшін ЭЦҚ тіркеу куәлігін, тұтынушының паролін ЭҮП-ке енгізу үдерісін интернет-браузерде бекіту (  $a$  в торизация  $y \vee a$  (i);

 3) 1-шарт - логин және пароль арқылы қызмет алушының тіркелгені туралы ЭҮП-тегі мәліметтердің нақтылығын тексеру; 4) 2-үдеріс - қызмет алушының деректерінде орын алған кемшіліктердің болуына байланысты авторизациядан бас тарту туралы хабарлауды ЭҮП-мен қ а л ы п т а с т ы р у ;

 5) 3-үдеріс - қызмет алушының, осы Регламентте көрсетілген қызметті таңдауы, өтініш нысанына электрондық түрдегі қажетті құжаттарды тіркеп оның құрылымдық және форматтық талаптарын ескере отырып нысанды (мәліметтерді енгізу) толтыру және қызмет көрсету үшін өтініш нысанын экранға шығаруы (  $\alpha$  е р е к т е р д і енгізу);

 6) 4-үдеріс – ЭҮТШ-қа қызметтік төлеу, бұл ақпарат содан кейін « Е-лицензиялау» МДҚ АЖ ға түседі; 7) 2-шарт - «Е-лицензиялау» МДҚ АЖде қызмет көрсету үшін төленгенін

т е к с е р у ;

 8) 5-үдеріс - «Е-лицензиялау» МДҚ АЖде көрсетілінген қызмет үшін төлемнің жоқтығына байланысты, сұраныс түскен қызметтен бас тарту туралы  $x a 6 a p \pi a$ маны қалыптастыру;

 9) 6-үдеріс - сұранысты растау (қол қою) үшін қызмет алушының ЭЦҚ тіркеу куәлігін таңдауы;

 10) 3-шарт - ЭҮПда ЭЦҚ тіркеу куәлігінің жұмыс мерзімін және қайтарылған (күші жойылған) тіркеу куәліктерінің тізімде жоқтығын, сондай-ақ сұраныстағы БСН-де көрсетілген сәйкестендіру деректерімен ЭЦҚ тіркеу куәлігінде көрсетілген БСН-нің сәйкестігі;
11) 7-үдеріс - ЭЦҚ-сының нақтылығын қызмет алушының дәлелдемеуіне байланысты сұраған қызметтен бас тарту туралы хабарламаны қалыптастыру;

 12) 8-үдеріс - толтырылған нысанда (деректерді енгізу) қызмет көрсету сұранысын қызмет алушының ЭЦҚ-ы (қол қою) арқылы растауы;

 13) 9-үдеріс - «Е-лицензиялау» МДҚ АЖ-де электрондық құжатты (қызмет алушының сұранысы) тіркеуі және сұранысты «Е-лицензиялау» МДҚ АЖ-да ө ң д е у і ;

 14) 4-шарт – қызмет алушының біліктілік талаптарына және лицензия беру негіздеріне сәйкестігін қызмет көрсетушінің тексеруі;

 15) 10-үдеріс – қызмет алушының «Е-лицензиялау» МДҚ АЖ-дегі деректеріндегі кемшіліктерге байланысты сұраныс түскен қызметтен бас тарту туралы кабарламаны қалыптастыру;

 16) 11-үдеріс – қызмет алушының ЭҮП қалыптастырған қызмет нәтижесін ( электрондық лицензия) алуы. Қызмет көрсетуші уәкілетті тұлғасының ЭЦҚ-сын қолдану арқылы электрондық құжат қалыптасады.

 7. Осы Регламентке 1-қосымшада қызмет көрсетушінің шешімдері және қадамдық әрекеттер (электрондық мемлекеттік қызмет көрсету кезіндегі функционалдық әрекеттестіктің № 2 диаграммасы) келтірілген:

 1) 1-үдеріс - мемлекеттік қызмет көрсету үшін «Е-лицензиялау» МДҚ АЖ-ге логин және парольді қызмет көрсетуші қызметкердің енгізуі (авторизациялау ү д е р і с і ) ;

 2) 1-шарт - логин және пароль арқылы қызмет көрсетушінің тіркелген қызметкері туралы деректердің дұрыстығын «Е-лицензиялау» МДҚ АЖ-да т е к с е р у ;

 3) 2-үдеріс - тіркелген қызмет берушінің қызметкері жайлы деректеріндегі кемшіліктерге байланысты авторизациядан бас тарту жөнінде «Е-лицензиялау» МДҚ АЖ хабарламасын қалыптастыру; 4) 3-үдеріс - осы Регламентте көрсетілген қызмет көрсетуші қызметкердің қызметті таңдауы, қызмет көрсету үшін сұраныс нысанын экранға шығаруы және қызмет алушының деректерін енгізуі; 5) 4-үдеріс - сұранысты ЭҮШ арқылы қызмет алушы туралы деректерді ЗТ  $M \downarrow K - F a$  жіберу;

6) 2-шарт - ЗТ МДҚ-да қызмет алушы жайлы деректердің болуын тексеру;

 7) 5-үдеріс - ЗТ МДҚ-да қызмет алушы деректерінің болмауына байланысты деректерді алу мүмкін еместігі туралы хабарламаны қалыптастыру;

 8) 6-үдеріс - құжаттардың қағаз түрінде болуы туралы белгіленген бөлігінде сұраныс нысанын толтыру және қызмет алушы тапсырған керекті құжаттарды қызмет көрсетушінің қызметкері сканирлеп, оларды сұраныс нысанына бекітуі;

9) 7-үдеріс - «Е-лицензиялау» МДҚ АЖ-да сұранысты тіркеу және «

Е-лицензиялау» МДҚ АЖ-да қызметті өңдеу; 10) 3-шарт - қызмет алушының біліктілік талаптарына және лицензия беру талаптарына сәйкестігін қызмет көрсетушінің тексеруі; 11) 8-үдеріс - «Е-лицензиялау» МДҚ АЖ-дегі қызмет алушының деректеріндегі кемшіліктерге байланысты сұраныс түскен қызметтен бас тарту туралы кабарламаны қалыптастыру;

 12) 9-үдеріс - қызмет алушының «Е-лицензиялау» МДҚ АЖ-мен қалыптастырылған қызмет нәтижесін алуы (электрондық лицензия). Қызмет көрсетушінің уәкілетті тұлғасының ЭЦҚ-ын қолдану арқылы қалыптасатын э л е к т р о н д ы қ қ ұ ж а т .

 8. Қызмет көрсетуге сұраныстың және жауаптың толтырылу нысаны осы Регламенттің 2-қосымшасында келтірілген.

 9. Сұраныс өңделгеннен кейін, пайдаланушыға сұраныстың өңделу нәтижелерін келесі жолмен көруге мүмкіндік беріледі: «ашу» түймесін басқан соң өңдеу нәтижесі дисплей экранына шығарылады; «сақтау» түймесін басқан соң сұраныс нәтижелері Adobe Acrobat үлгісінде қызмет алушының магниттік тасушысына сақталып қалады. 10. Электрондық қызмет көрсету жөнінде қажетті ақпаратты және кеңесті

call-центр (1414) арқылы алуға болады.

# 3. Электрондық мемлекеттік қызмет көрсету үдерісіндегі өзара іс-қимыл тәртібін сипаттау

11. Мемлекеттік Электрондық қызмет үдерісін көрсетуде қатысатын ҚФБ:

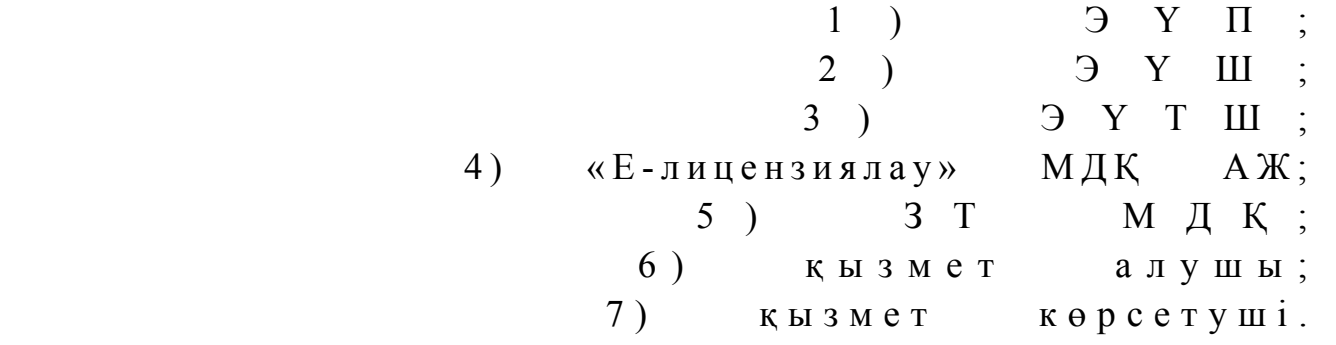

 12. Іс-әрекеттің реті мәтіндік кестелі сипаттамасы (үдерістер, функциялар, операциялар/амалдар) іс-әрекеттердің орындалу мерзімі осы Регламенттің 3-  $\kappa$  о сымшасында берілген.

 13. Іс-әрекеттердің логикалық реттілігі арасындағы өзара байланысын ( электрондық қызмет көрсету үдерісінде) және олардың сипаттамасымен сәйкестік диаграммасы осы берілген Регламенттің 1-қосымшасында келтірілген.

 14. Қызмет алушыларға қызмет көрсету нәтижелері осы Регламенттегі 4 қосымшаға нысаны бойынша анкетаға сәйкес сапа және қолжетімділік

 $\kappa \theta p c e \tau \kappa i \ln \tau e p i \kappa e$   $\theta \ln \ln e \ln \epsilon$  15. Қызмет алушы қызмет көрсету үдерісіне қойылатын талаптар: 1) құпиялық (ақпаратты заңсыз алудан қорғау); 2) тұтастық (ақпаратты заңсыз өзгертуден қорғау); 3) қолжетімдік (ақпаратпен ресурстарды заңсыз түрде ұстап қалудан қорғау). 16. Қызмет көрсетудің техникалық шарттары: 1) интернетке шығу; 2) электрондық лицензия берілетін тұлғаның БСН-інің болуы; 3 ) Э Ү П а в т о р л а н д ы р у ; 4) пайдаланушыда ЭЦК-ның болуы; 5) екінші дәрежелі банкте банк картасының немесе ағымдағы есепшоттың болуы. «Техникалық және кәсiптік бiлiм беру бағдарламалары бойынша білім беру қызметіне лицензия беру, қайта ресімдеу, лицензияның телнұсқаларын беру» электрондық мемлекеттік қызмет к ө р с е т у Р е г л а м е н т і н е

1-қосымша

ЭҮП арқылы электрондық мемлекеттік қызметті көрсеткен кезде функционалдық іс-қимылының № 1 диаграммасы

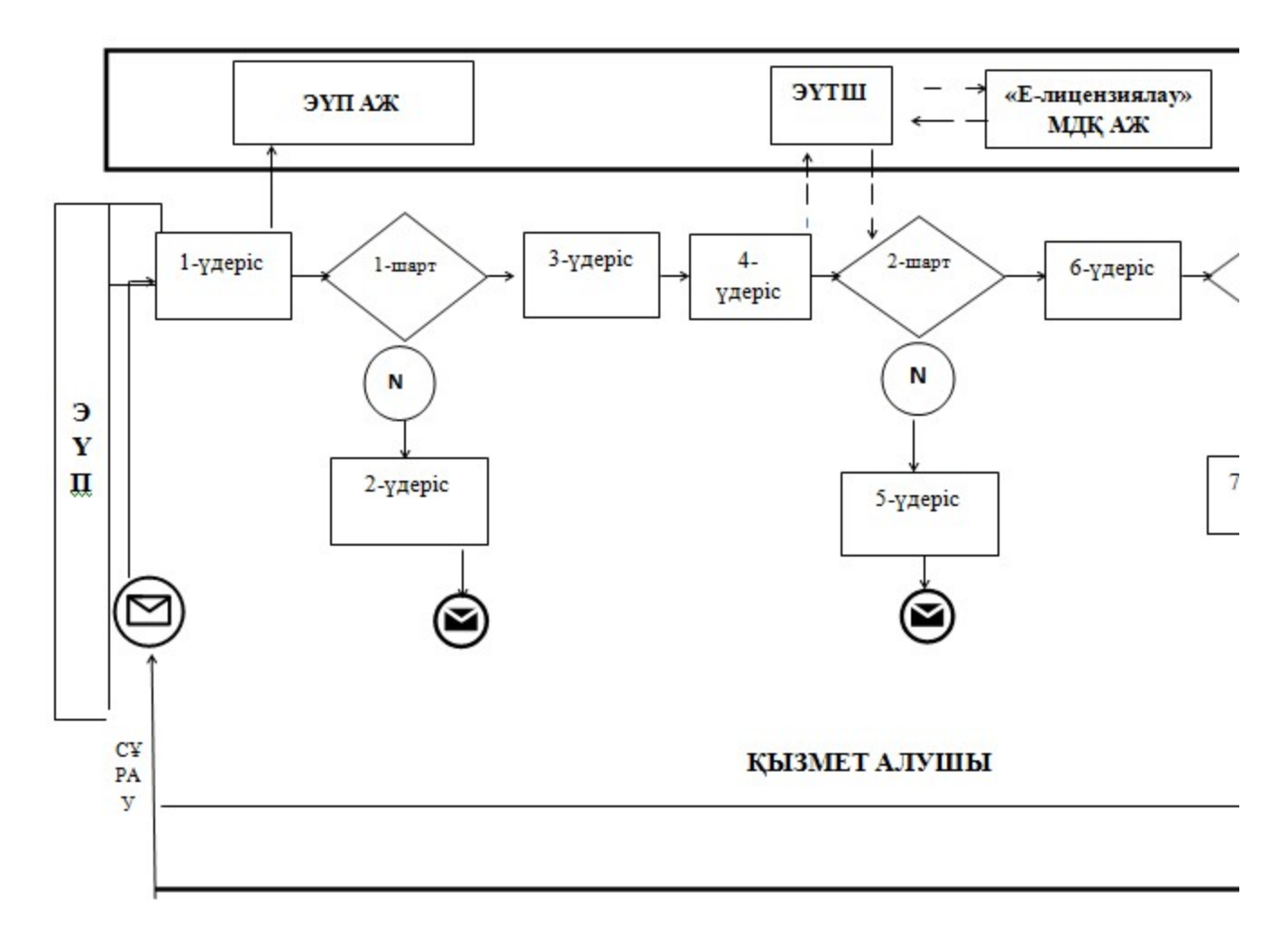

ЭҮП арқылы электрондық мемлекеттік қызметті көрсеткен кезде функционалдық іс-қимылының № 2 диаграммасы

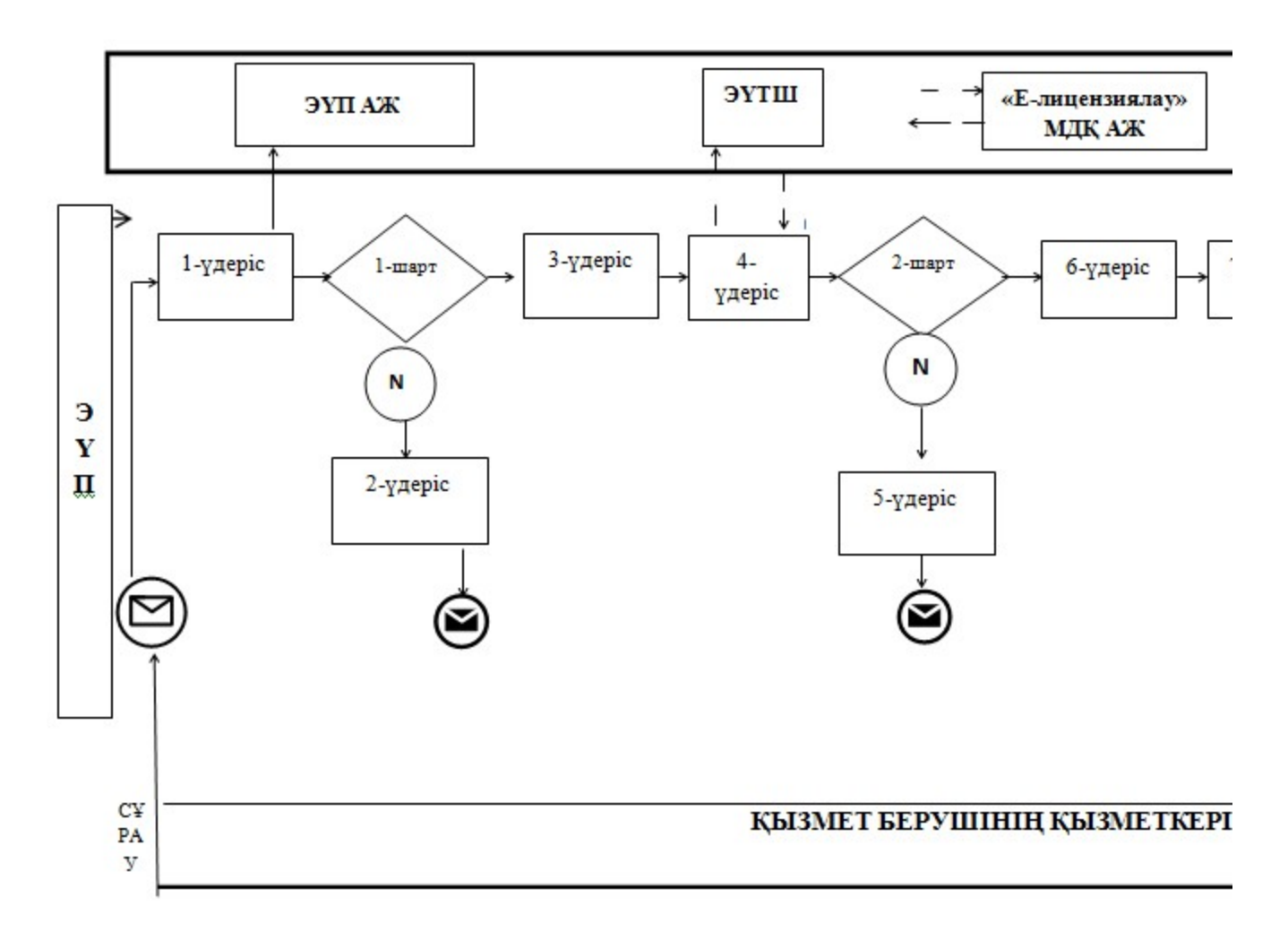

# Кесте. Шартты белгілер

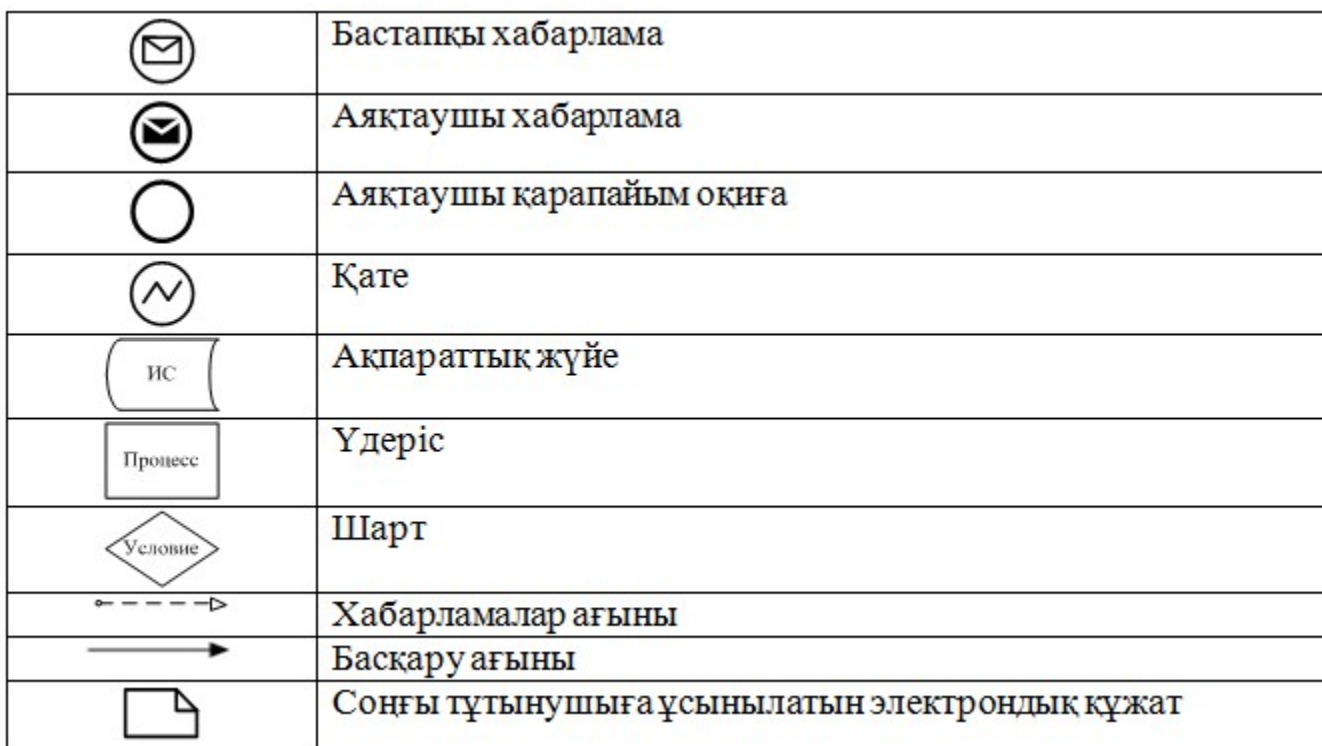

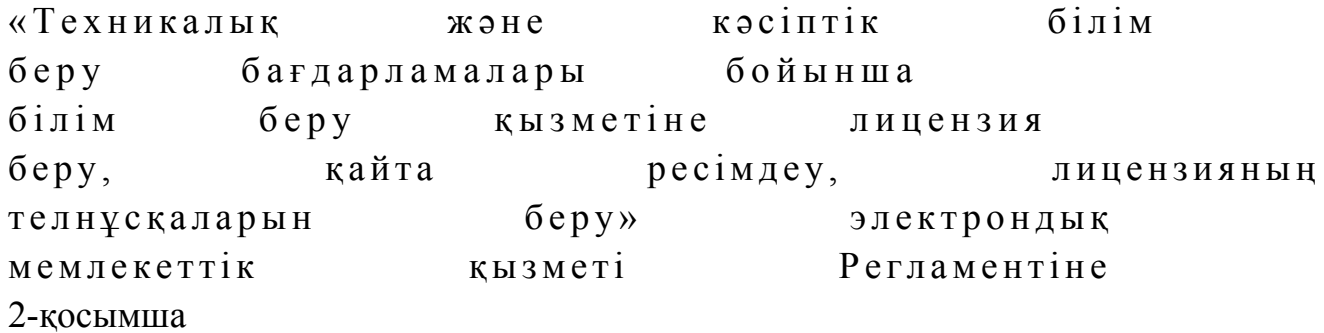

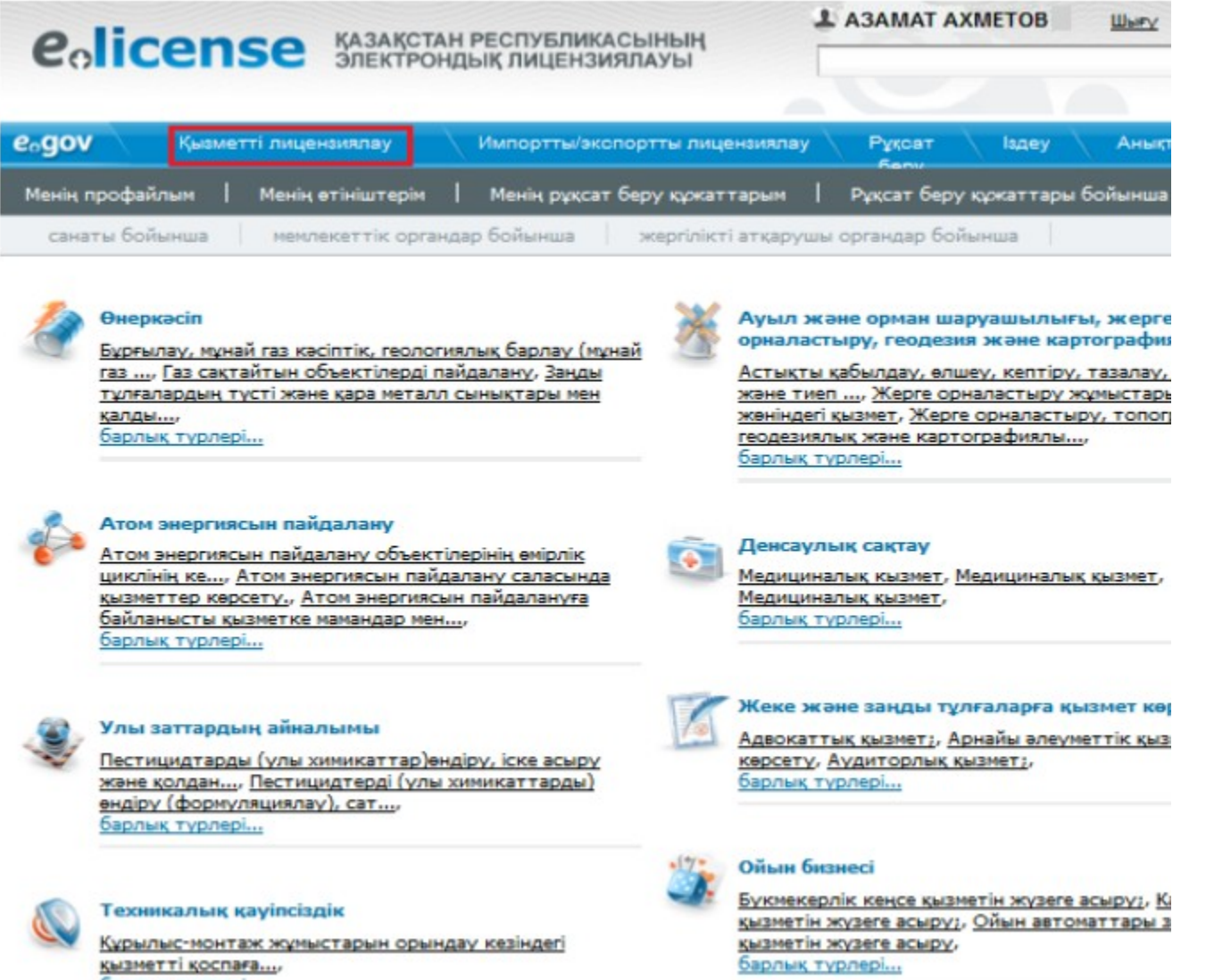

Курылыс-монтаж жұмыстарын орындау кезіндегі қызметті қоспаға..., барлық түрлері...

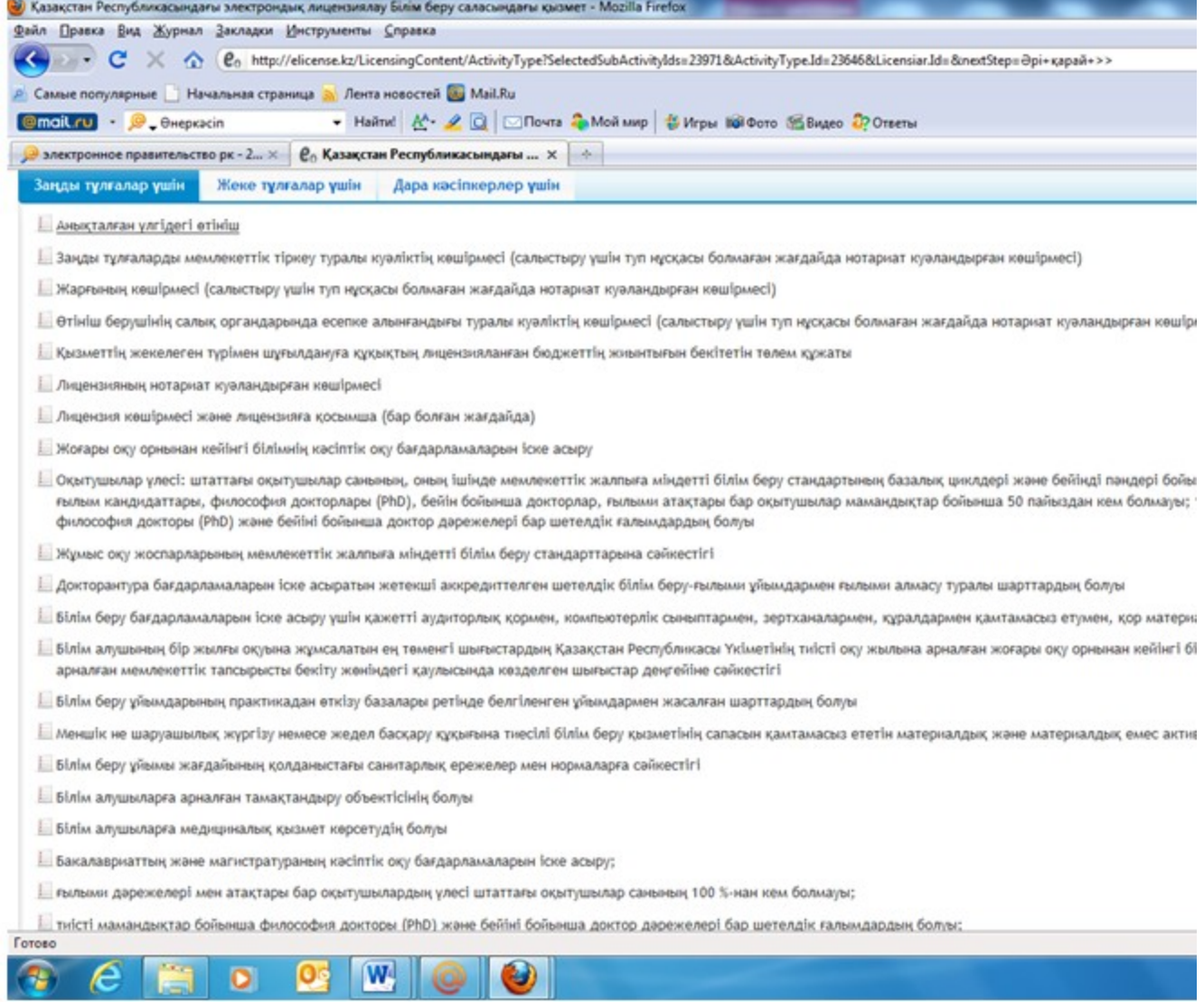

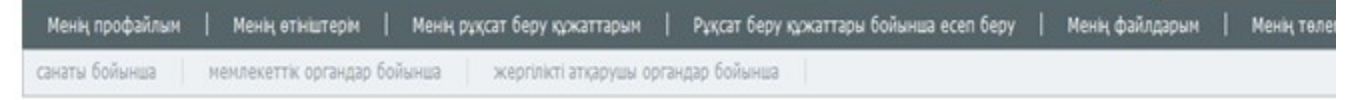

# <u>Қызмет түріне өтініш беру</u><br>Кызмет экивген тандан

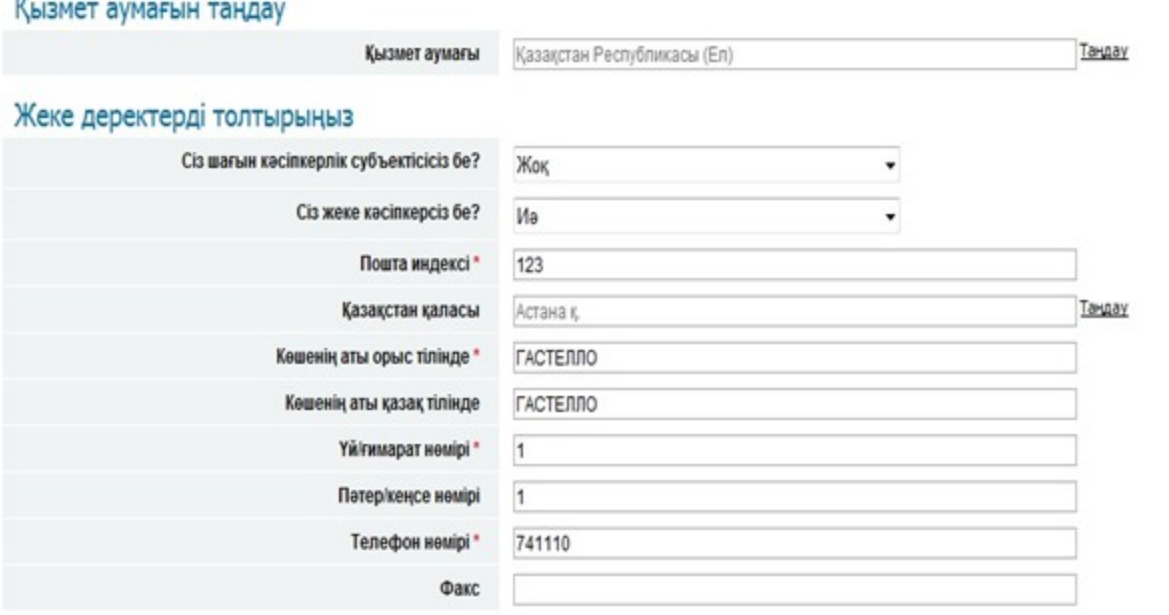

<< Артқа

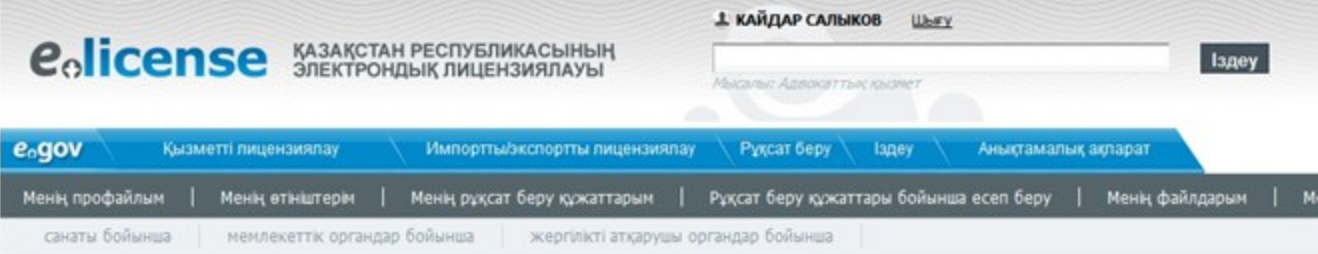

# Электрондық-цифрлық қолтаңба

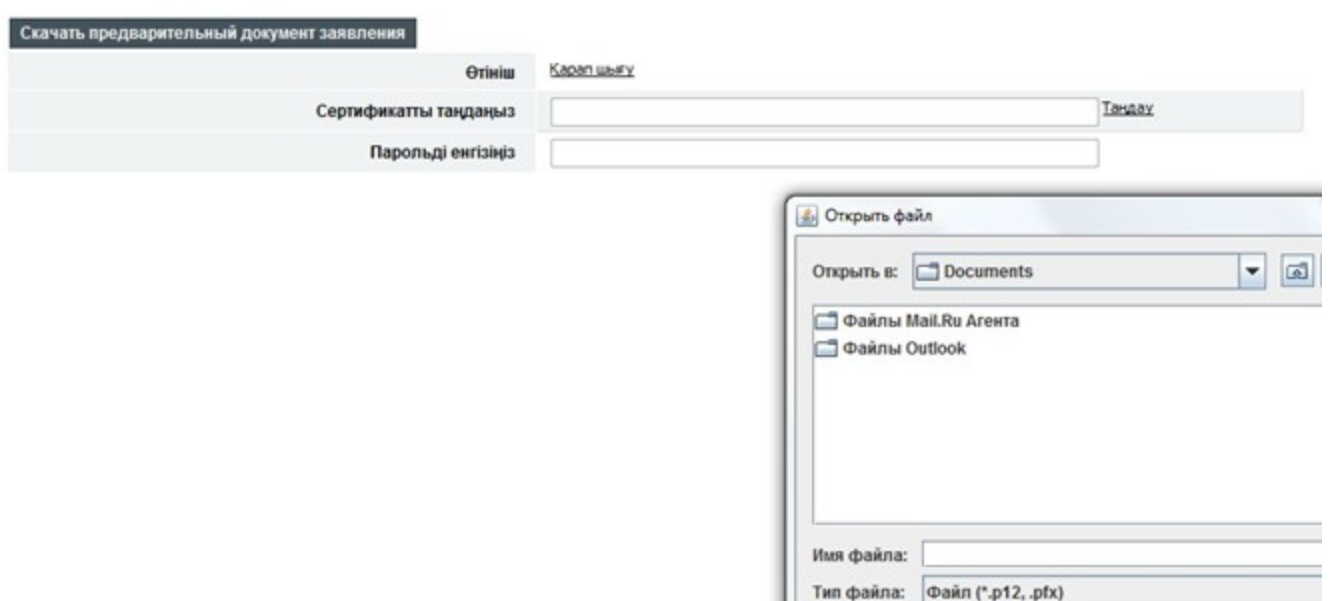

Открыть

Өтініш туралы ақпарат

#### Құжатты көшіру

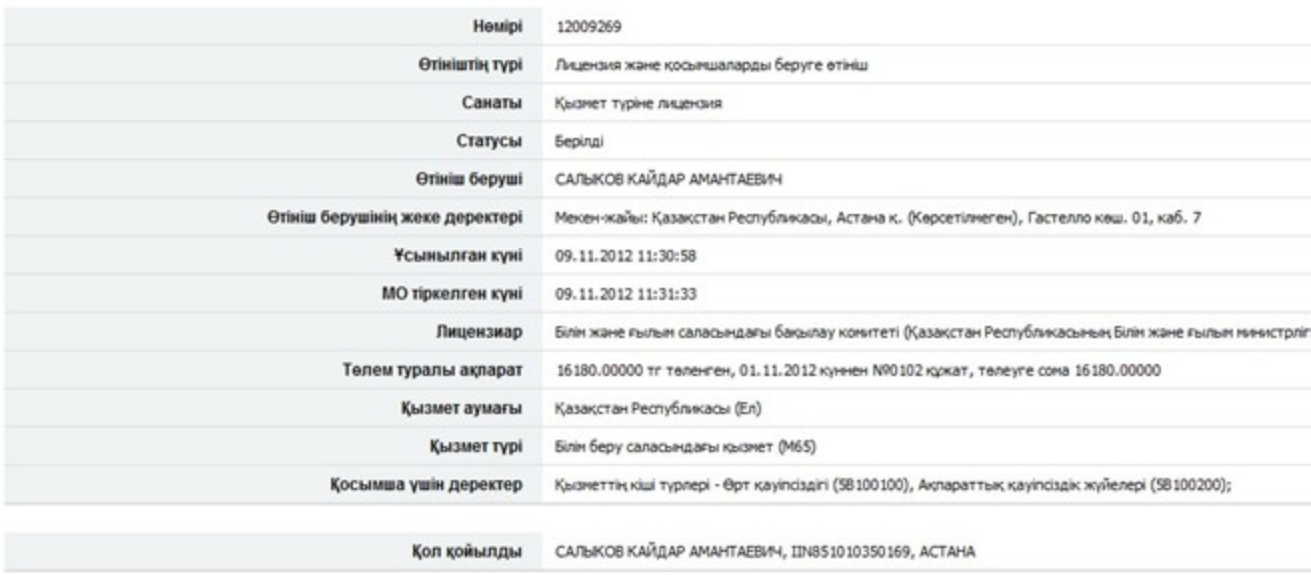

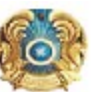

Комитет по контролю в сфере образования и науки

Куні: 17.02.2012

#### **МО мекен-жайы:**

#### Kimre: Курметті ДАУКЕЕВ ГУМАРБЕК ЖУСУПБЕКОВИЧ

Сіздің Білім беру саласындағы қызмет Қызмет түрі алу үшін алу жөніндегі 27.12.2011 күні<br>жіберілген № 128 өтінішіңізді

қанағаттандыруға БАС ТАРТЫЛДЫ

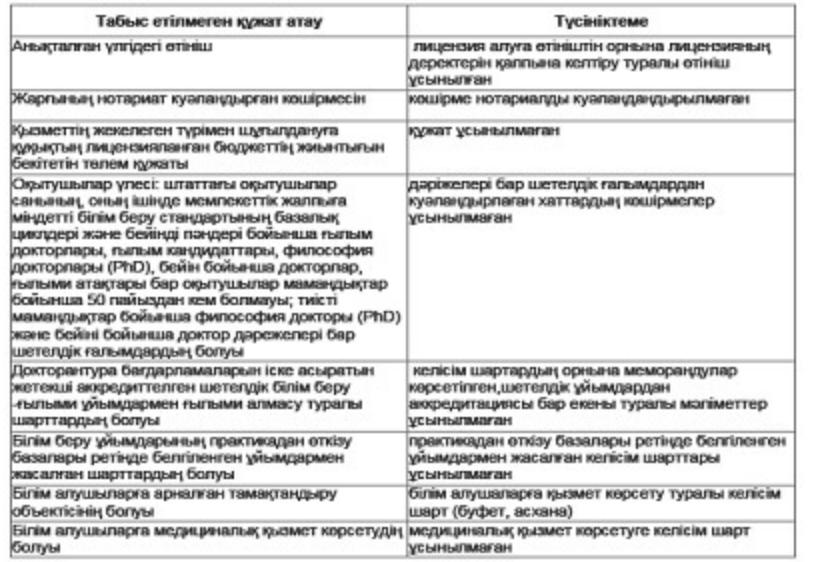

Берілді

Қызмет түрі

Лицензия қолданылуының айрықша жағдайлары

Лицензияны берген орган

Басшы (уәкілетті тұлға)

Лицензияның берілген күні

Лицензияның нөмірі

Қала

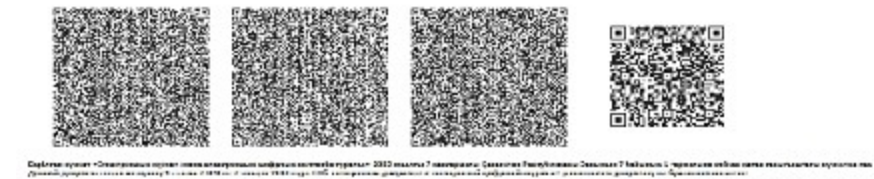

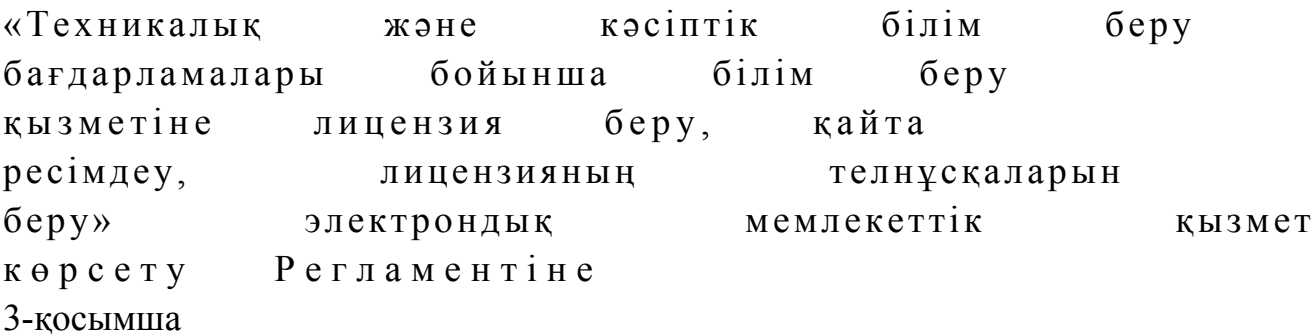

# Кесте 1. ЭҮП арқылы ҚФБ іс-әрекеттерінің сипаттамасы

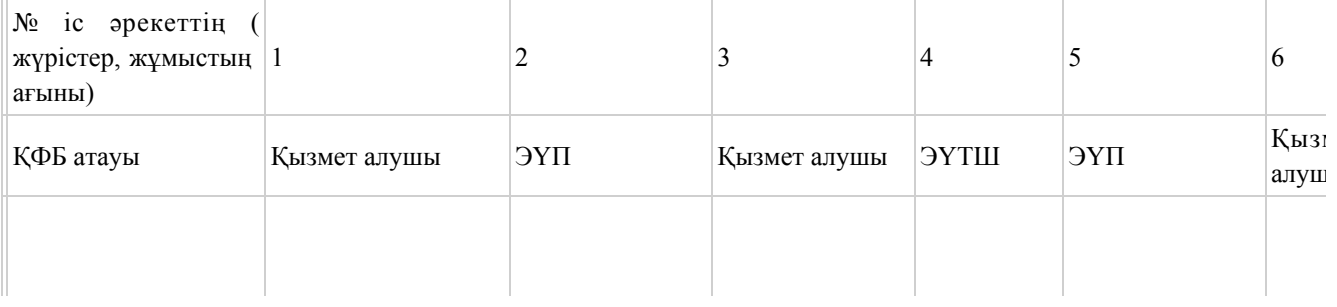

 $1 - 1$ 

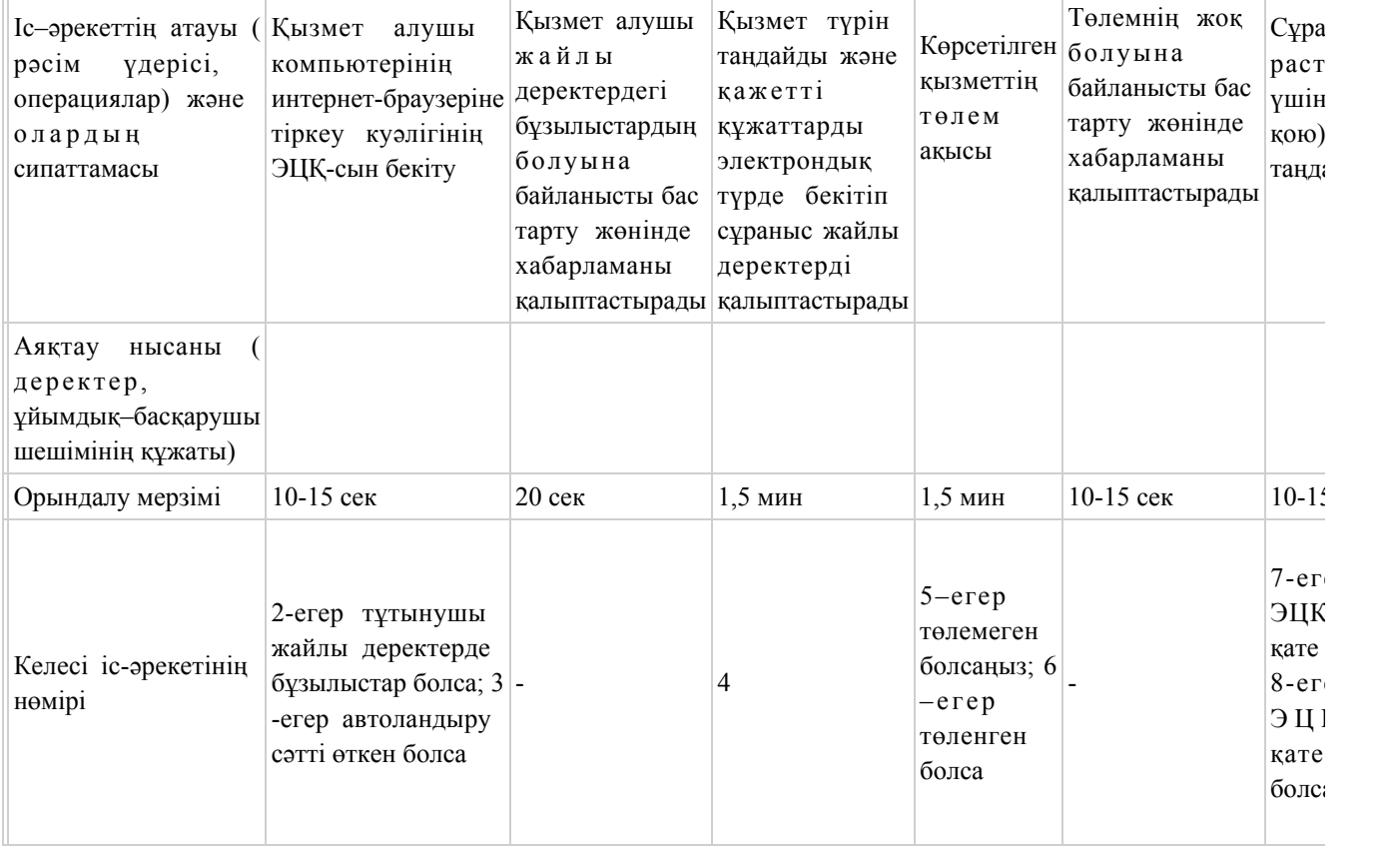

# Кесте 2. Қызмет беруші арқылы ҚФБ іс-әрекеттерінің сипаттамасы

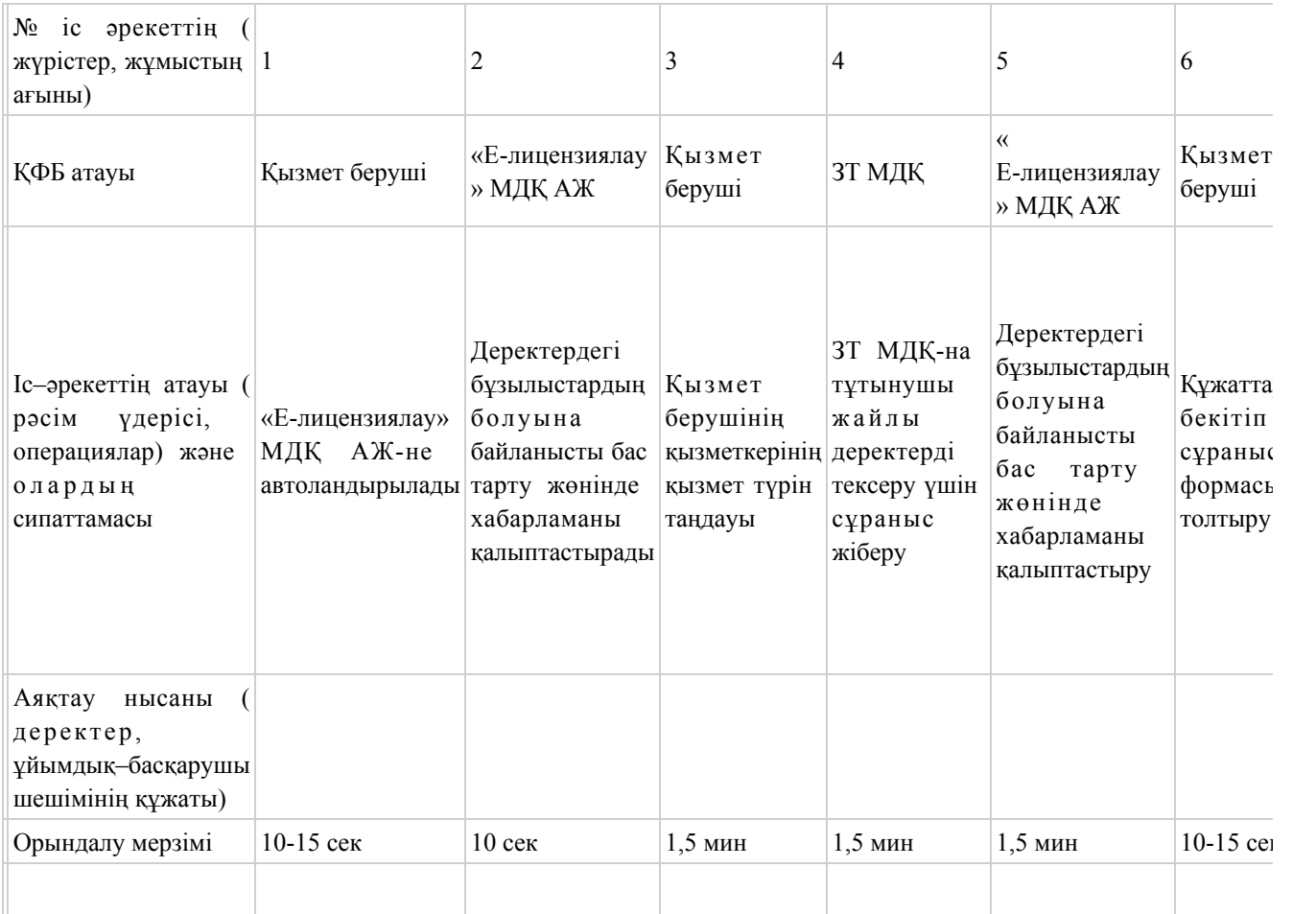

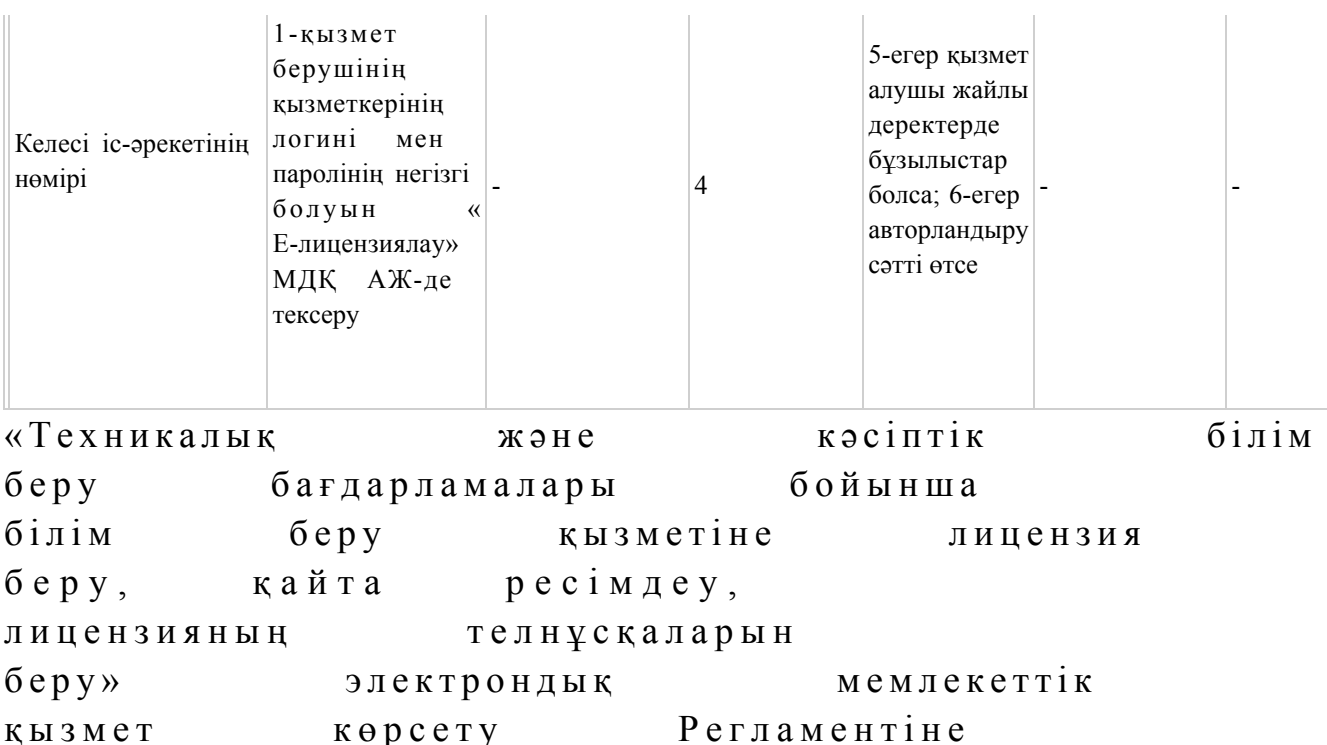

«Техникалық және кәсiптік бiлiм беру бағдарламалары бойынша бiлiм беру қызметіне лицензия беру, қайта ресімдеу, лицензияның телнұсқаларын беру» электрондық мемлекеттік қызметінің «сапа» және «қолжетімділік» көрсеткіштерін анықтау үшін сауалнамасы

4-қосымша

 1. Электрондық мемлекеттік қызметті көрсету үдерісінің сапасына және  $H 3 T H 3 R 2 C 1 H 2$   $R 3 H 3 T 1 T 3 H 3 C 5 13$   $5 a ?$ 1) қанағаттанған жоқпын; 2) ішінара қанағаттанамын; 3 ) қ а н а ғ а т т а н а м ы н . 2. Электрондық мемлекеттік қызметті көрсету тәртібі туралы ақпараттың  $ca\pi ac\sin\alpha$  a  $a\cos\alpha$   $a\pi a\pi a\pi a\pi a\pi a\pi a\pi a$ 1) қанағаттанған жоқпын; 2) ішінара қанағаттанамын; 3) қанағаттанамын. Қ а з а қ с т а н Р е с п у б л и к а с ы Білім және ғылым министрінің  $2012$  жылғы  $10$  қазандағы  $N_2$  467 бұйрығының 4-қосымшасы

«Бастауыш, негізгі орта, жалпы орта бiлiм беру бағдарламалары бойынша бiлiм беру қызметіне лицензия беру, қайта ресімдеу, лицензияның телнұсқаларын беру» электрондық мемлекеттік қызмет регламенті

# 1. Жалпы ережелер

 1. «Бастауыш, негізгі орта, жалпы орта бiлiм беру бағдарламалары бойынша бiлiм беру қызметіне лицензия беру, қайта ресімдеу, лицензияның телнұсқаларын беру» электрондық мемлекеттік қызмет (бұдан әрі – қызмет) қызмет алушының электрондық-цифрлық қолтаңба болған жағдайда Қазақстан Республикасы Білім және ғылым министрлігі Білім және ғылым саласындағы бақылау комитетінің аумақтық Білім саласындағы бақылау департаменттері ( бұдан әрі – қызмет беруші) тарапынан, сондай-ақ «электрондық үкімет» веб-порталы www.egov.kz (бұдан әрі - ЭҮП) немесе «Е-лицензиялау» веб-порталы www.elicense.kz арқылы көрсетіледі.

 2. Қызмет «Қазақстан Республикасы Білім және ғылым министрлігі, жергілікті атқарушы органдарының білім және ғылым саласындағы көрсететін мемлекеттік қызмет стандарттарын бекіту туралы» Қазақстан Республикасы Үкіметінің 2012 жылғы 31 тамыздағы № 1119 қаулысымен бекітілген «Бастауыш , негізгі орта, жалпы орта бiлiм беру бағдарламалары бойынша бiлiм беру қызметіне лицензия беру, қайта ресімдеу, лицензияның телнұсқаларын беру» мемлекеттік қызмет стандарты негізінде көрсетіледі. 3. Электрондық мемлекеттік қызметтің автоматтандыру дәрежесі: ішінара

а в т о м а т т а н д ы р ы л ғ а н .

 4. Қызмет көрсетудің түрі: транзакциялық. 5. Осы Регламентте қолданылатын ұғымдар: 1) ақпараттық жүйе (бұдан әрі - АЖ) - ақпаратты сақтауға, өңдеуге, іздеуге, таратуға және аппараттық-бағдарламалық кешенді қолдану арқылы ұсыну үшін арналған жүйе;

 2) «электрондық үкіметтің» веб-порталы - нормативтік құқықтық базаны қоса алғанда, барлық шоғырландырылған үкіметтің ақпаратына, сондай-ақ электрондық мемлекеттік қызметтерге қолжетімділіктің бірыңғай терезесі болып  $ra\overline{6}$ ылатын ақпараттар жүйесі;

 3) «Е-лицензиялау» веб-порталы (бұдан әрі - «Е-лицензиялау» МДҚ» АЖ) лицензиар беретін лицензия нөмірлерінің сәйкестігін бір орталықтан қалыптастыратын, берілген, қайта ресімделінген, қолданысы уақытша

тоқтатылған, жандандырылған және мүлдем тоқтатылған лицензиялар, сондай-ақ лицензиаттың филиалдары, өкілдіктері (объектілері, тіректері, бөлімшелері) жүзеге асыратын лицензияланатын қызмет түрлері (кіші түрлері) жайлы м ә л і м е т т е р і б а р а қ п а р а т т а р ж ү й е с і ; 4) «электрондық үкіметтің» шлюзі (бұдан әрі - ЭҮШ) – электрондық қызмет көрсетуді жүзеге асыру шегіне сай «электрондық үкіметтің» ақпараттық жүйелерді кіріктіру үшін арналған ақпараттар жүйесі; 5) «электрондық үкіметтің» төлемдік шлюзі (бұдан әрі - ЭҮТШ) - жеке және заңды тұлғалар төлемді іске асырған кезде екінші деңгейдегі банктер, жекелеген банк операцияларын жүзеге асыратын мекемелердің, сондай-ақ «электрондық үкіметтің» ақпараттық жүйелері арасында қарым-қатынасты қамтамасыз ету үшін арналған автоматтандырылған ақпараттық жүйе; 6) «Заңды тұлғалар» мемлекеттік деректер қоры (бұдан әрі - ЗТ МДҚ) - Қазақстан Республикасының заңнамасына сәйкес, Қазақстан Республикасының заңды тұлғаларының бірыңғай сәйкестіктерін енгізу мақсатымен бизнес-сәйкестік нөмірлері ұлттық тізімін жасау және ақпараттарды автоматты жинау, сақтау мен өңдеу және Қазақстан Республикасы заңнамасына сәйкес, мемлекеттік басқару органдарына өз құзыреті шегінде басқа да субъектілерге

олар туралы өзекті және нақты мәліметтерді ұсыну үшін арналған ақпараттық ж ү й е ;

 7) қызмет алушы - электрондық қызмет көрсетілетін жеке немесе заңды тұлға ;

 8) бизнес-сәйкестендіру нөмірі (бұдан әрі - БСН) - бірлескен кәсіпкерлік түрінде қызметтерді жүзеге асыратын заңды тұлға (филиал және өкілдік) және жеке кәсіпкер үшін құралатын бірегей нөмір; 9) пайдаланушы - өзіне қажетті электронды ақпараттық ресурстарды алу үшін ақпараттық жүйеге жүгінетін және оларды пайдаланатын субъект (қызмет алушы  $K$  ы змет  $K \theta p c e T y \text{m i}$ ;

 10) транзакциялық қызмет - электрондық цифрлық қол қоюды пайдаланумен өзара ақпараттық алмасуды талап ететін қызмет алушыларға электрондық ақпараттық ресурстарды пайдалануды ұсынатын қызмет;

 11) электронды цифрлық қолтаңба (бұдан әрі - ЭЦҚ) - электрондық цифрлық қол қою жолымен жасалған және электрондық құжаттың дұрыстығын, оның тиесілілігін және мазмұнның тұрақтылығын растайтын электрондық сандық таң балардың жиынтығы;

 12) электрондық құжат - электрондық цифрлық қолтаңба қойылып куәландырылған және электрондық сандық нысанда берілген ақпарат - құжат;

 13) электрондық мемлекеттік қызмет - ақпараттық технологияларды қолдану арқылы электрондық нысанда көрсетілетін мемлекеттік қызмет;

 14) электрондық лицензия - қағаз лицензияға тең маңызды, ақпараттық технологияларды қолданып ресімделетін және берілетін электрондық құжат ны санындағы лицензия;

 15) құрылымдық - функционалды бірліктер (бұдан әрі - ҚФБ) – мемлекеттік органдардың құрылымдық бөлімшелерінің, қызмет көрсету үдерісіне қатысатын мекемелер немесе өзге де ұйымдардың және ақпараттық жүйенің тізімі.

# 2. Электрондық мемлекеттік қызметті көрсету жөнінде қызмет беруші әрекетінің тәртібі

 6. Осы Регламентке 1-қосымшада Қызмет берушінің қадамдық әрекеттер мен шешімдері (электрондық қызмет көрсету кезіндегі функционалдық өзара іс қимылының № 1 диаграммасы) ЭҮП арқылы келтірілген:

 1) тұтынушы ЭҮП-ке тіркеуді өзінің компьютеріндегі интернет-браузерде сақталатын ЭЦҚ тіркеу куәлігінің көмегімен жүзеге асырады (ЭҮП-ке тіркелмеген қызмет алушылар үшін жүзеге асырылады);

 2) 1-үдеріс - мемлекеттік қызметті алу үшін ЭЦҚ тіркеу куәлігін, тұтынушының паролін ЭҮП-ке енгізу үдерісін интернет-браузерде бекіту ( авторизация  $\gamma \overline{\alpha}$ ерісі);

 3) 1-шарт - логин және пароль арқылы қызмет алушының тіркелгені туралы ЭҮП-тегі мәліметтердің нақтылығын тексеру;

 4) 2-үдеріс - қызмет алушының деректерінде орын алған кемшіліктердің болуына байланысты авторизациядан бас тарту туралы хабарлауды ЭҮП-мен қ а л ы п т а с т ы р у ;

 5) 3-үдеріс - қызмет алушының, осы Регламентте көрсетілген қызметті таңдауы, өтініш нысанына электрондық түрдегі қажетті құжаттарды тіркеп оның құрылымдық және форматтық талаптарын ескере отырып нысанды (мәліметтерді енгізу) толтыру және қызмет көрсету үшін өтініш нысанын экранға шығаруы ( деректерді  $\begin{pmatrix} a & b \\ c & d \end{pmatrix}$ 

 6) 4-үдеріс – ЭҮТШ-қа қызметтік төлеу, бұл ақпарат содан кейін « Е-лицензиялау» МДҚ АЖ ға түседі;

 7) 2-шарт - «Е-лицензиялау» МДҚ АЖде қызмет көрсету үшін төленгенін т е к с е р у ;

 8) 5-үдеріс - «Е-лицензиялау» МДҚ АЖде көрсетілінген қызмет үшін төлемнің жоқтығына байланысты, сұраныс түскен қызметтен бас тарту туралы  $x a 6 a p \pi a$  маны калыптастыру;

 9) 6-үдеріс - сұранысты растау (қол қою) үшін қызмет алушының ЭЦҚ тіркеу куэлігін таңдауы;

10) 3-шарт - ЭҮПда ЭЦҚ тіркеу куәлігінің жұмыс мерзімін және қайтарылған

( күші жойылған) тіркеу куәліктерінің тізімде жоқтығын, сондай-ақ сұраныстағы БСН-де көрсетілген сәйкестендіру деректерімен ЭЦҚ тіркеу куәлігінде  $\kappa$ өрсетілген БСН-нің сәйкестігі;

 11) 7-үдеріс - ЭЦҚ-сының нақтылығын қызмет алушының дәлелдемеуіне байланысты сұраған қызметтен бас тарту туралы хабарламаны қалыптастыру;

 12) 8-үдеріс - толтырылған нысанда (деректерді енгізу) қызмет көрсету сұранысын қызмет алушының ЭЦҚ-ы (қол қою) арқылы растауы;

 13) 9-үдеріс - «Е-лицензиялау» МДҚ АЖ-де электрондық құжатты (қызмет алушының сұранысы) тіркеуі және сұранысты «Е-лицензиялау» МДҚ АЖ-да ө ң д е у і ;

 14) 4-шарт – қызмет алушының біліктілік талаптарына және лицензия беру негіздеріне сәйкестігін қызмет көрсетушінің тексеруі;

 15) 10-үдеріс – қызмет алушының «Е-лицензиялау» МДҚ АЖ-дегі деректеріндегі кемшіліктерге байланысты сұраныс түскен қызметтен бас тарту туралы кабарламаны қалыптастыру;

 16) 11-үдеріс – қызмет алушының ЭҮП қалыптастырған қызмет нәтижесін ( электрондық лицензия) алуы. Қызмет көрсетуші уәкілетті тұлғасының ЭЦҚ-сын қолдану арқылы электрондық құжат қалыптасады.

 7. Осы Регламентке 1-қосымшада қызмет көрсетушінің шешімдері және қадамдық әрекеттер (электрондық мемлекеттік қызмет көрсету кезіндегі функционалдық әрекеттестіктің № 2 диаграммасы) келтірілген:

 1) 1-үдеріс - мемлекеттік қызмет көрсету үшін «Е-лицензиялау» МДҚ АЖ-ге логин және парольді қызмет көрсетуші қызметкердің енгізуі (авторизациялау ү д е р і с і ) ;

 2) 1-шарт - логин және пароль арқылы қызмет көрсетушінің тіркелген қызметкері туралы деректердің дұрыстығын «Е-лицензиялау» МДҚ АЖ-да т е к с е р у ;

 3) 2-үдеріс - тіркелген қызмет берушінің қызметкері жайлы деректеріндегі кемшіліктерге байланысты авторизациядан бас тарту жөнінде «Е-лицензиялау» МДҚ АЖ хабарламасын қалыптастыру; 4) 3-үдеріс - осы Регламентте көрсетілген қызмет көрсетуші қызметкердің қызметті таңдауы, қызмет көрсету үшін сұраныс нысанын экранға шығаруы және қызмет алушының деректерін енгізуі; 5) 4-үдеріс - сұранысты ЭҮШ арқылы қызмет алушы туралы деректерді ЗТ  $M \downarrow K - F a$  ж і беру;

6) 2-шарт - ЗТ МДҚ-да қызмет алушы жайлы деректердің болуын тексеру;

 7) 5-үдеріс - ЗТ МДҚ-да қызмет алушы деректерінің болмауына байланысты деректерді алу мүмкін еместігі туралы хабарламаны қалыптастыру; 8) 6-үдеріс - құжаттардың қағаз түрінде болуы туралы белгіленген бөлігінде

сұраныс нысанын толтыру және қызмет алушы тапсырған керекті құжаттарды қызмет көрсетушінің қызметкері сканирлеп, оларды сұраныс нысанына бекітуі;

 9) 7-үдеріс - «Е-лицензиялау» МДҚ АЖ-да сұранысты тіркеу және « Е-лицензиялау» МДҚ АЖ-да қызметті өңдеу; 10) 3-шарт - қызмет алушының біліктілік талаптарына және лицензия беру талаптарына сәйкестігін қызмет көрсетушінің тексеруі; 11) 8-үдеріс - «Е-лицензиялау» МДҚ АЖ-дегі қызмет алушының деректеріндегі кемшіліктерге байланысты сұраныс түскен қызметтен бас тарту

туралы хабарламаны қалыптастыру;

 12) 9-үдеріс - қызмет алушының «Е-лицензиялау» МДҚ АЖ-мен қалыптастырылған қызмет нәтижесін алуы (электрондық лицензия). Қызмет көрсетушінің уәкілетті тұлғасының ЭЦҚ-ын қолдану арқылы қалыптасатын э л е к т р о н д ы қ қ ұ ж а т .

 8. Қызмет көрсетуге сұраныстың және жауаптың толтырылу нысаны осы Регламенттің 2-қосымшасында келтірілген.

 9. Сұраныс өңделгеннен кейін, пайдаланушыға сұраныстың өңделу нәтижелерін келесі жолмен көруге мүмкіндік беріледі: «ашу» түймесін басқан соң өңдеу нәтижесі дисплей экранына шығарылады; «сақтау» түймесін басқан соң сұраныс нәтижелері Adobe Acrobat үлгісінде қызмет алушының магниттік тасушысына сақталып қалады.

 10. Электрондық қызмет көрсету жөнінде қажетті ақпаратты және кеңесті call-центр (1414) арқылы алуға болады.

# 3. Электрондық мемлекеттік қызмет көрсету үдерісіндегі өзара іс-қимыл тәртібін сипаттау

11. Мемлекеттік Электрондық қызмет үдерісін көрсетуде қатысатын ҚФБ:

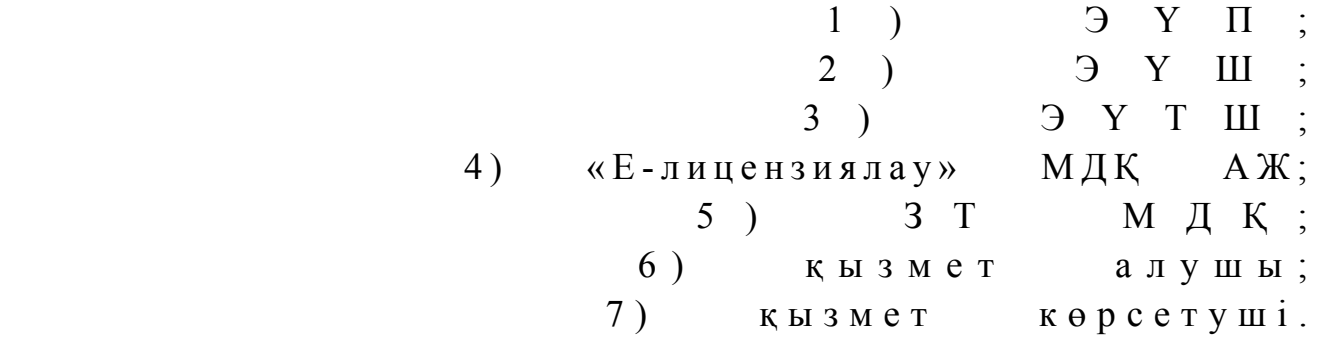

 12. Іс-әрекеттің реті мәтіндік кестелі сипаттамасы (үдерістер, функциялар, операциялар/амалдар) іс-әрекеттердің орындалу мерзімі осы Регламенттің 3 қ о с ы м ш а с ы н д а б е р і л г е н .

 13. Іс-әрекеттердің логикалық реттілігі арасындағы өзара байланысын ( электрондық қызмет көрсету үдерісінде) және олардың сипаттамасымен

сәйкестік диаграммасы осы берілген Регламенттің 1-қосымшасында келтірілген.

 14. Қызмет алушыларға қызмет көрсету нәтижелері осы Регламенттегі 4 қосымшаға нысаны бойынша сауалнамаға сәйкес сапа және қолжетімділік  $\kappa \theta p c e \tau \kappa i \ln \tau e p i \kappa e$   $\theta \ln \ln e \ln e \ln i$ .

15. Қызмет алушы қызмет көрсету үдерісіне қойылатын талаптар:

 1) құпиялық (ақпаратты заңсыз алудан қорғау); 2) тұтастық (ақпаратты заңсыз өзгертуден қорғау); 3) қолжетімдік (ақпаратпен ресурстарды заңсыз түрде ұстап қалудан қорғау).

16. Қызмет көрсетудің техникалық шарттары:

- 1) интернетке шығу;
- 2) электрондық лицензия берілетін тұлғаның БСН-інің болуы;
	- 3) Э ҮП авторландыру;
	- 4) пайдаланушыда ЭЦК-ның болуы;

 5) екінші дәрежелі банкте банк картасының немесе ағымдағы есепшоттың болуы.

«Бастауыш, негізгі орта, жалпы орта бiлiм беру бағдарламалары бойынша бiлiм беру қызметіне лицензия беру, қайта ресімдеу, лицензияның телнұсқаларын беру» электрондық мемлекеттік қызметі Регламентіне 1-қосымша

ЭҮП арқылы электрондық мемлекеттік қызметті көрсеткен кезде функционалдық іс-қимылының № 1 диаграммасы

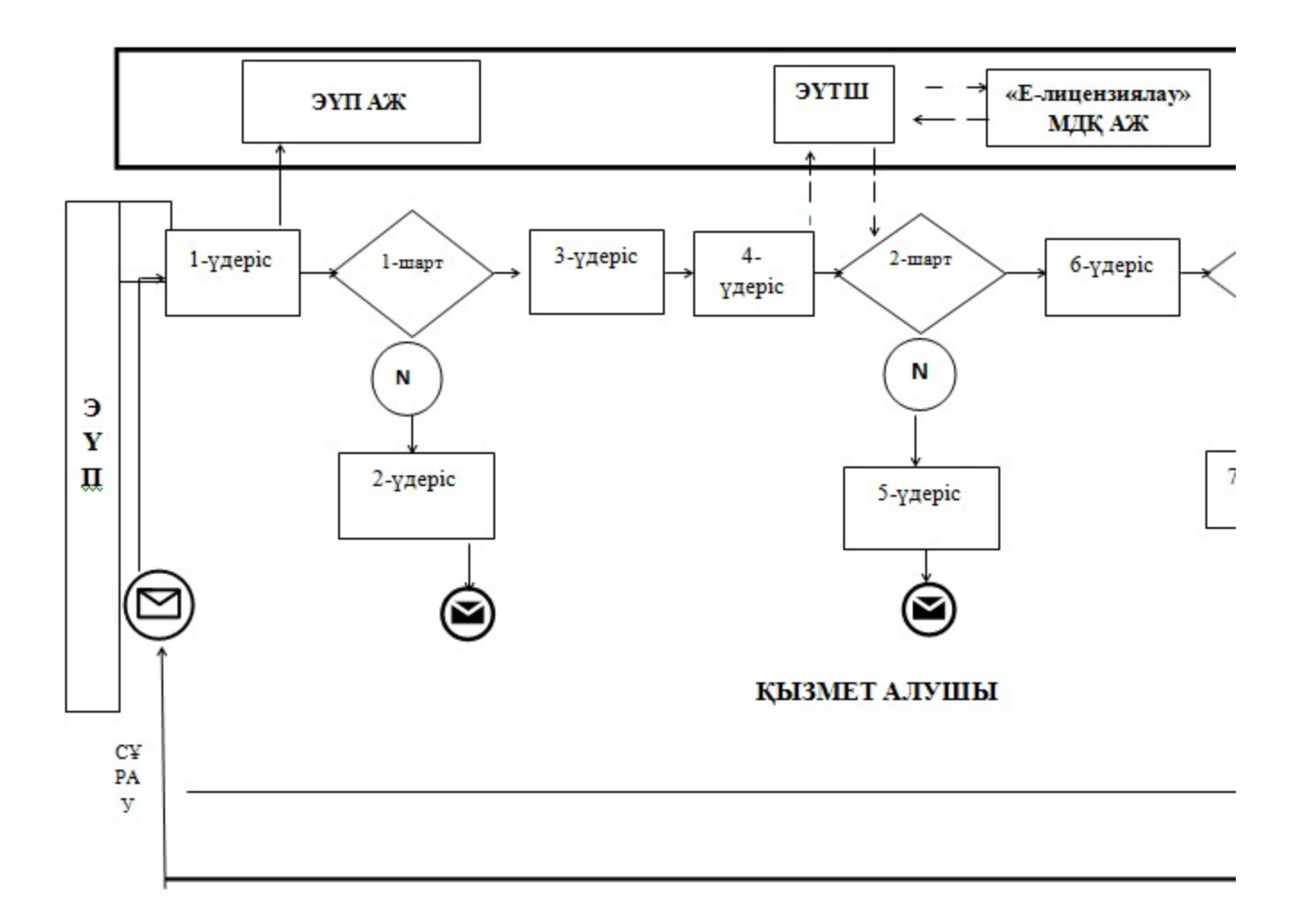

ЭҮП арқылы электрондық мемлекеттік қызметті көрсеткен кезде функционалдық іс-қимылының № 2 диаграммасы

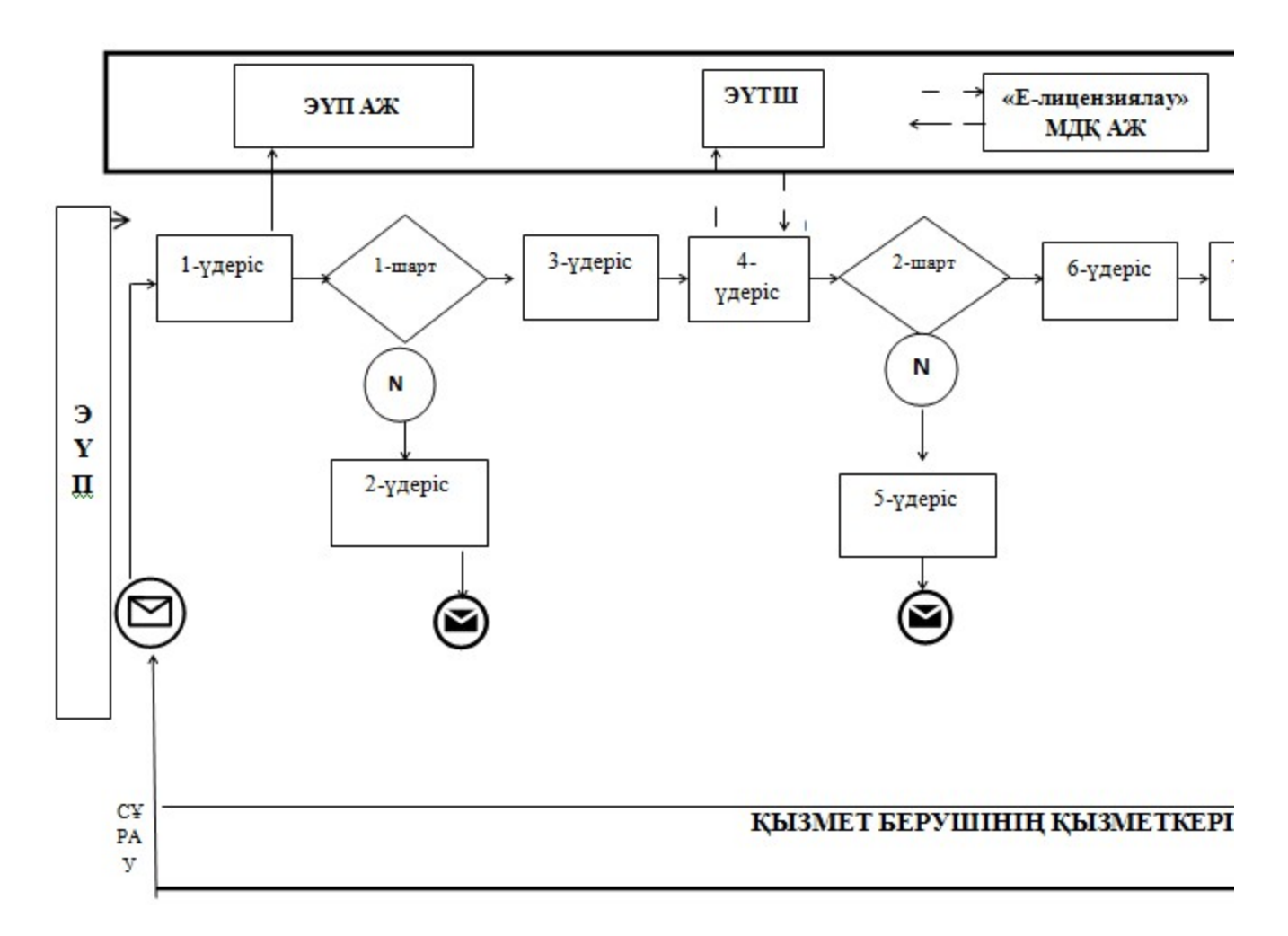

# Кесте. Шартты белгілер

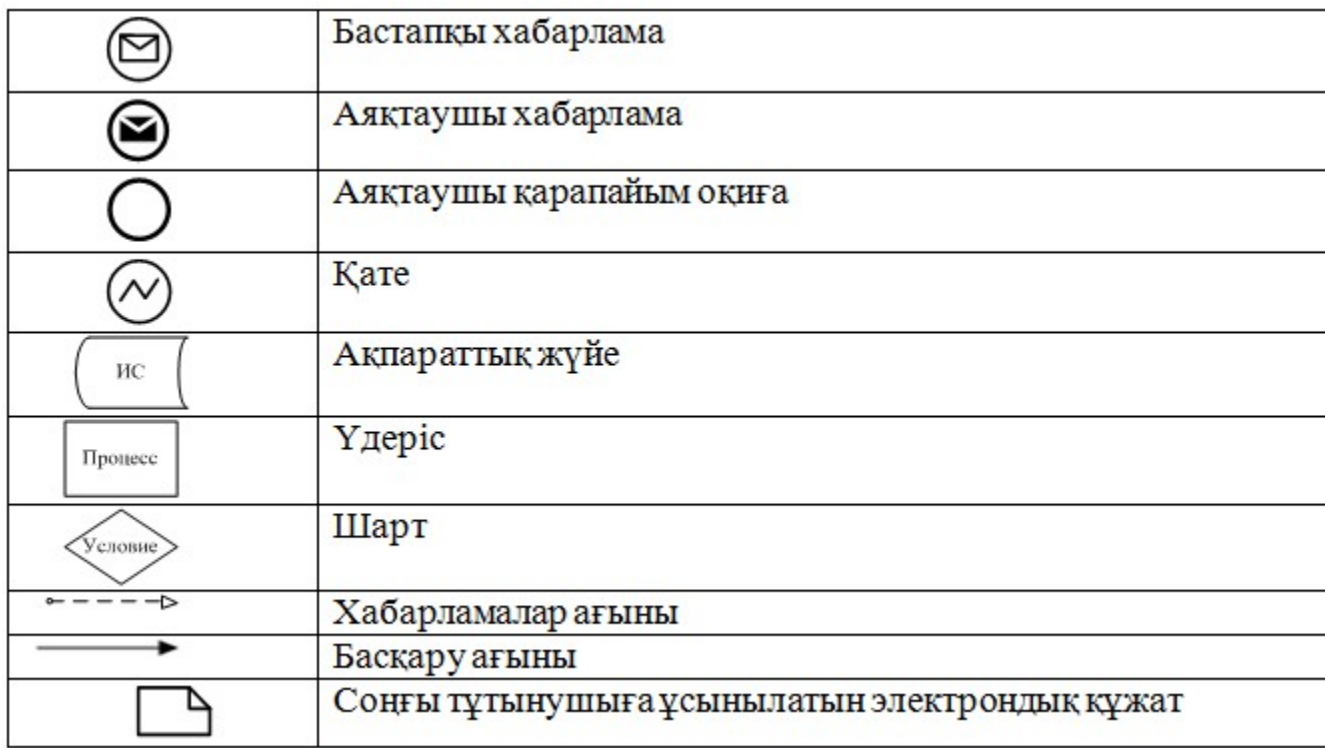

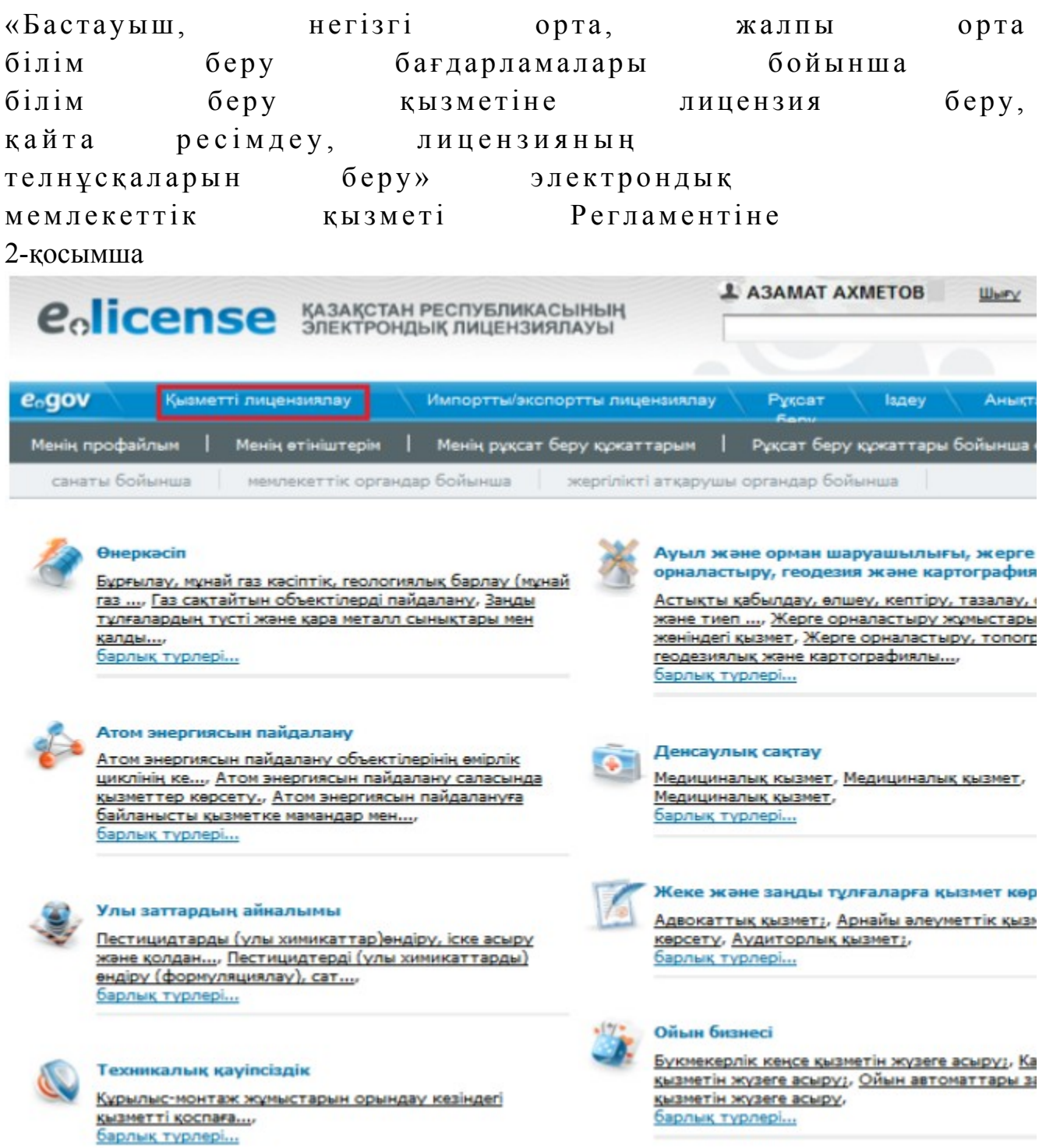

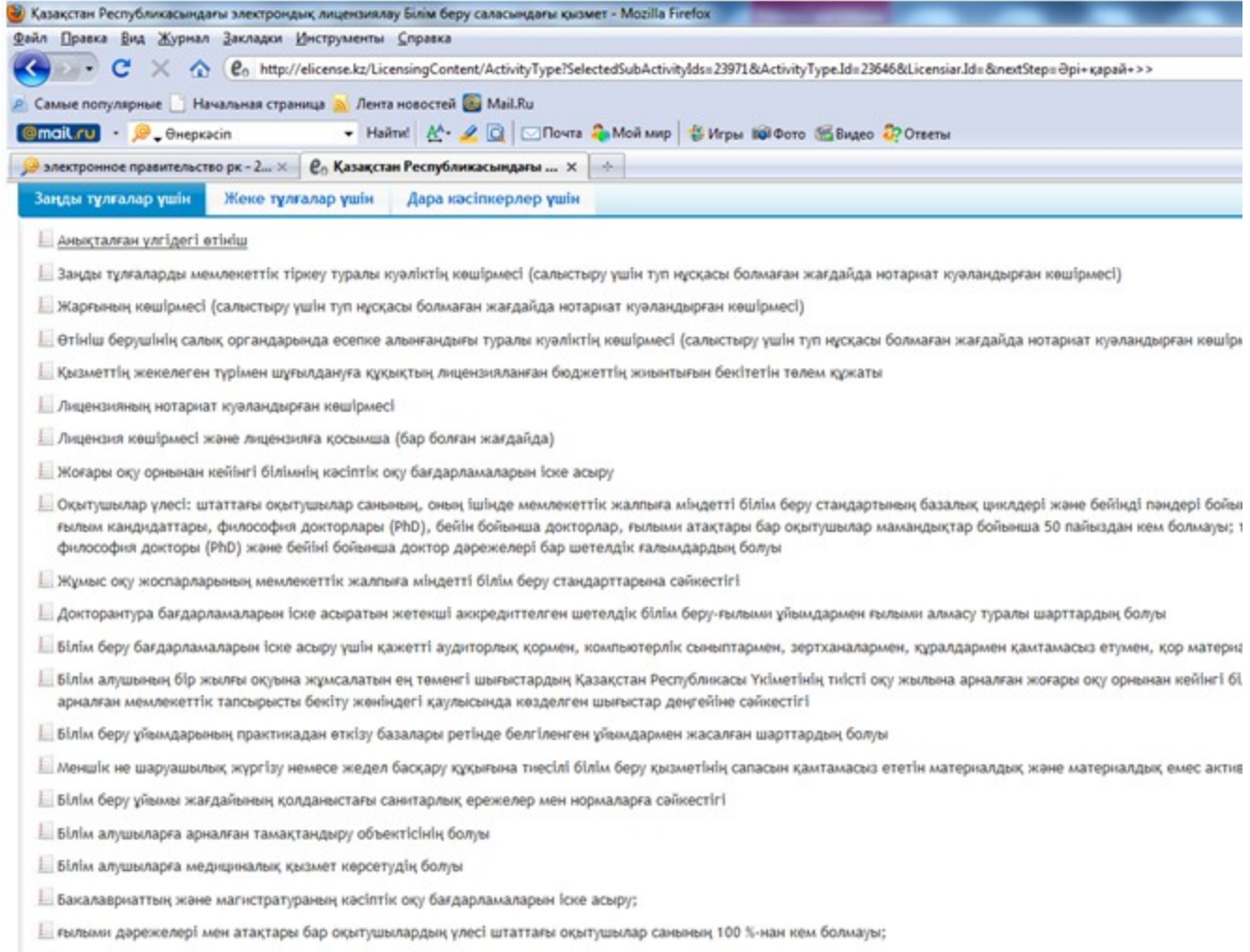

| тиісті мамандықтар бойынша философия докторы (PhD) және бейіні бойынша доктор дәрежелері бар шетелдік ғалымдардың болуы;<br>Готово

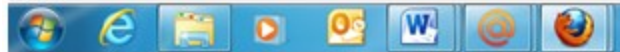

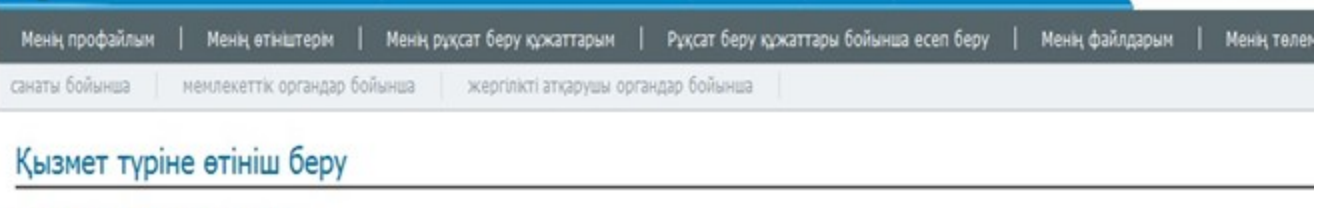

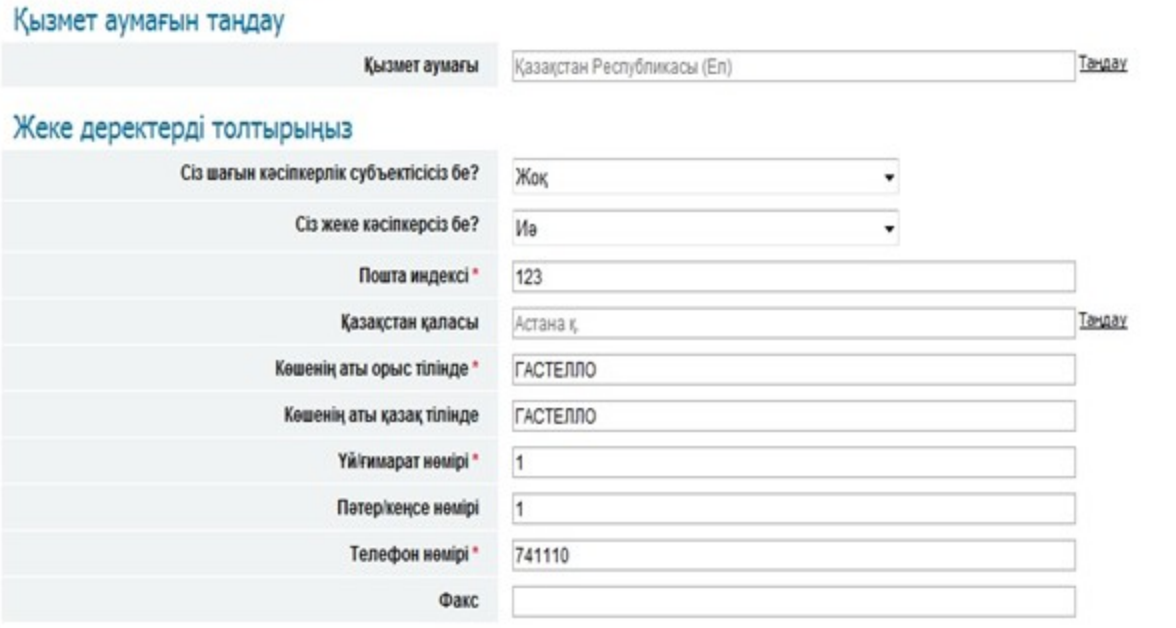

<< Артқа

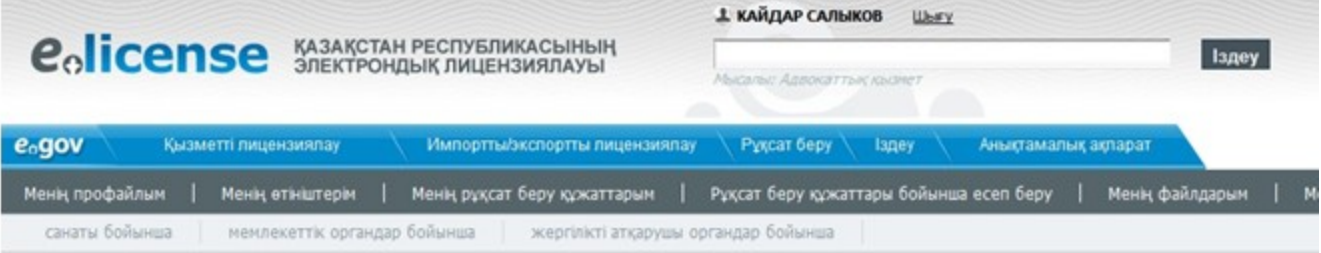

### Электрондық-цифрлық қолтаңба

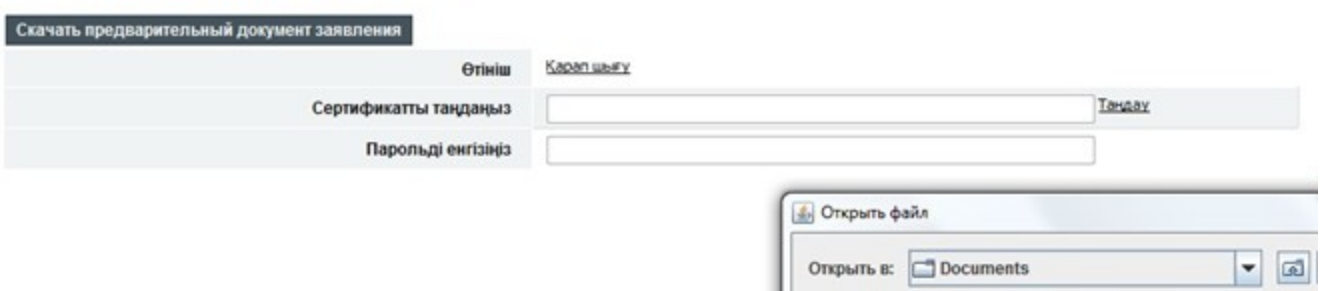

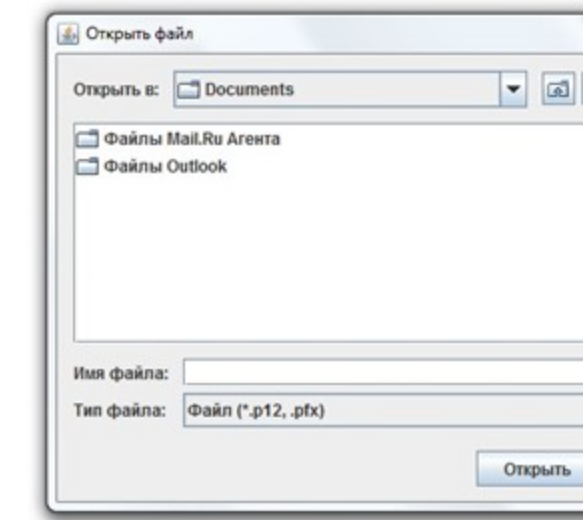

#### Өтініш туралы ақпарат

#### Құжатты көшіру

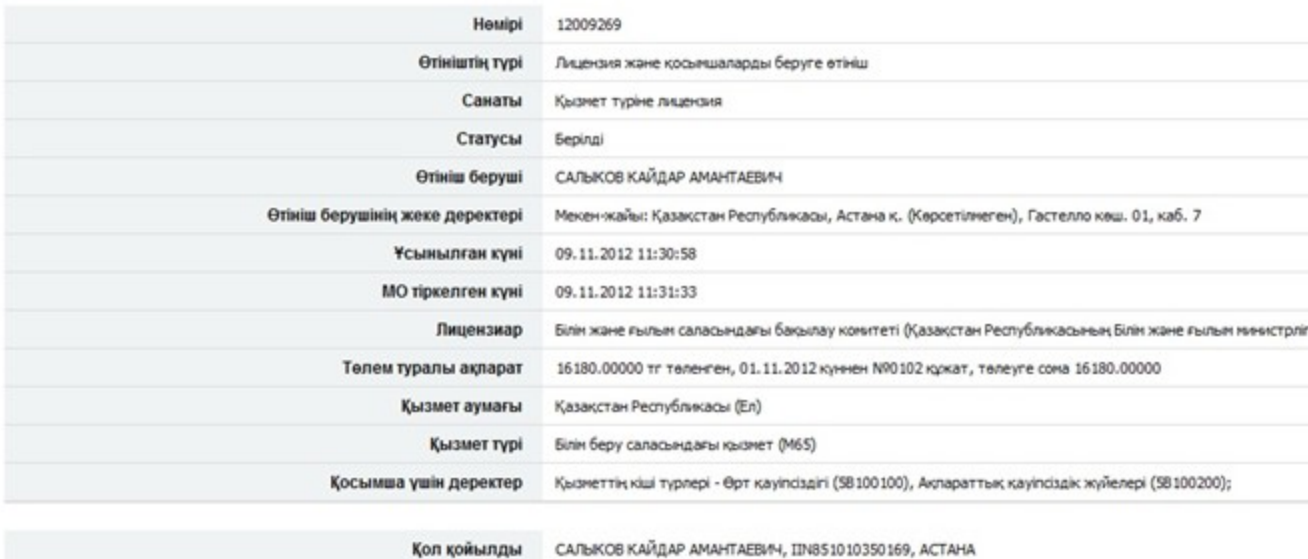

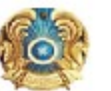

Куні: 17.02.2012

#### **МО мекен-жайы:**

Комитет по контролю в сфере

образования и науки

#### Kimre: Курметті ДАУКЕЕВ ГУМАРБЕК ЖУСУПБЕКОВИЧ

Сіздің Білім беру саласындағы қызмет Қызмет түрі алу үшін алу жөніндегі 27.12.2011 күні<br>жіберілген № 128 өтінішіңізді

қанағаттандыруға БАС ТАРТЫЛДЫ

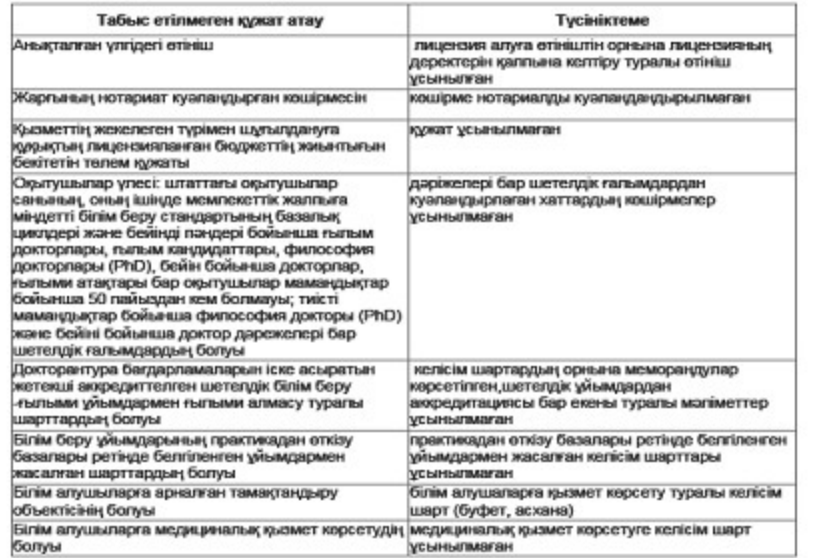

Берілді

Қызмет түрі

Лицензия қолданылуының айрықша жағдайлары

Лицензияны берген орган

Басшы (уәкілетті тұлға)

Лицензияның берілген күні

Лицензияның нөмірі

Kana

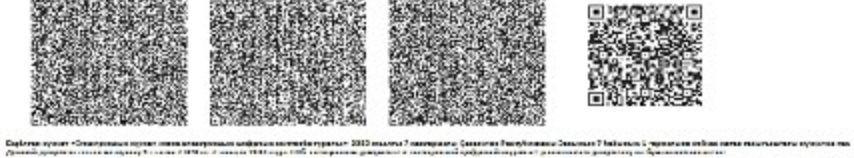

«Бастауыш, негізгі орта, орта жалпы білім бағдарламалары  $6epy$ бойынша беру білім кызметіне  $6epy$ , лицензия ресімдеу, кайта лицензияның телнұсқаларын  $6epy$ электрондық мемлекеттік кызмет көрсету Регламентіне 3-қосымша

# Кесте 1. ЭҮП арқылы ҚФБ іс-әрекеттерінің сипаттамасы

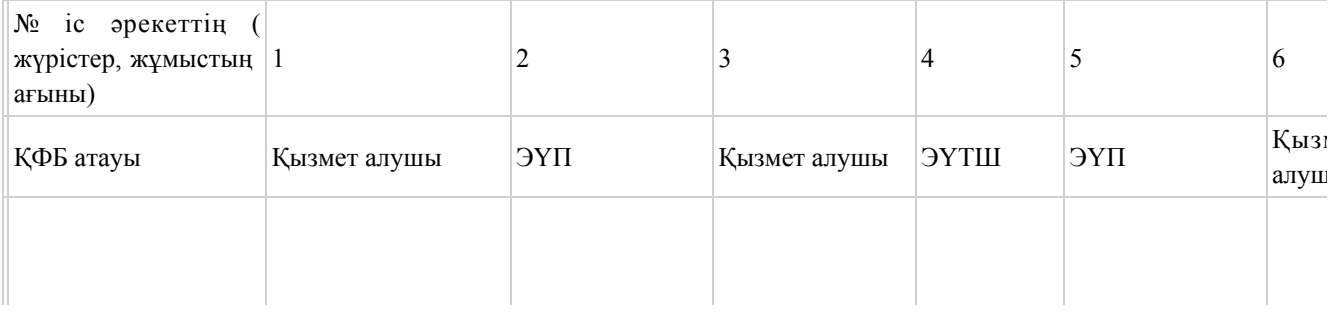

 $1 - 1$ 

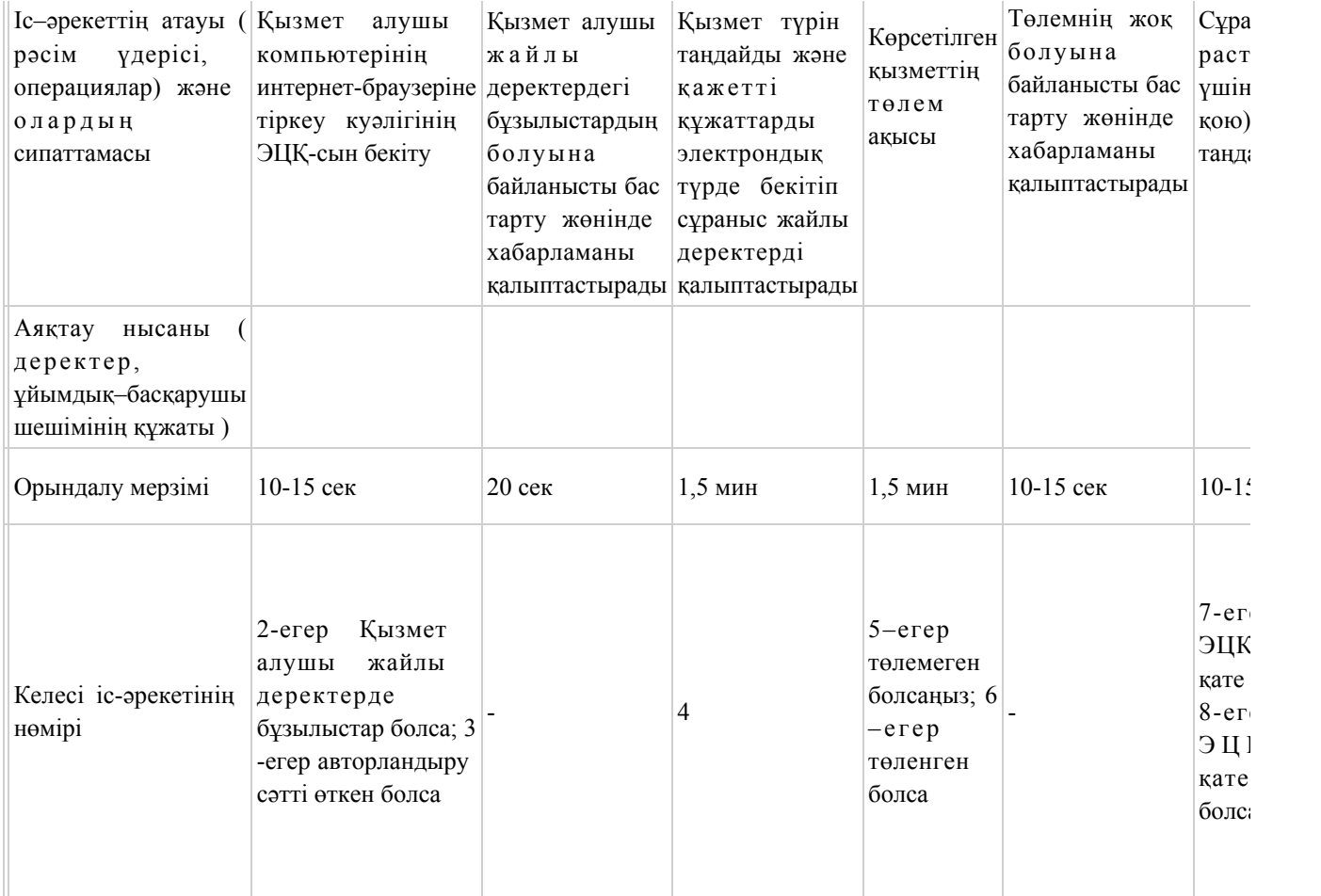

# Кесте 2. Қызмет беруші арқылы ҚФБ іс-әрекеттерінің сипаттамасы

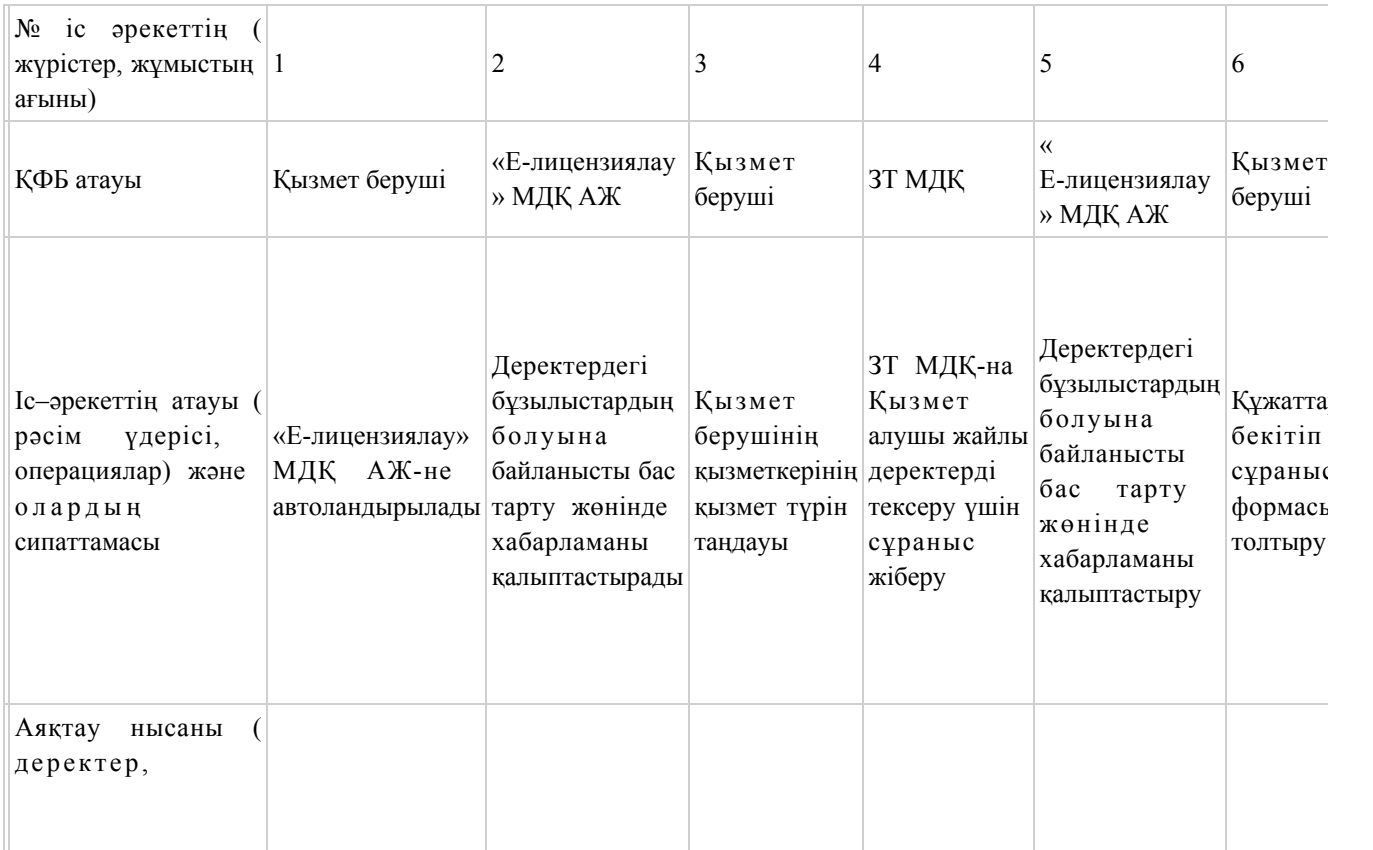

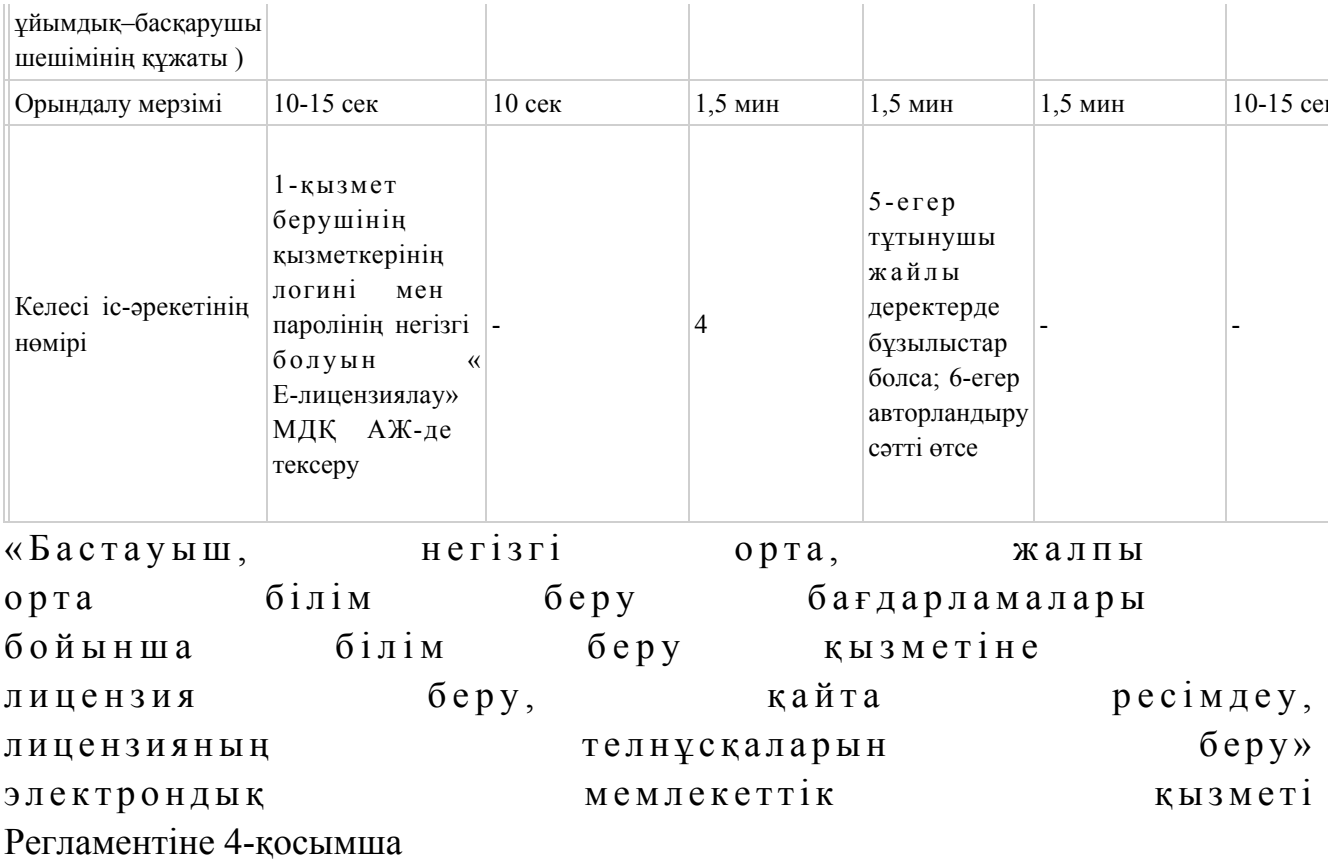

«Бастауыш, негізгі орта, жалпы орта бiлiм беру бағдарламалары бойынша бiлiм беру қызметіне лицензия беру, қайта ресімдеу, лицензияның телнұсқаларын беру» электрондық мемлекеттік қызметінің «сапа» және «қолжетімділік» көрсеткіштерін анықтау үшін сауалнамасы

 1. Электрондық мемлекеттік қызметті көрсету үдерісінің сапасына және  $H 3 T H 3 R C 1 H C$  в тана тана сы з ба? 1) қанағаттанған жоқпын; 2) ішінара қанағаттанамын; 3 ) қ а н а ғ а т т а н а м ы н . 2. Электрондық мемлекеттік қызметті көрсету тәртібі туралы ақпараттың  $ca\pi ac\sin\alpha$  and  $a\pi a\pi a\pi a\pi a\cos\alpha$  and  $a\cos\alpha$  and  $a$ 1) қанағаттанған жоқпын; 2) ішінара қанағаттанамын; 3) қанағаттанамын. Казақстан Республикасы Білім және ғылым министрінің «Республикалық бюджет қаражаты есебінен қаржыландырылатын білім беру ұйымдарына білім беру қызметін жүргізуге лицензия беру, қайта ресімдеу, лицензияның телнұсқаларын беру» электрондық мемлекеттік қызмет көрсету регламенті

# 1. Жалпы ережелер

 1. «Республикалық бюджет қаражаты есебінен қаржыландырылатын білім беру ұйымдарына білім беру қызметін жүргізуге лицензия беру, қайта ресімдеу, лицензияның телнұсқаларын беру» электрондық мемлекеттік қызмет (бұдан әрі – қызмет) қызмет алушының электрондық-цифрлық қолтаңба болған жағдайда Қазақстан Республикасы Білім және ғылым министрлігінің Білім және ғылым саласындағы бақылау комитеті (бұдан әрі – қызмет беруші) тарапынан, сондай-ақ «электрондық үкімет» веб-порталы www.egov.kz (бұдан әрі - ЭҮП) немесе « Е-лицензиялау» веб-порталы www.elicense.kz арқылы көрсетіледі.

 2. Қызмет «Қазақстан Республикасы Білім және ғылым министрлігі, жергілікті атқарушы органдарының білім және ғылым саласындағы көрсететін мемлекеттік қызмет стандарттарын бекіту туралы» Қазақстан Республикасы Үкіметінің 2012 жылғы 31 тамыздағы № 1119 қаулысымен бекітілген « Республикалық бюджет қаражаты есебінен қаржыландырылатын білім беру ұйымдарына білім беру қызметін жүргізуге лицензия беру, қайта ресімдеу, лицензияның телнұсқаларын беру» мемлекеттік қызмет стандарты негізінде к ө р с е т і л е д і .

 3. Электрондық мемлекеттік қызметтің автоматтандыру дәрежесі: ішінара а в т о м а т т а н д ы р ы л ғ а н .

 4. Қызмет көрсетудің түрі: транзакциялық. 5. Осы Регламентте қолданылатын ұғымдар: 1) ақпараттық жүйе (бұдан әрі - АЖ) - ақпаратты сақтауға, өңдеуге, іздеуге, таратуға және аппараттық-бағдарламалық кешенді қолдану арқылы ұсыну үшін арналған жүйе;

 2) «электрондық үкіметтің» веб-порталы - нормативтік құқықтық базаны қоса алғанда, барлық шоғырландырылған үкіметтің ақпаратына, сондай-ақ электрондық мемлекеттік қызметтерге қолжетімділіктің бірыңғай терезесі болып  $T a 6 b 7 a T b 1 H$   $a K \Pi a p a T T a p$   $a K \gamma i c i;$ 

 3) «Е-лицензиялау» веб-порталы (бұдан әрі - «Е-лицензиялау» МДҚ» АЖ) лицензиар беретін лицензия нөмірлерінің сәйкестігін бір орталықтан қалыптастыратын, берілген, қайта ресімделінген, қолданысы уақытша тоқтатылған, жандандырылған және мүлдем тоқтатылған лицензиялар, сондай-ақ лицензиаттың филиалдары, өкілдіктері (объектілері, тіректері, бөлімшелері) жүзеге асыратын лицензияланатын қызмет түрлері (кіші түрлері) жайлы м ә л і м е т т е р і б а р а қ п а р а т т а р ж ү й е с і ;

 4) «электрондық үкіметтің» шлюзі (бұдан әрі - ЭҮШ) – электрондық қызмет көрсетуді жүзеге асыру шегіне сай «электрондық үкіметтің» ақпараттық жүйелерді кіріктіру үшін арналған ақпараттар жүйесі;

 5) «электрондық үкіметтің» төлемдік шлюзі (бұдан әрі - ЭҮТШ) - жеке және заңды тұлғалар төлемді іске асырған кезде екінші деңгейдегі банктер, жекелеген банк операцияларын жүзеге асыратын мекемелердің, сондай-ақ «электрондық үкіметтің» ақпараттық жүйелері арасында қарым-қатынасты қамтамасыз ету үшін арналған автоматтандырылған ақпараттық жүйе; 6) «Заңды тұлғалар» мемлекеттік деректер қоры (бұдан әрі - ЗТ МДҚ) -

Қазақстан Республикасының заңнамасына сәйкес, Қазақстан Республикасының заңды тұлғаларының бірыңғай сәйкестіктерін енгізу мақсатымен бизнес-сәйкестік нөмірлері ұлттық тізімін жасау және ақпараттарды автоматты жинау, сақтау мен өңдеу және Қазақстан Республикасы заңнамасына сәйкес, мемлекеттік басқару органдарына өз құзыреті шегінде басқа да субъектілерге олар туралы өзекті және нақты мәліметтерді ұсыну үшін арналған ақпараттық ж ү й е ;

 7) қызмет алушы - электрондық қызмет көрсетілетін жеке немесе заңды тұлға ;

 8) бизнес-сәйкестендіру нөмірі (бұдан әрі - БСН) - бірлескен кәсіпкерлік түрінде қызметтерді жүзеге асыратын заңды тұлға (филиал және өкілдік) және жеке кәсіпкер үшін құралатын бірегей нөмір; 9) пайдаланушы - өзіне қажетті электронды ақпараттық ресурстарды алу үшін ақпараттық жүйеге жүгінетін және оларды пайдаланатын субъект (қызмет алушы  $K \oplus D \subset C \cap V \perp \text{H} i$  ; 10) транзакциялық қызмет - электрондық цифрлық қол қоюды пайдаланумен өзара ақпараттық алмасуды талап ететін қызмет алушыларға электрондық ақпараттық ресурстарды пайдалануды ұсынатын қызмет; 11) электронды цифрлық қолтаңба (бұдан әрі - ЭЦҚ) - электрондық цифрлық қол қою жолымен жасалған және электрондық құжаттың дұрыстығын, оның тиесілілігін және мазмұнның тұрақтылығын растайтын электрондық сандық

12) электрондық құжат - электрондық цифрлық қолтаңба қойылып

куәландырылған және электрондық сандық нысанда берілген ақпарат - құжат;

 13) электрондық мемлекеттік қызмет - ақпараттық технологияларды қолдану арқылы электрондық нысанда көрсетілетін мемлекеттік қызмет;

 14) электрондық лицензия - қағаз лицензияға тең маңызды, ақпараттық технологияларды қолданып ресімделетін және берілетін электрондық құжат нысанындағы лицензия;

 15) құрылымдық - функционалды бірліктер (бұдан әрі - ҚФБ) – мемлекеттік органдардың құрылымдық бөлімшелерінің, қызмет көрсету үдерісіне қатысатын мекемелер немесе өзге де ұйымдардың және ақпараттық жүйенің тізімі.

# 2. Электрондық мемлекеттік қызметті көрсету жөнінде қызмет беруші әрекетінің тәртібі

 6. Осы Регламентке 1-қосымшада Қызмет берушінің қадамдық әрекеттер мен шешімдері (электрондық қызмет көрсету кезіндегі функционалдық өзара іс қимылының № 1 диаграммасы) ЭҮП арқылы келтірілген:

 1) тұтынушы ЭҮП-ке тіркеуді өзінің компьютеріндегі интернет-браузерде сақталатын ЭЦҚ тіркеу куәлігінің көмегімен жүзеге асырады (ЭҮП-ке тіркелмеген қызмет алушылар үшін жүзеге асырылады);

 2) 1-үдеріс - мемлекеттік қызметті алу үшін ЭЦҚ тіркеу куәлігін, тұтынушының паролін ЭҮП-ке енгізу үдерісін интернет-браузерде бекіту (  $a$  в торизация  $y \vee a$  (i);

 3) 1-шарт - логин және пароль арқылы қызмет алушының тіркелгені туралы ЭҮП-тегі мәліметтердің нақтылығын тексеру;

 4) 2-үдеріс - қызмет алушының деректерінде орын алған кемшіліктердің болуына байланысты авторизациядан бас тарту туралы хабарлауды ЭҮП-мен қ а л ы п т а с т ы р у ;

 5) 3-үдеріс - қызмет алушының, осы Регламентте көрсетілген қызметті таңдауы, өтініш нысанына электрондық түрдегі қажетті құжаттарды тіркеп оның құрылымдық және форматтық талаптарын ескере отырып нысанды (мәліметтерді енгізу) толтыру және қызмет көрсету үшін өтініш нысанын экранға шығаруы ( деректерді  $e$ нгізу);

 6) 4-үдеріс – ЭҮТШ-қа қызметтік төлеу, бұл ақпарат содан кейін « Е-лицензиялау» МДҚ АЖ ға түседі; 7) 2-шарт - «Е-лицензиялау» МДҚ АЖде қызмет көрсету үшін төленгенін т е к с е р у ;

 8) 5-үдеріс - «Е-лицензиялау» МДҚ АЖде көрсетілінген қызмет үшін төлемнің жоқтығына байланысты, сұраныс түскен қызметтен бас тарту туралы  $x a 6 a p \pi a$ маны қалыптастыру;

 9) 6-үдеріс - сұранысты растау (қол қою) үшін қызмет алушының ЭЦҚ тіркеу куэлігін таңдауы;

 10) 3-шарт - ЭҮПда ЭЦҚ тіркеу куәлігінің жұмыс мерзімін және қайтарылған ( күші жойылған) тіркеу куәліктерінің тізімде жоқтығын, сондай-ақ сұраныстағы БСН-де көрсетілген сәйкестендіру деректерімен ЭЦҚ тіркеу куәлігінде  $\kappa$ өрсетілген БСН-нің сәйкестігі;

 11) 7-үдеріс - ЭЦҚ-сының нақтылығын қызмет алушының дәлелдемеуіне байланысты сұраған қызметтен бас тарту туралы хабарламаны қалыптастыру;

 12) 8-үдеріс - толтырылған нысанда (деректерді енгізу) қызмет көрсету сұранысын қызмет алушының ЭЦҚ-ы (қол қою) арқылы растауы;

 13) 9-үдеріс - «Е-лицензиялау» МДҚ АЖ-де электрондық құжатты (қызмет алушының сұранысы) тіркеуі және сұранысты «Е-лицензиялау» МДҚ АЖ-да ө ң д е у і ;

 14) 4-шарт – қызмет алушының біліктілік талаптарына және лицензия беру негіздеріне сәйкестігін қызмет көрсетушінің тексеруі; 15) 10-үдеріс – қызмет алушының «Е-лицензиялау» МДҚ АЖ-дегі деректеріндегі кемшіліктерге байланысты сұраныс түскен қызметтен бас тарту туралы хабарламаны қалыптастыру;

 16) 11-үдеріс – қызмет алушының ЭҮП қалыптастырған қызмет нәтижесін ( электрондық лицензия) алуы. Қызмет көрсетуші уәкілетті тұлғасының ЭЦҚ-сын қолдану арқылы электрондық құжат қалыптасады.

 7. Осы Регламентке 1-қосымшада қызмет көрсетушінің шешімдері және қадамдық әрекеттер (электрондық мемлекеттік қызмет көрсету кезіндегі функционалдық әрекеттестіктің № 2 диаграммасы) келтірілген:

 1) 1-үдеріс - мемлекеттік қызмет көрсету үшін «Е-лицензиялау» МДҚ АЖ-ге логин және парольді қызмет көрсетуші қызметкердің енгізуі (авторизациялау ү д е р і с і ) ;

 2) 1-шарт - логин және пароль арқылы қызмет көрсетушінің тіркелген қызметкері туралы деректердің дұрыстығын «Е-лицензиялау» МДҚ АЖ-да  $T$  e  $K$  c e  $p$   $V$  ;

 3) 2-үдеріс - тіркелген қызмет берушінің қызметкері жайлы деректеріндегі кемшіліктерге байланысты авторизациядан бас тарту жөнінде «Е-лицензиялау» МДҚ АЖ хабарламасын қалыптастыру; 4) 3-үдеріс - осы Регламентте көрсетілген қызмет көрсетуші қызметкердің қызметті таңдауы, қызмет көрсету үшін сұраныс нысанын экранға шығаруы және қызмет алушының деректерін енгізуі; 5) 4-үдеріс - сұранысты ЭҮШ арқылы қызмет алушы туралы деректерді ЗТ  $M \downarrow K - F a$  ж і беру;

6) 2-шарт - ЗТ МДҚ-да қызмет алушы жайлы деректердің болуын тексеру;

 7) 5-үдеріс - ЗТ МДҚ-да қызмет алушы деректерінің болмауына байланысты деректерді алу мүмкін еместігі туралы хабарламаны қалыптастыру;

 8) 6-үдеріс - құжаттардың қағаз түрінде болуы туралы белгіленген бөлігінде сұраныс нысанын толтыру және қызмет алушы тапсырған керекті құжаттарды қызмет көрсетушінің қызметкері сканирлеп, оларды сұраныс нысанына бекітуі;

 9) 7-үдеріс - «Е-лицензиялау» МДҚ АЖ-да сұранысты тіркеу және « Е-лицензиялау» МДҚ АЖ-да қызметті өңдеу; 10) 3-шарт - қызмет алушының біліктілік талаптарына және лицензия беру

талаптарына сәйкестігін қызмет көрсетушінің тексеруі;

 11) 8-үдеріс - «Е-лицензиялау» МДҚ АЖ-дегі қызмет алушының деректеріндегі кемшіліктерге байланысты сұраныс түскен қызметтен бас тарту туралы кабарламаны қалыптастыру;

 12) 9-үдеріс - қызмет алушының «Е-лицензиялау» МДҚ АЖ-мен қалыптастырылған қызмет нәтижесін алуы (электрондық лицензия). Қызмет көрсетушінің уәкілетті тұлғасының ЭЦҚ-ын қолдану арқылы қалыптасатын э л е к т р о н д ы қ қ ұ ж а т .

 8. Қызмет көрсетуге сұраныстың және жауаптың толтырылу нысаны осы Регламенттің 2-қосымшасында келтірілген.

 9. Сұраныс өңделгеннен кейін, пайдаланушыға сұраныстың өңделу нәтижелерін келесі жолмен көруге мүмкіндік беріледі: «ашу» түймесін басқан соң өңдеу нәтижесі дисплей экранына шығарылады; «сақтау» түймесін басқан соң сұраныс нәтижелері Adobe Acrobat үлгісінде қызмет алушының магниттік тасушысына сақталып қалады.

 10. Электрондық қызмет көрсету жөнінде қажетті ақпаратты және кеңесті call-центр (1414) арқылы алуға болады.

# 3. Электрондық мемлекеттік қызмет көрсету үдерісіндегі өзара іс-қимыл тәртібін сипаттау

11. Мемлекеттік Электрондық қызмет үдерісін көрсетуде қатысатын ҚФБ:

 $1$ ) 3 Y  $\Pi$ ;  $(2)$   $(3)$   $(4)$   $(5)$   $(7)$   $(8)$   $(9)$   $(1)$   $(1)$   $(1)$   $(1)$  3 ) Э Ү Т Ш ; 4) «Е-лицензиялау» МДК АЖ;  $5$ )  $3$  T M  $\overline{A}$  K; 6 ) қ ы з м е т а л у ш ы ; 7)  $K b I 3 M e T$   $K \theta p c e T y \mu i$ .

 12. Іс-әрекеттің реті мәтіндік кестелі сипаттамасы (үдерістер, функциялар, операциялар/амалдар) іс-әрекеттердің орындалу мерзімі осы Регламенттің 3косымшасында берілген. 13. Іс-әрекеттердің логикалық реттілігі арасындағы өзара байланысын ( электрондық қызмет көрсету үдерісінде) және олардың сипаттамасымен сәйкестік диаграммасы осы берілген Регламенттің 1-қосымшасында келтірілген. 14. Қызмет алушыларға қызмет көрсету нәтижелері осы Регламенттегі 4 қосымшаға нысаны бойынша анкетаға сәйкес сапа және қолжетімділік  $\kappa \theta p c e \tau \kappa i \ln \tau e p i \kappa e$   $\theta \ln \ln e \ln \tau i$ . 15. Қызмет алушы қызмет көрсету үдерісіне қойылатын талаптар: 1) құпиялық (ақпаратты заңсыз алудан қорғау); 2) тұтастық (ақпаратты заңсыз өзгертуден қорғау); 3) қолжетімдік (ақпаратпен ресурстарды заңсыз түрде ұстап қалудан қорғау). 16. Қызмет көрсетудің техникалық шарттары: 1) интернетке шығу; 2) электрондық лицензия берілетін тұлғаның БСН -інің болуы; 3 ) Э Ү П а в т о р л а н д ы р у ; 4) пайдаланушыда ЭЦК-ның болуы; 5) екінші дәрежелі банкте банк картасының немесе ағымдағы есепшоттың болуы. «Республикалық бюджет қаражаты е се бінен қар жыландырылатын білім беру ұйымдарына білім беру қызметін жүргізуге лицензия беру, қайта

көрсету Регламентіне 1-қосымша

# ЭҮП арқылы электрондық мемлекеттік қызметті көрсеткен кезде функционалдық іс-қимылының № 1 диаграммасы

ресімдеу, лицензияның телнұсқаларын

беру» электрондық мемлекеттік қызмет

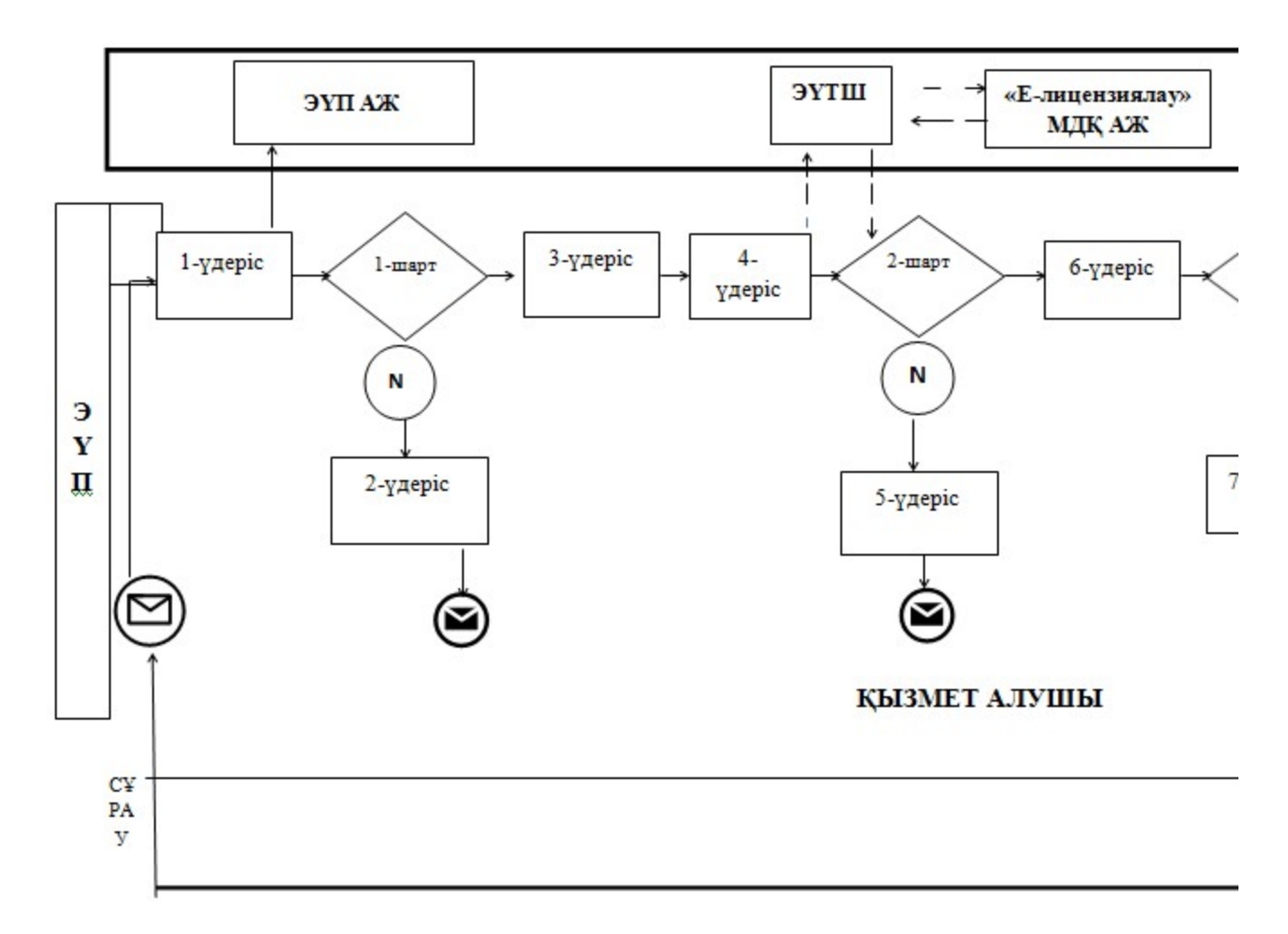

ЭҮП арқылы электрондық мемлекеттік қызметті көрсеткен кезде функционалдық іс-қимылының № 2 диаграммасы
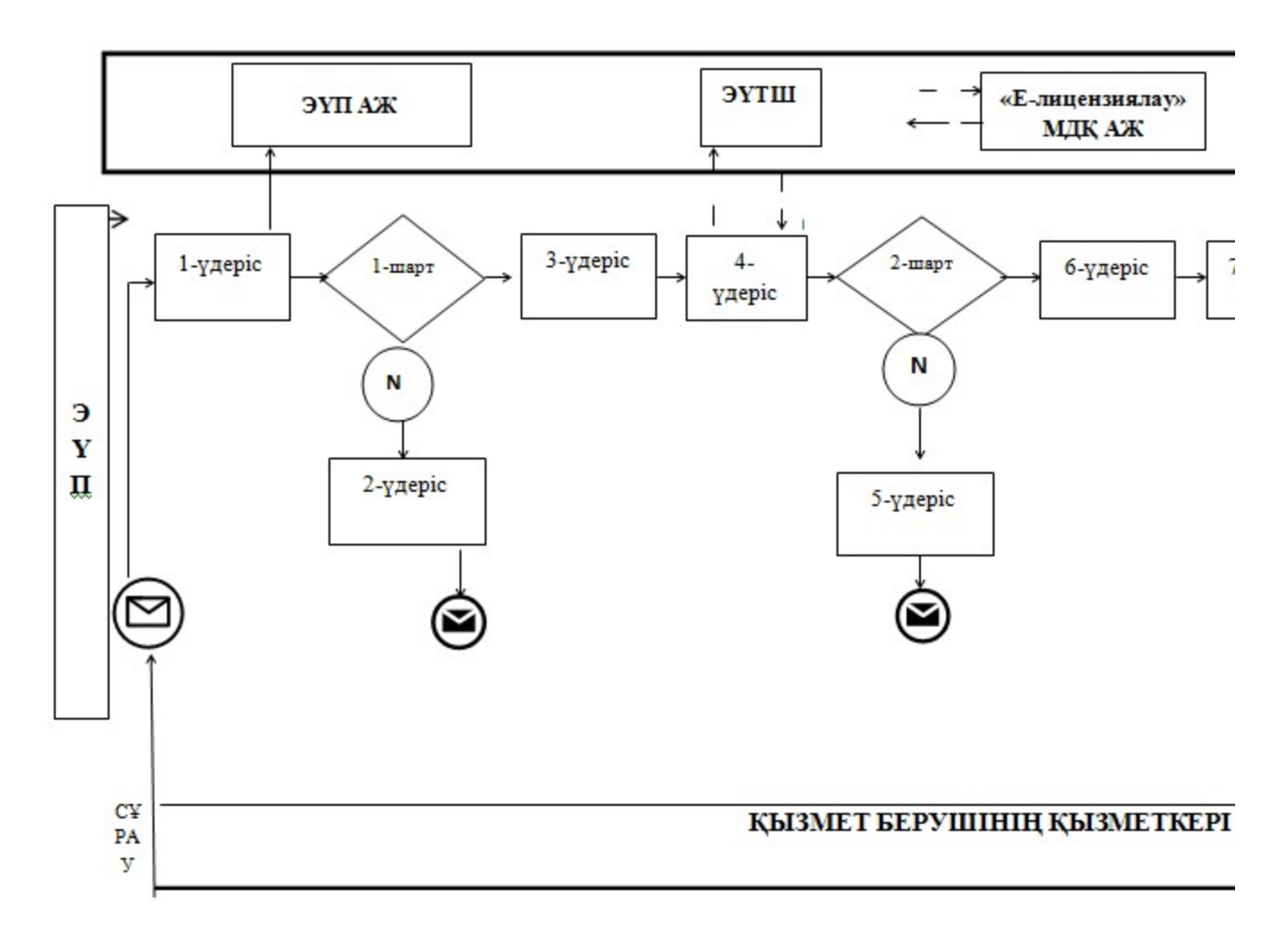

# Кесте. Шартты белгілер

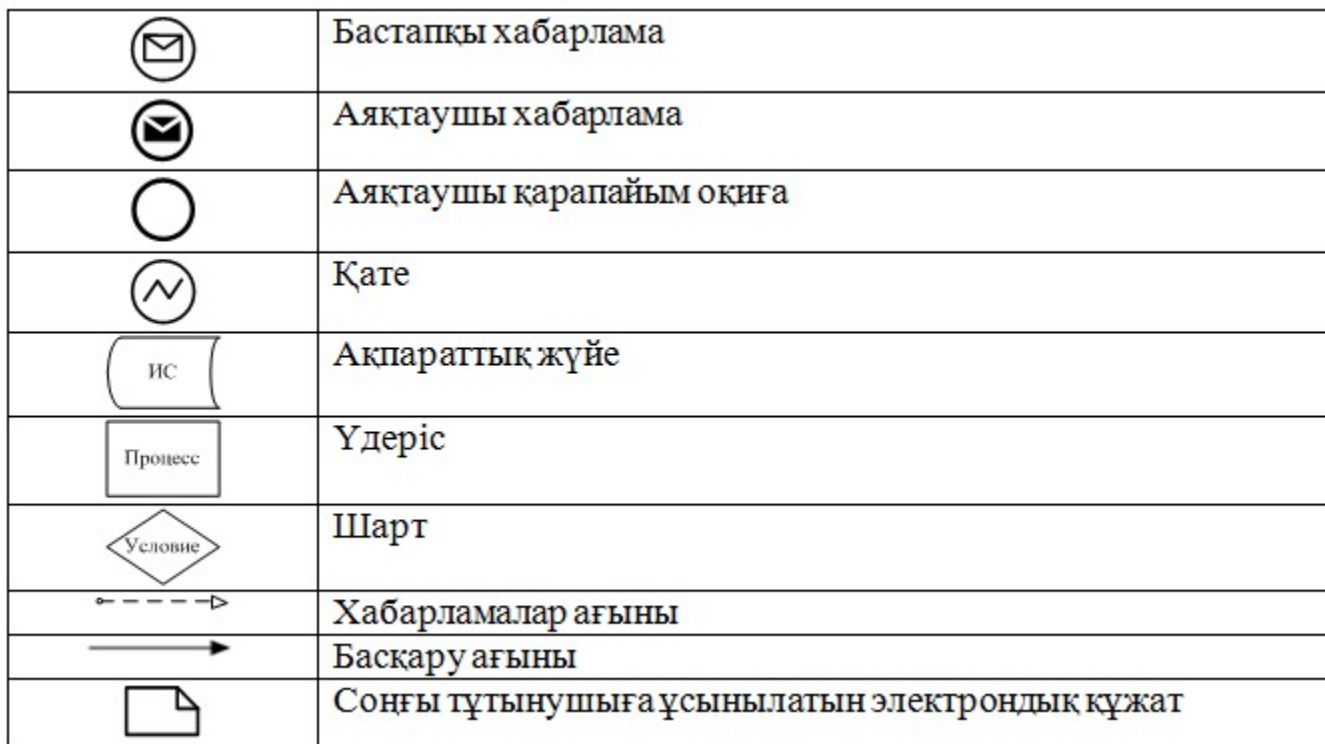

«Республикалық бюджет қаражаты есебінен қаржыландырылатын білім білім ұйымдарына  $6epy$  $6epy$ кызметін жүргізуге лицензия  $6epy$ , ресімдеу, қайта лицензияның телнұсқаларын  $6epy$ электрондық мемлекеттік Регламентіне кызметі 2-косымша

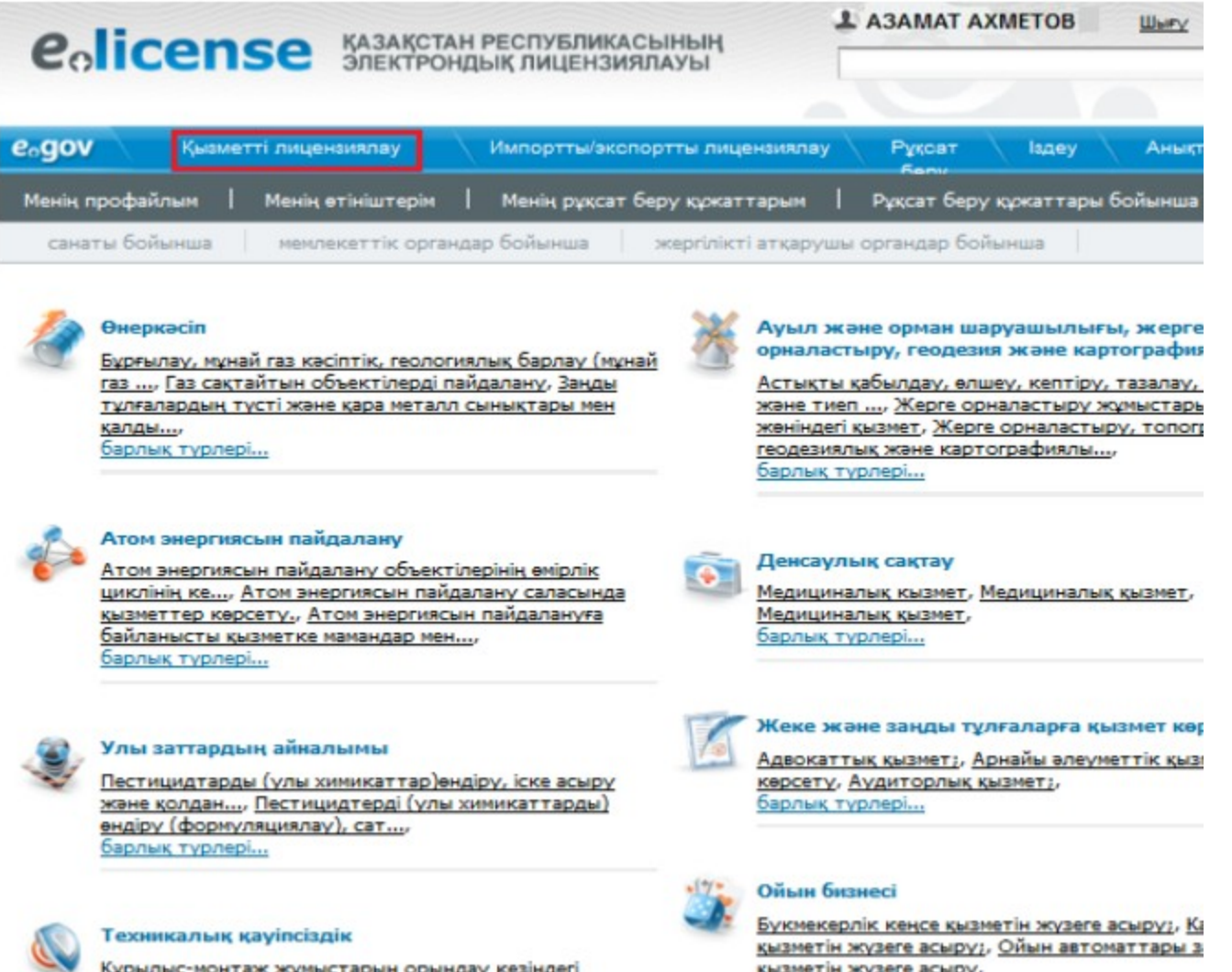

<u>қызметін жүзеге асыру,</u>

барлық түрлері...

Кұрылыс-монтаж жұмыстарын орындау кезіндегі қызметті қоспаға..., барлық түрлері...

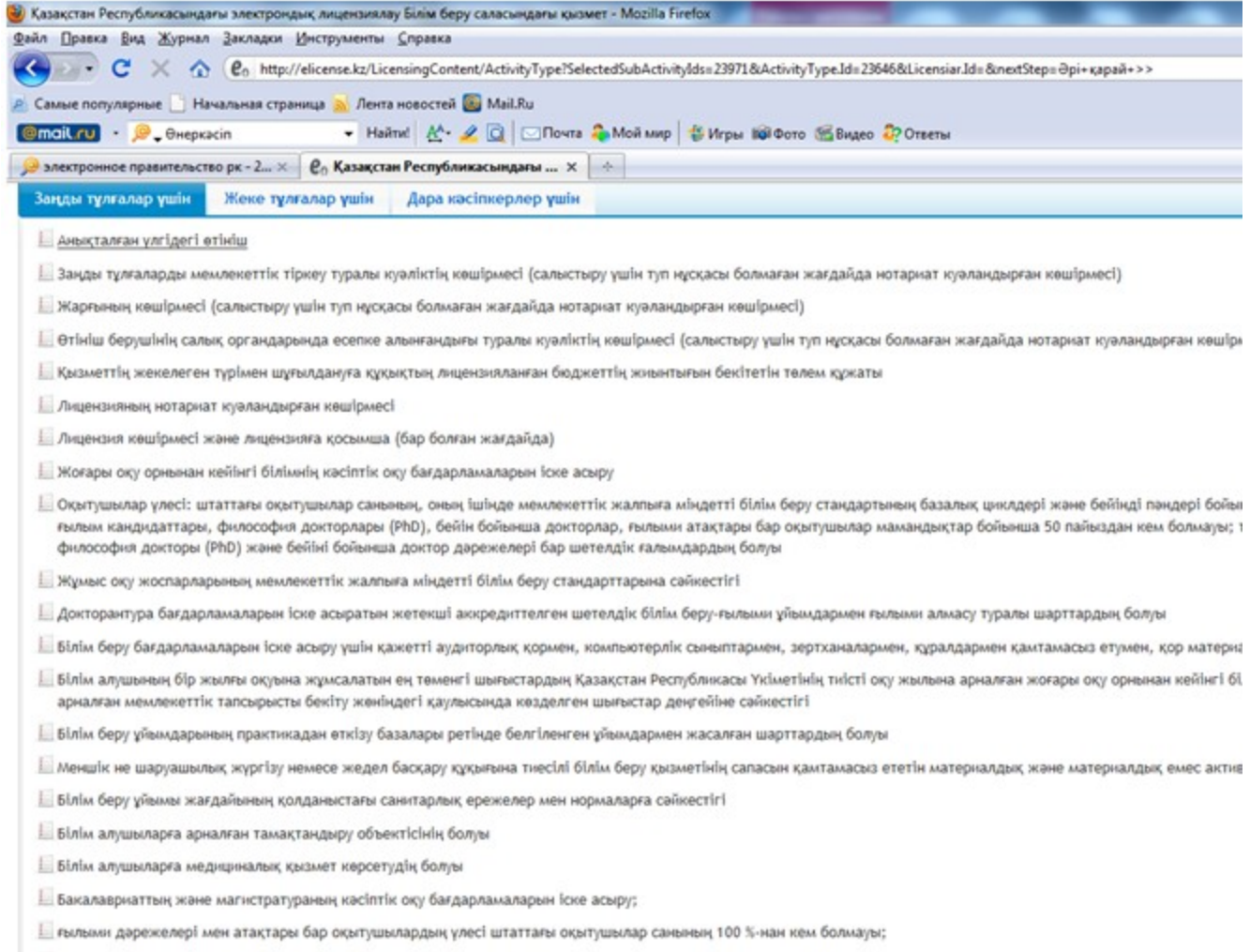

| тиісті мамандықтар бойынша философия докторы (PhD) және бейіні бойынша доктор дәрежелері бар шетелдік ғалымдардың болуы;<br>Готово

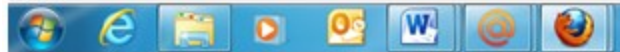

санаты бойынша

мемлекеттік органдар бойынша жергілікті атқарушы органдар бойынша

## Қызмет түріне өтініш беру

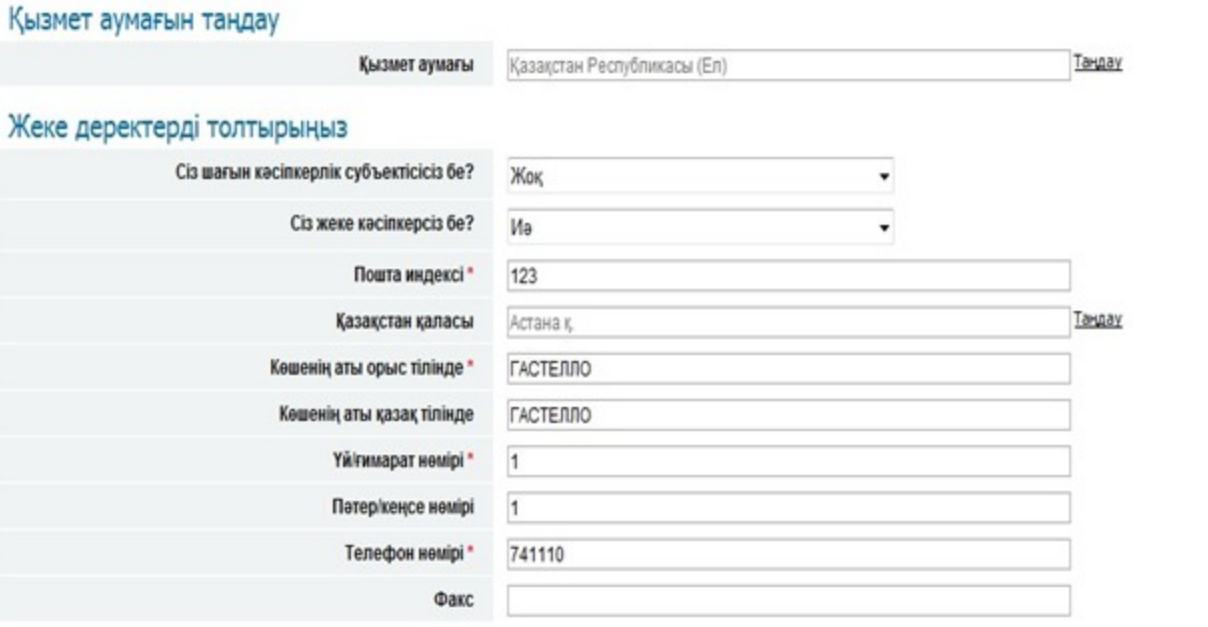

<< Артқа

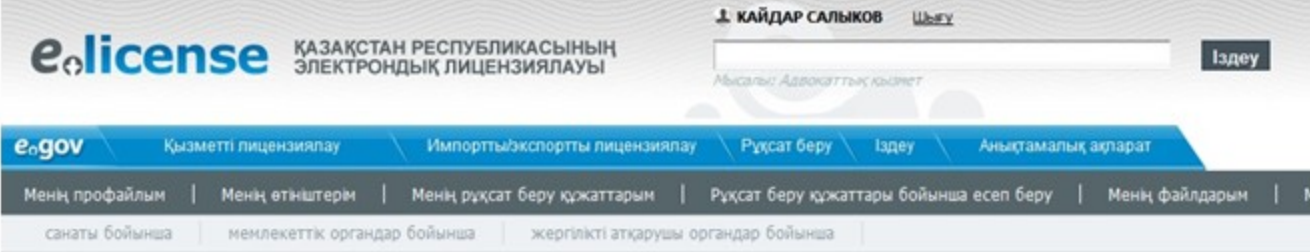

### Электрондық-цифрлық қолтаңба

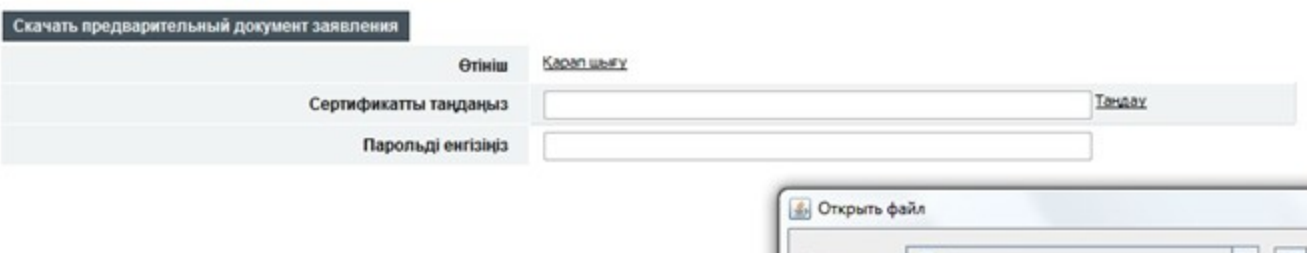

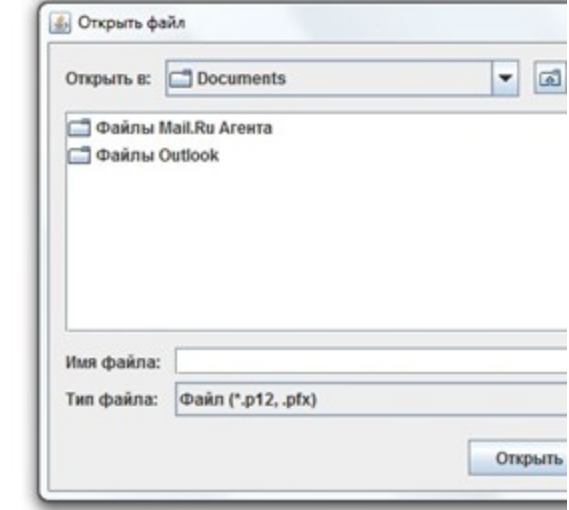

#### Өтініш туралы ақпарат

#### Құжатты көшіру

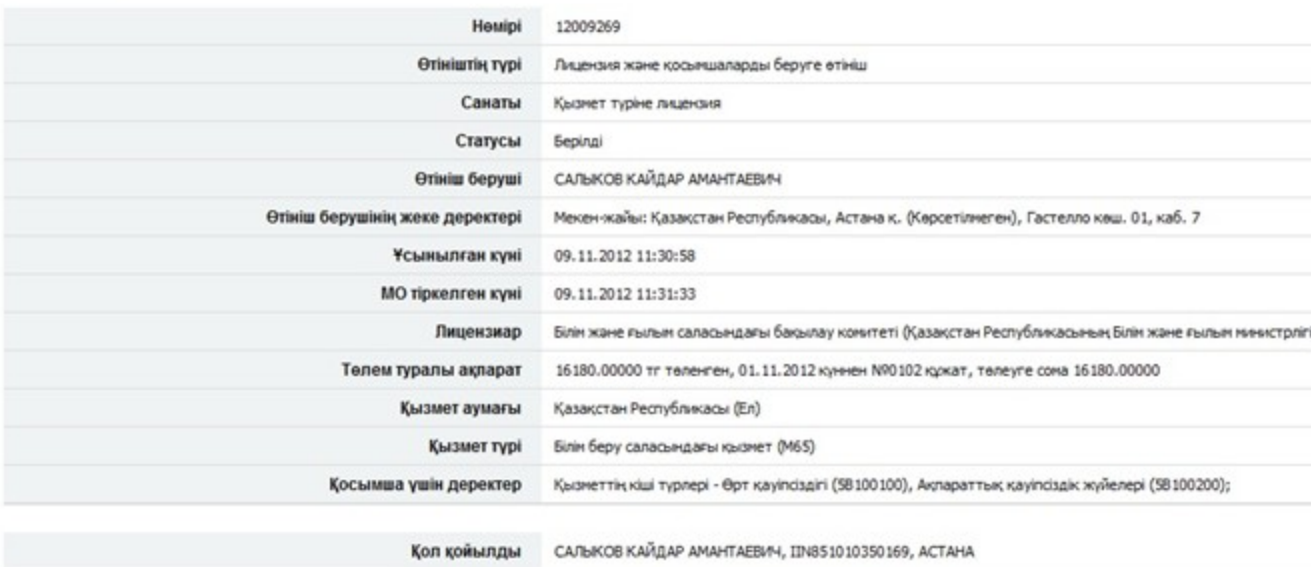

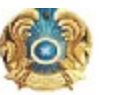

Куні: 17.02.2012

#### жен жайы:

Комитет по контролю в сфере

образования и науки

Kimre:

#### Курметті ДАУКЕЕВ ГУМАРБЕК ЖУСУПБЕКОВИЧ

Сіздің Білім беру саласындағы қызмет Қызмет түрі алу үшін алу жөніндегі 27.12.2011 күні<br>жіберілген № 128 өтінішіңізді

қанағаттандыруға БАС ТАРТЫЛДЫ

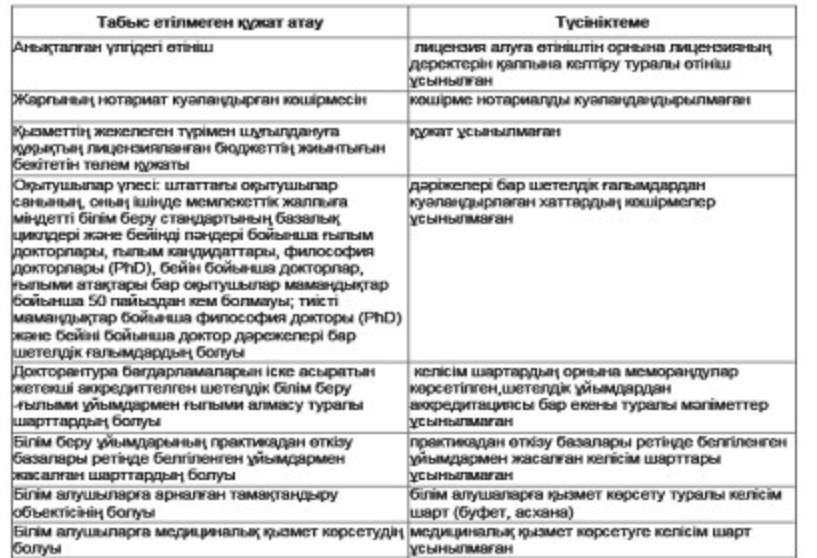

Берілді

 $1 - 1$ 

Қызмет түрі

Лицензия қолданылуының айрықша жағдайлары

Лицензияны берген орган

Басшы (уәкілетті тұлға)

Лицензияның берілген күні

Лицензияның нөмірі

Кала

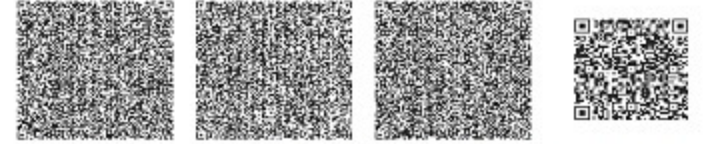

.<br>Среди удат Соверши драговы се и слидних образований драговы. Закрепливный университети (в слидность общество в<br>День друго постоянную более 195 и 2 мил 195 года 195 страна держа с совреми удат более размение драговые на

«Республикалық бюджет қаражаты есебінен білім қаржыландырылатын  $6epy$  $6epy$ ұйымдарына білім кызметін жүргізуге  $6epy$ , кайта лицензия ресімдеу, лицензияның телнұсқаларын  $6epy$ электрондық мемлекеттік кызмет көрсету Регламентіне 3-қосымша

## Кесте 1. ЭҮП арқылы ҚФБ іс-әрекеттерінің сипаттамасы

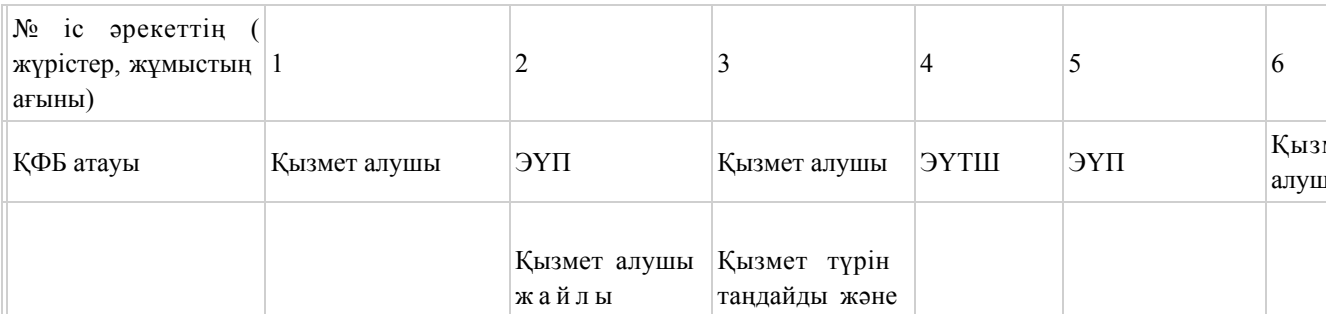

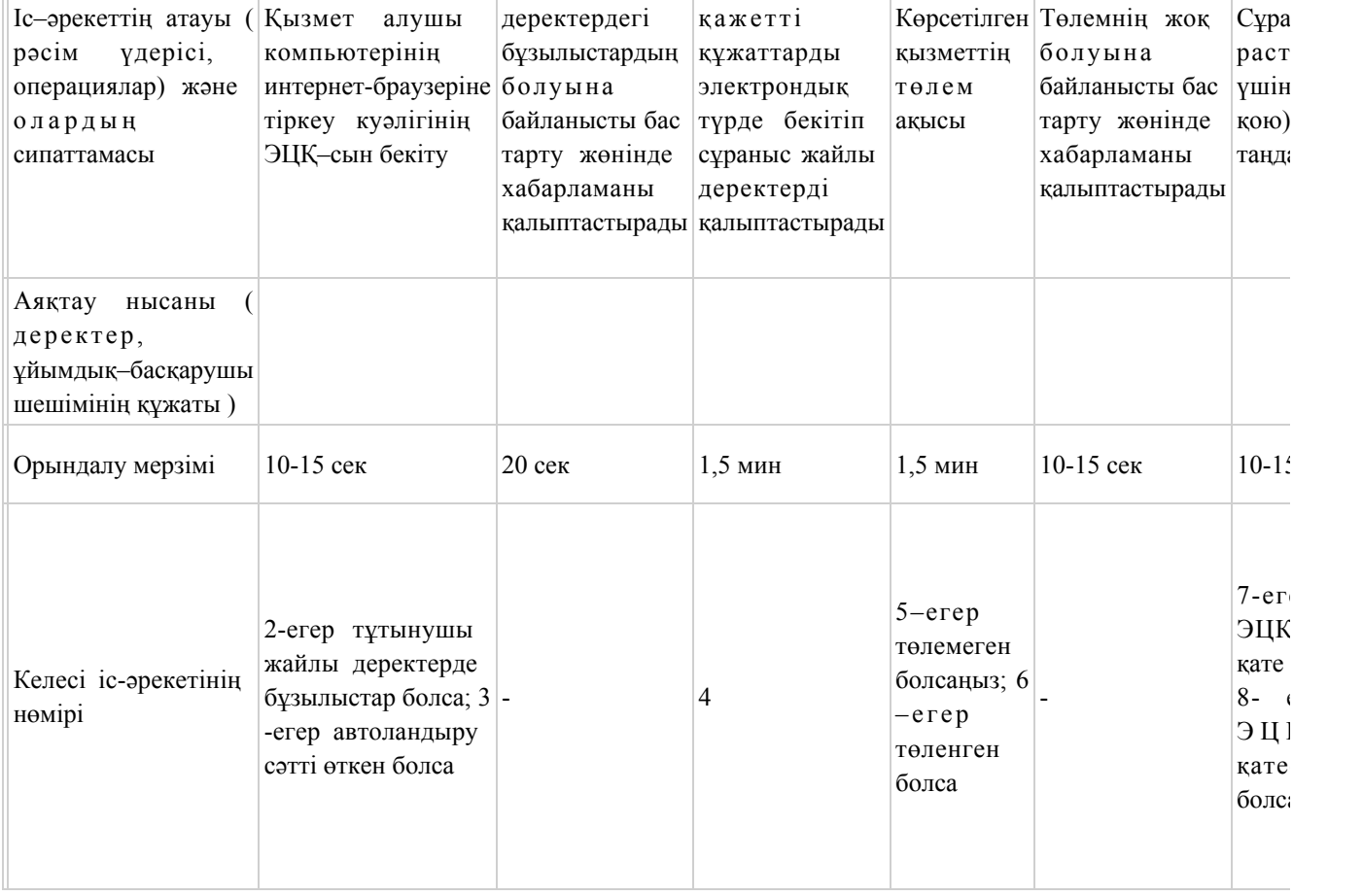

# Кесте 2. Қызмет беруші арқылы ҚФБ іс-әрекеттерінің сипаттамасы

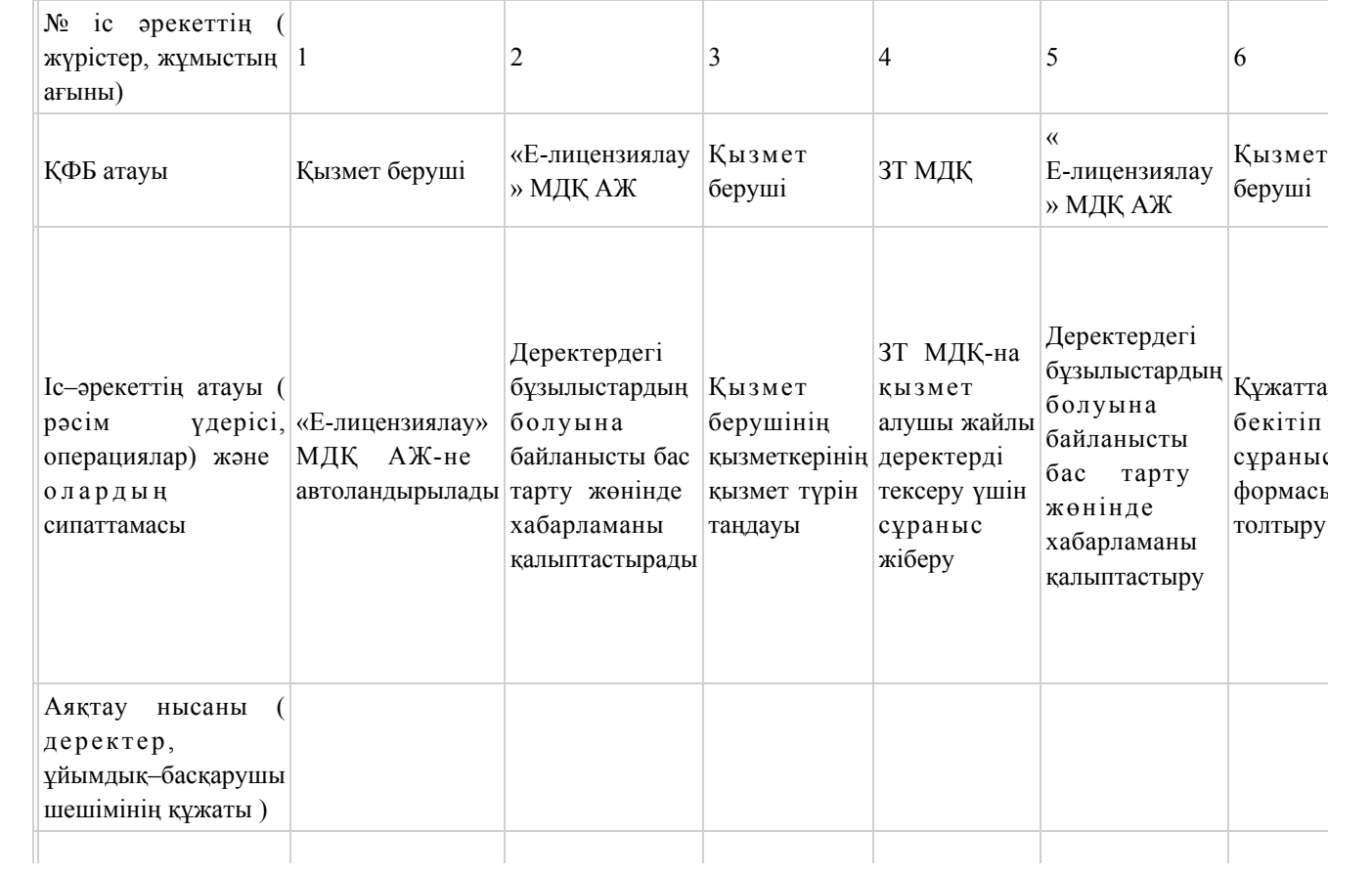

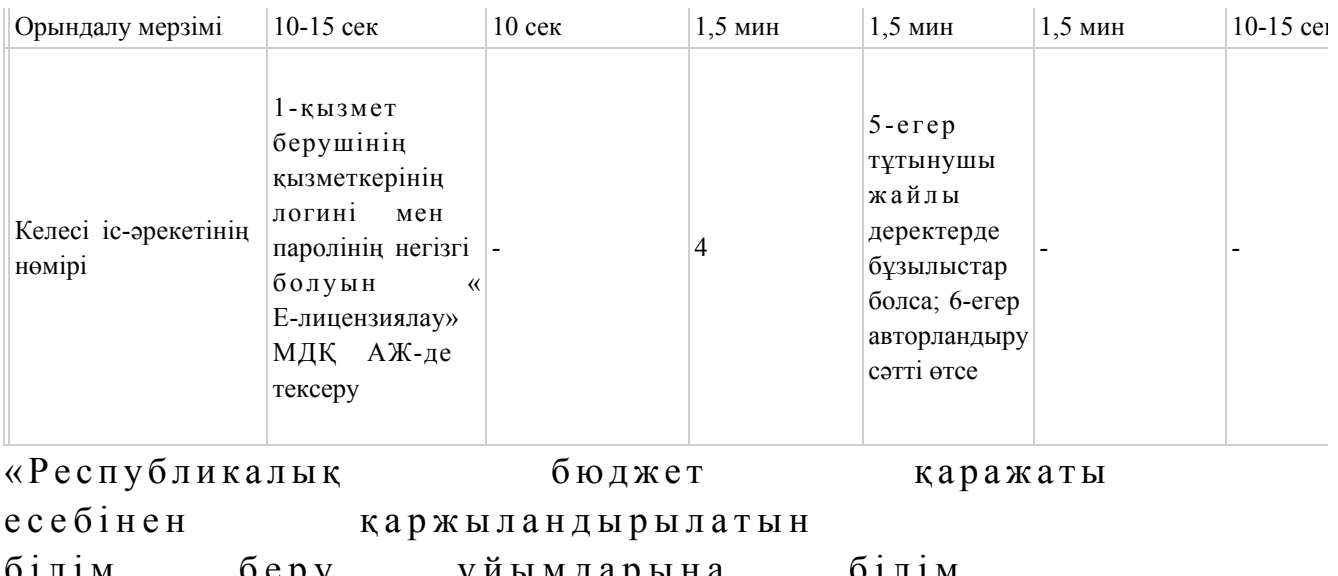

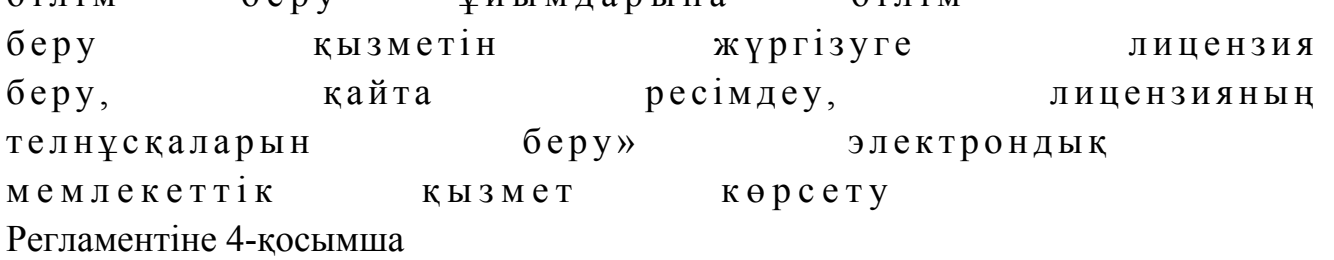

«Республикалық бюджет қаражаты есебінен қаржыландырылатын білім беру ұйымдарына білім беру қызметін жүргізуге лицензия беру, қайта ресімдеу, лицензияның телнұсқаларын беру» электрондық мемлекеттік қызметінің «сапа» және «қолжетімділік» көрсеткіштерін анықтау үшін сауалнамасы

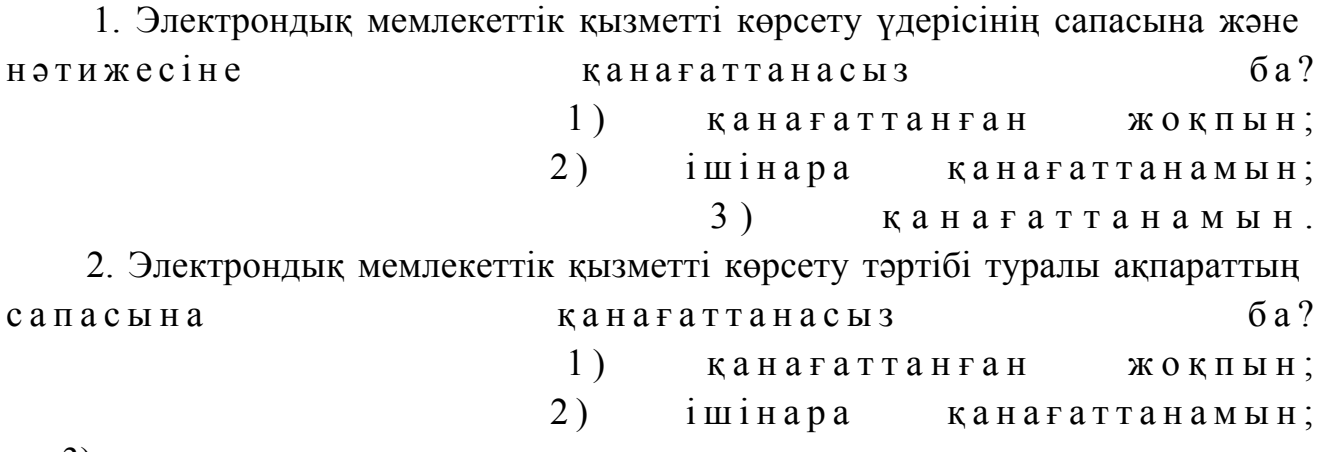

3) қанағаттанамын.

© 2012. Қазақстан Республикасы Әділет министрлігінің «Қазақстан Республикасының Заңнама және құқықтық ақпарат институты» ШЖҚ РМК